# **UNIVERSIDAD NACIONAL DE CAJAMARCA FACULTAD DE INGENIERÍA**

# ESCUELA ACADÉMICO PROFESIONAL DE INGENIERÍA DE SISTEMAS

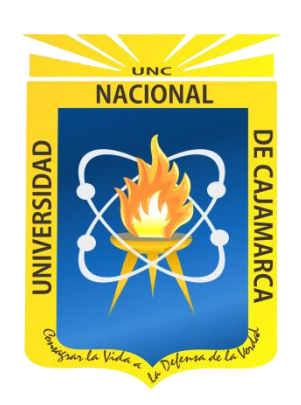

"INFLUENCIA DE LA INCORPORACIÓN DE FIRMA ELECTRÓNICA EN EL PROCESO DE GENERACIÓN DE ORDEN DE COMPRA MENOR A 8 UIT DE LA SEDE DEL GOBIERNO REGIONAL DE CAJAMARCA"

# **TESIS PARA OPTAR EL TÍTULO PROFESIONAL DE INGENIERO DE SISTEMAS**

**AUTOR:**

Bach. RONALD HEENRY VELÁSQUEZ DÍAZ

## **ASESOR:**

M.Sc. MARISOL TAPIA ROMERO

CAJAMARCA – PERÚ

OCTUBRE, 2020

## **COPYRIGHT © 2020**

## **RONALD HEENRY VELÁSQUEZ DÍAZ**

**Todos los Derechos Reservados ®**

#### **AGRADECIMIENTO**

<span id="page-2-0"></span>*Agradezco a Dios por haberme otorgado una familia maravillosa, quiénes ha creído en mí siempre, dándome ejemplo de superación, humildad y sacrificio; enseñándome a valorar todo lo que tengo.*

*A mis docentes que me apoyaron durante mi formación profesional y de manera especial a mi asesor Ing. Marisol Tapia Romero por el apoyo, orientación constante en el desarrollo de esta investigación.*

### **DEDICATORIA**

<span id="page-3-0"></span>*De manera especial a Dios, a mi hija, mis padres, a mis hermanos, mi esposa y familia que siempre me brindan su apoyo incondicional y constante; además son el motor para seguir adelante cada día.* 

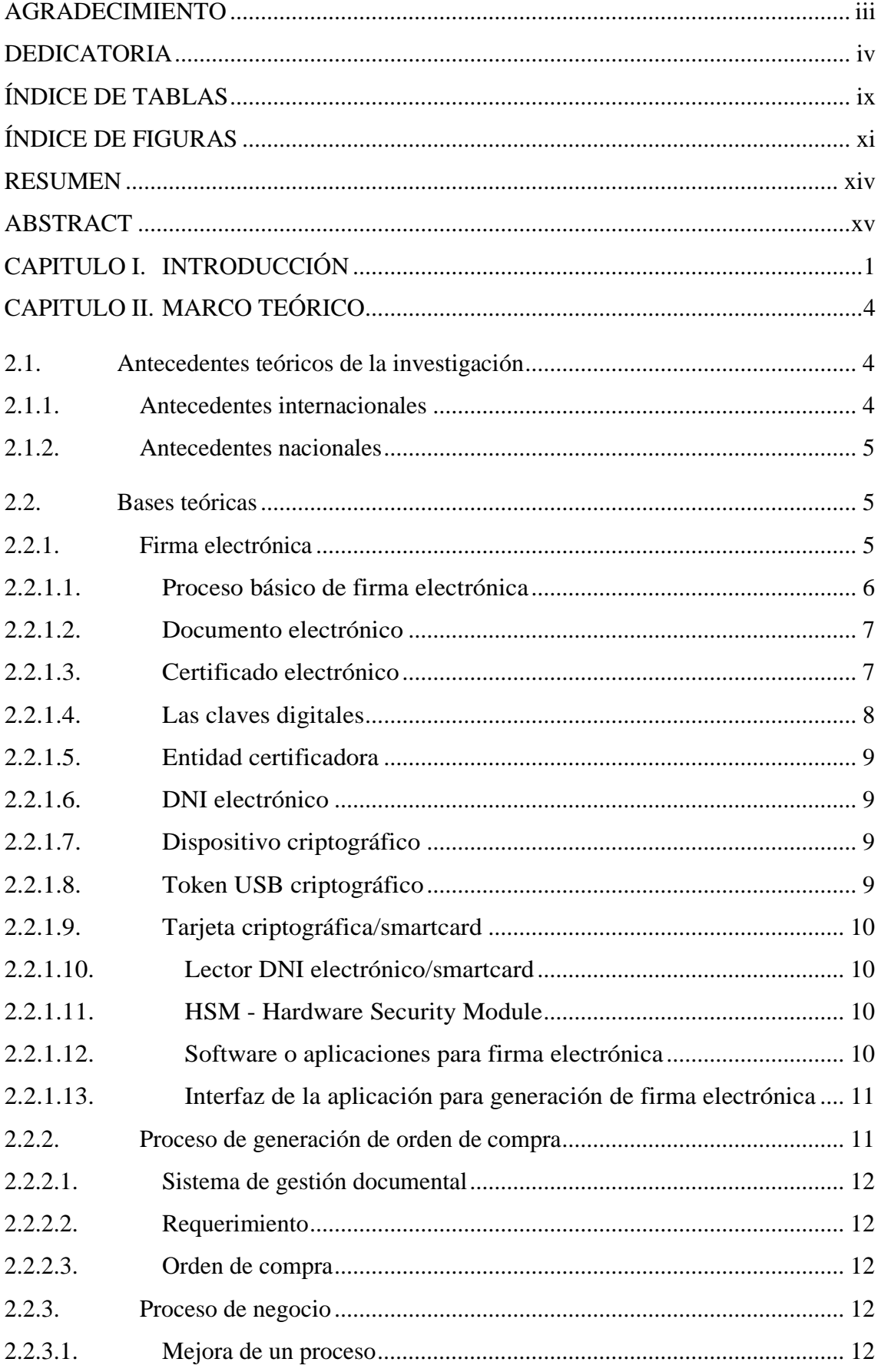

## **CONTENIDO**

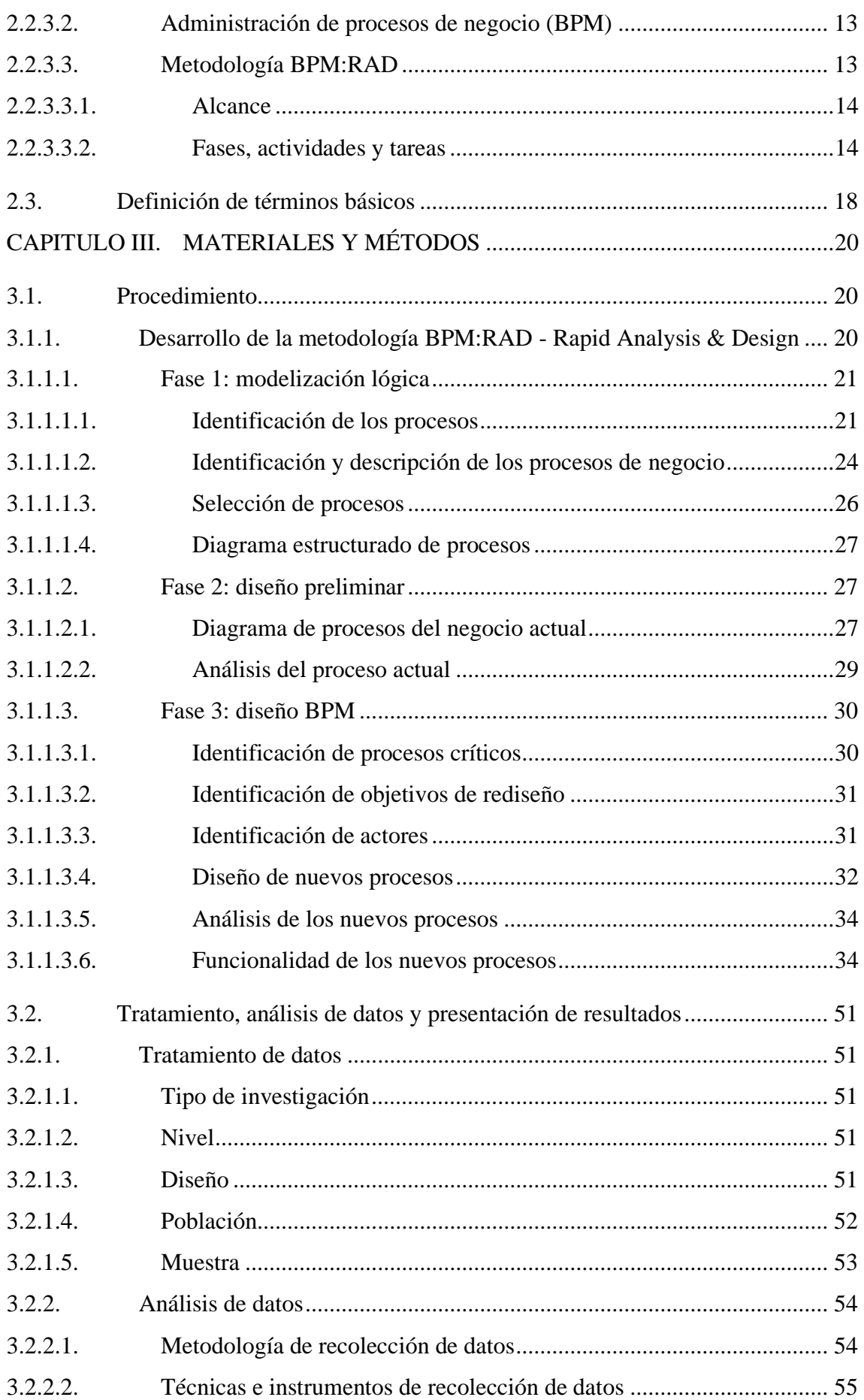

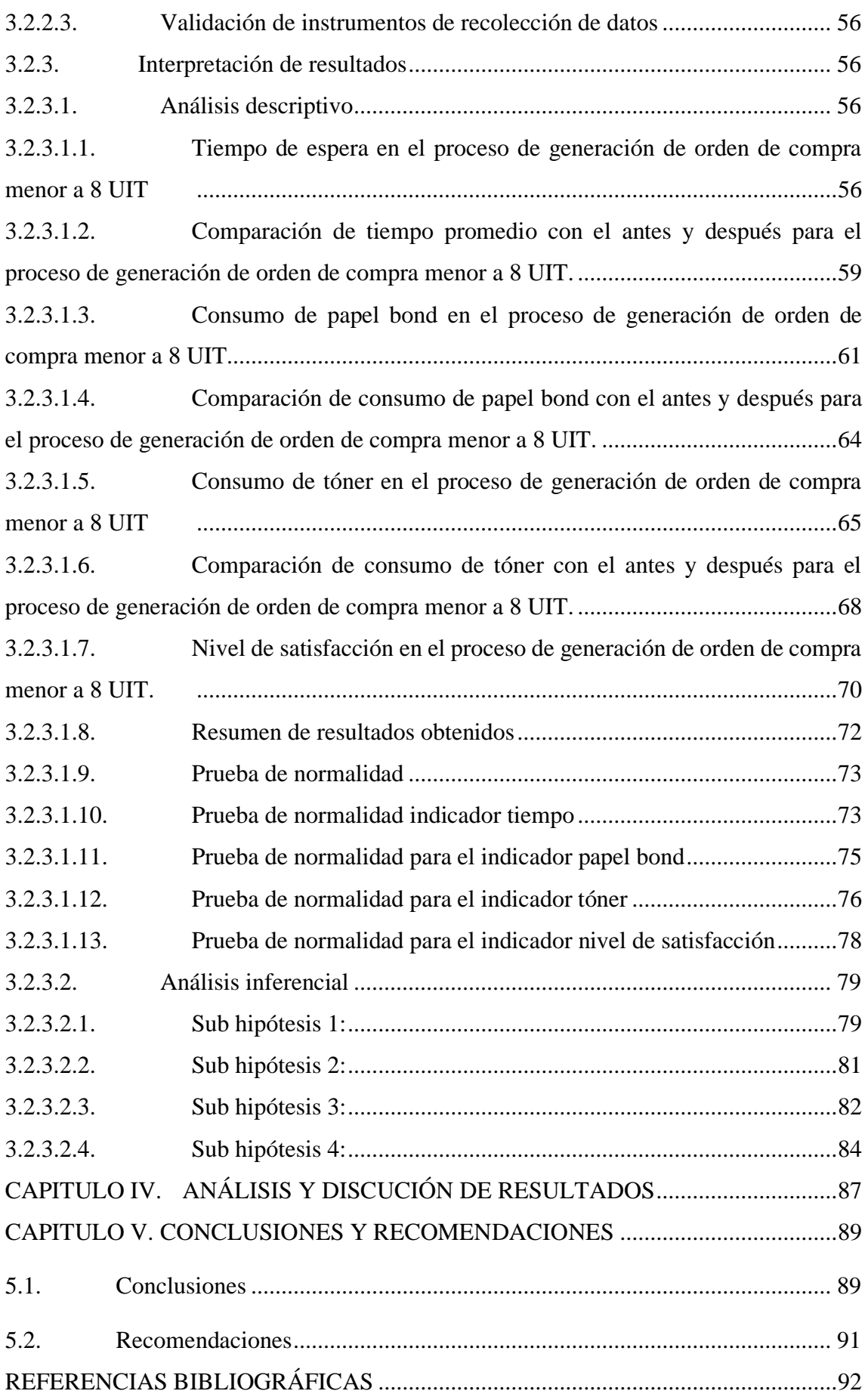

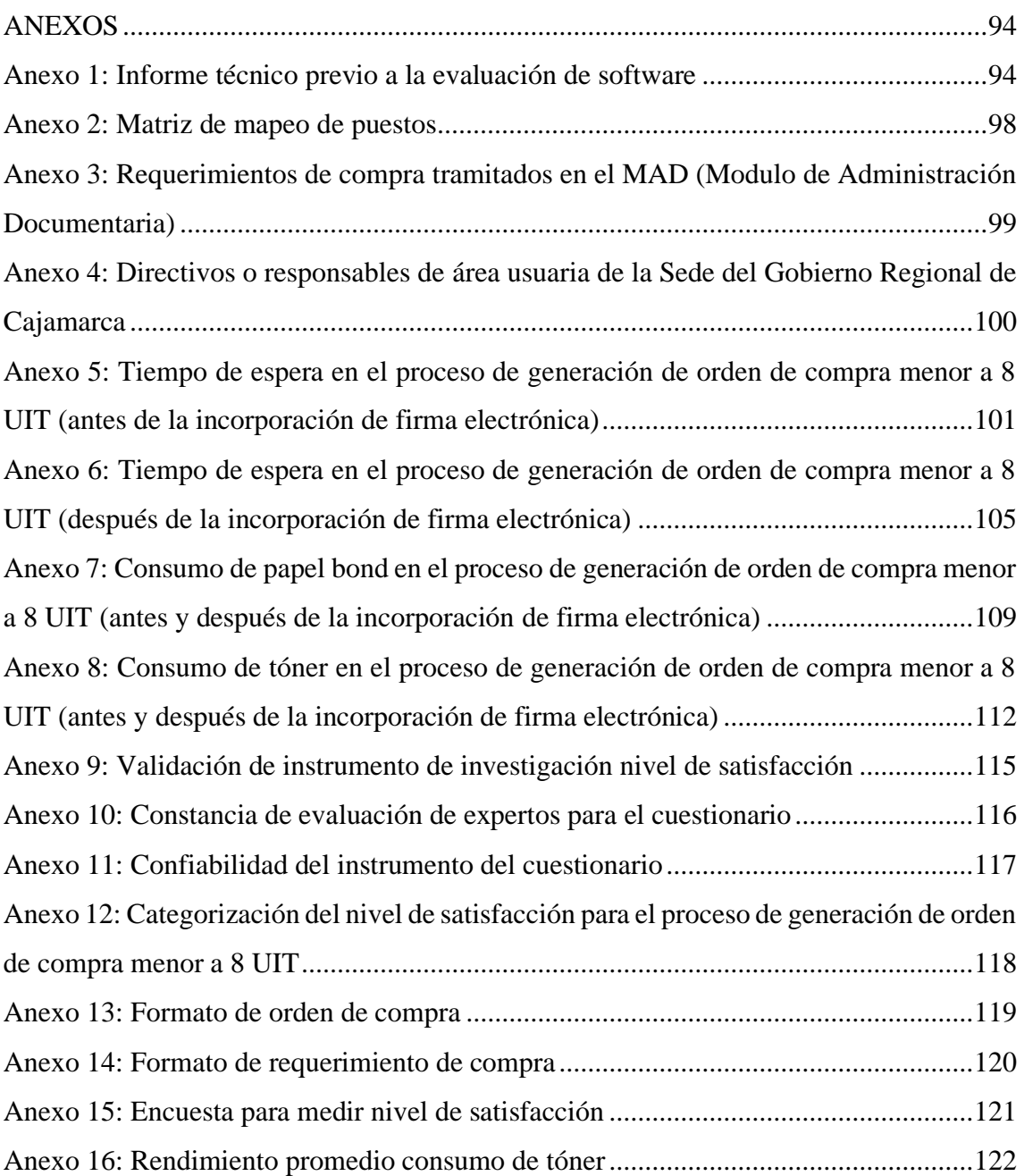

## **ÍNDICE DE TABLAS**

<span id="page-8-0"></span>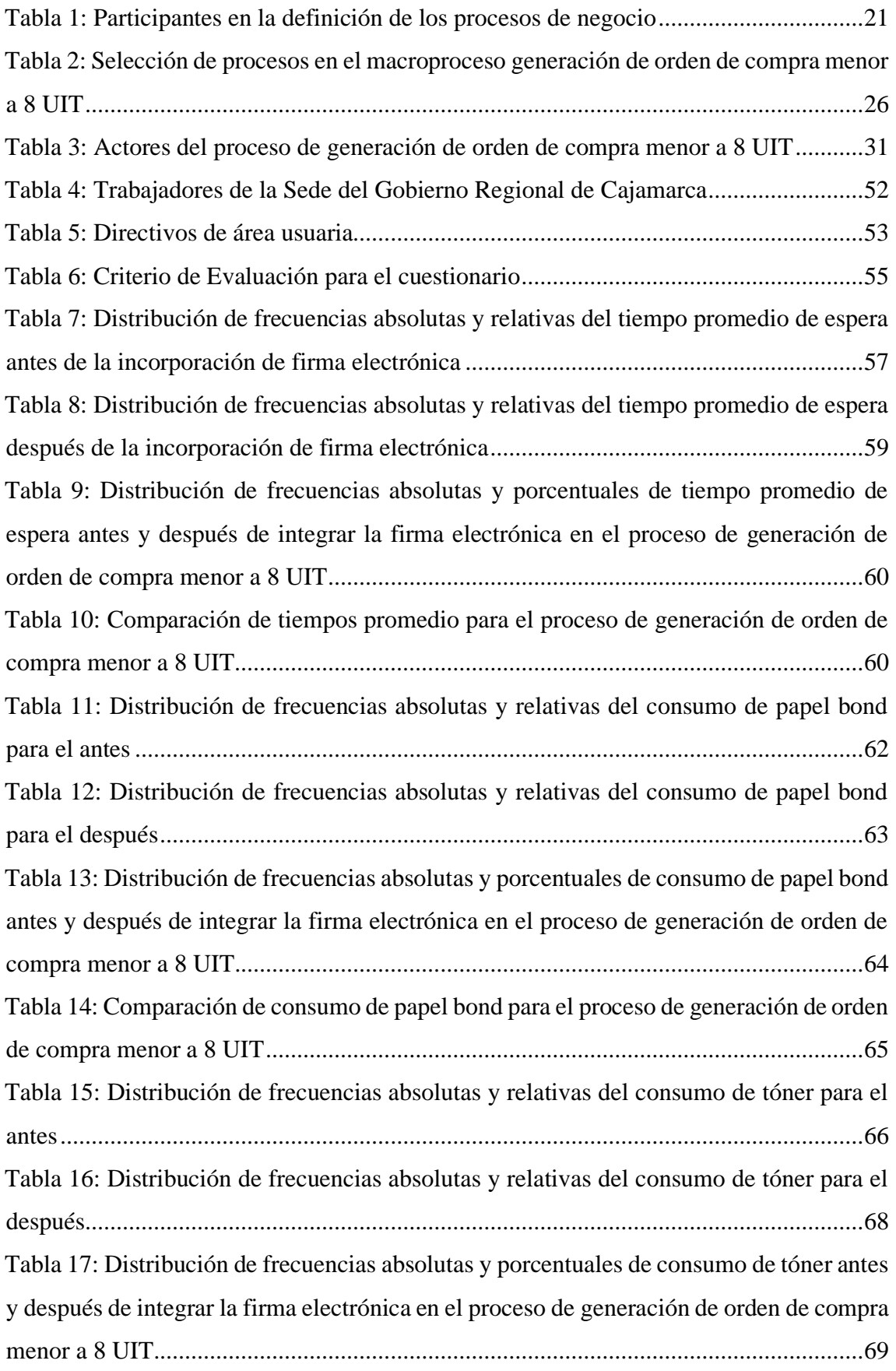

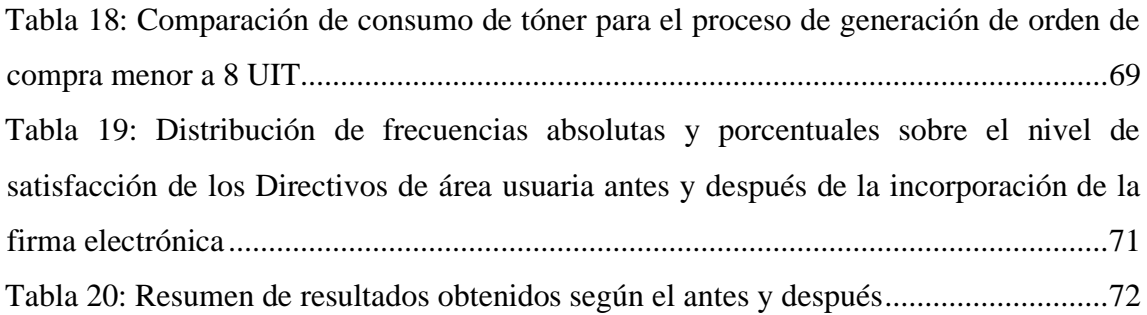

## **ÍNDICE DE FIGURAS**

<span id="page-10-0"></span>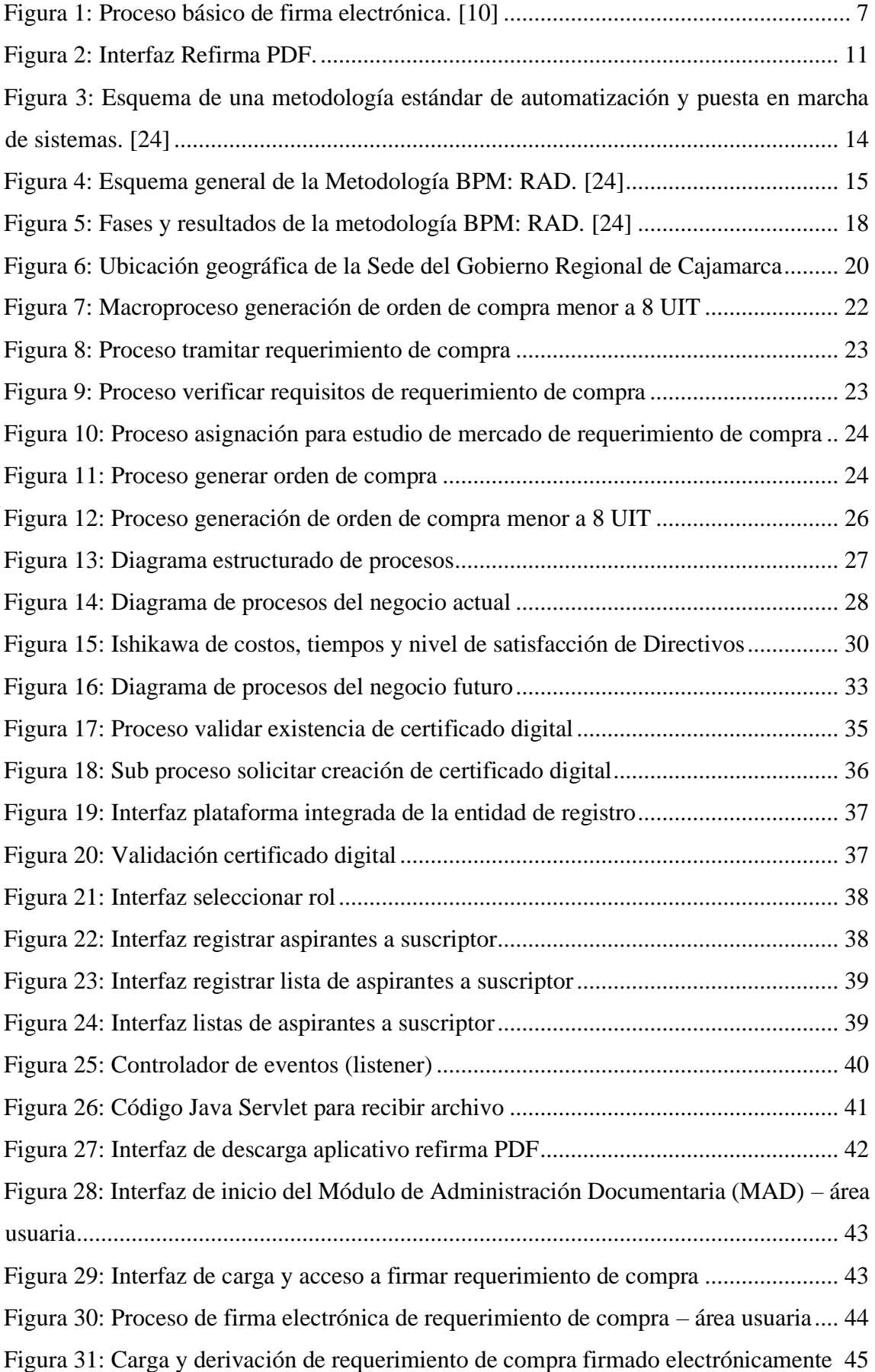

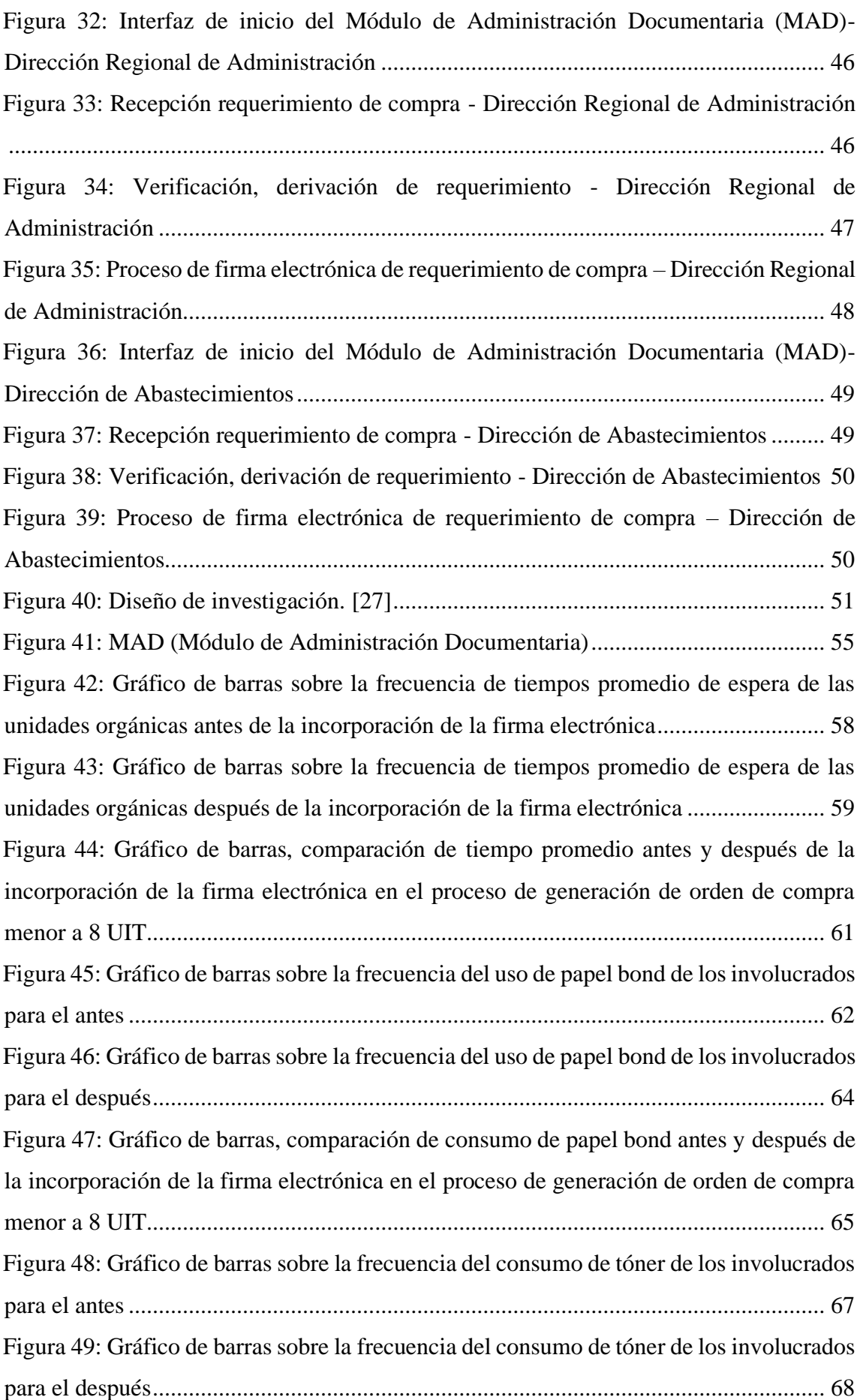

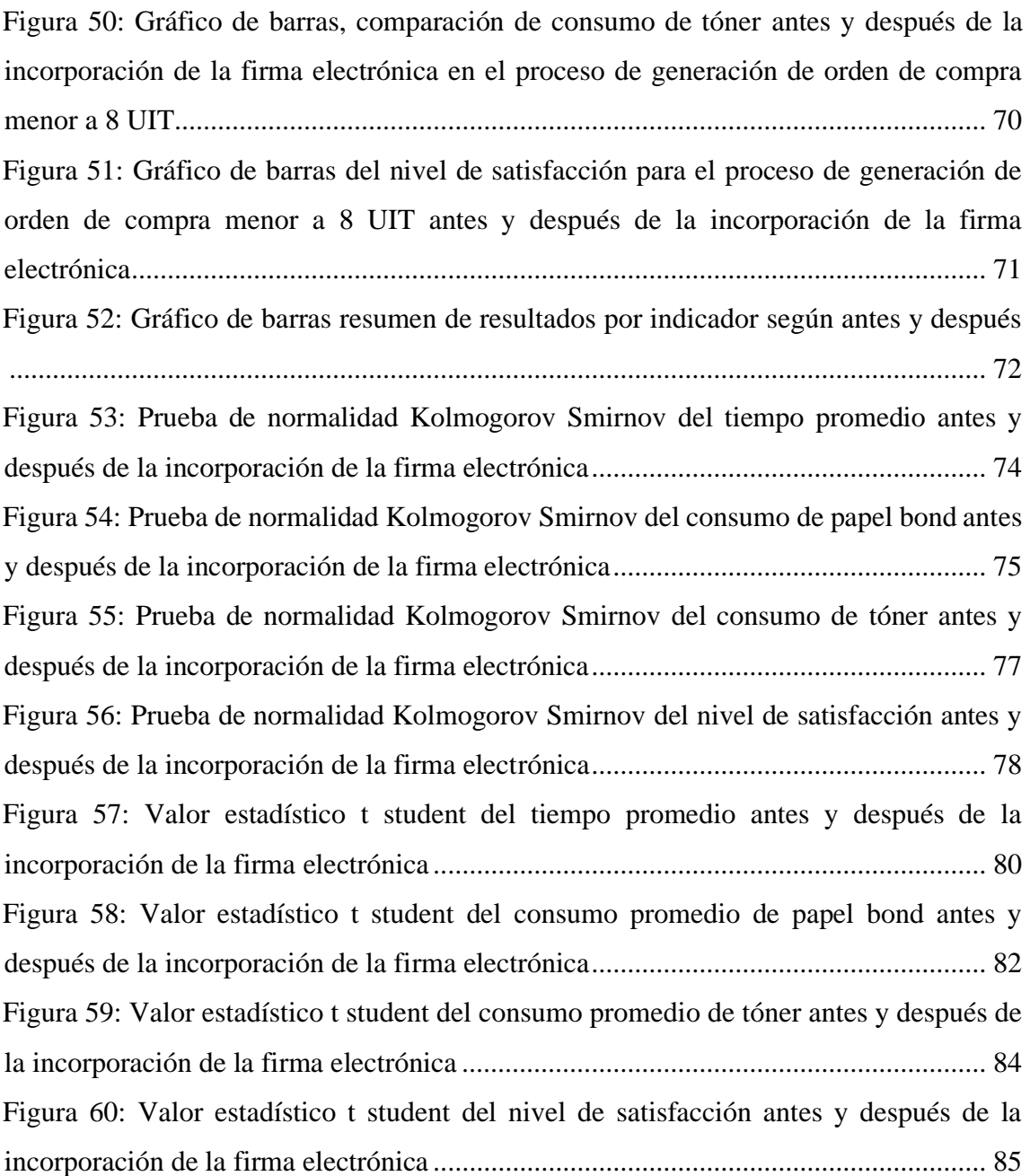

#### **RESUMEN**

<span id="page-13-0"></span>La presente investigación tuvo como objetivo general determinar el nivel de influencia de la incorporación de la firma electrónica en el proceso de generación de orden de compra menor a 8UIT de la Sede del Gobierno Regional de Cajamarca, para ello en primer lugar se hizo un diagnóstico del referido proceso dónde se midieron el uso de tiempos, papel bond, tóner y satisfacción de los Directivos de las áreas usuarias (antes), en el cual se presenta problemas en consumo de tiempos, papel bond, tóner y satisfacción de los Directivos de la entidad; por lo cual se vio la necesidad de rediseñar y modelar este proceso utilizando la metodología BPM:RAD Rapid Analysis & Design, se identificaron las actividades que incorporarían la firma electrónica en los documentos que implica el proceso, para la incorporación de la firma electrónica se utilizó JavaScript, seguidamente se implementó la propuesta de inserción de la firma electrónica, procediéndose a medir el uso de tiempos, papel bond, tóner y satisfacción de Directivos de las áreas usuarias (después). Luego de realizar el análisis estadístico correspondiente se concluyó que se ha reducido el uso de tiempos en un 32,67%, papel bond en un 92,45%, tóner en un 91,85% y satisfacción de Directivos de áreas usuarias en un 25%; por lo tanto, se afirma que la incorporación de la firma electrónica en el proceso de generación de orden de compra menor a 8UIT ha contribuido significativamente en la mejora del mismo.

**Palabras Claves:** proceso, BPM, orden de compra, recursos, firma electrónica

#### **ABSTRACT**

<span id="page-14-0"></span>The general objective of this research was to determine the level of influence of the incorporation of the electronic signature in the process of generating a purchase order of less than 8UIT from the Cajamarca Regional Government Headquarters, for this first a diagnosis of the referred to process where the use of time, bond paper, toner and satisfaction of the Managers of the user areas (before) were measured, in which there are problems in consumption of time, bond paper, toner and satisfaction of the Managers of the entity ; Therefore, it was necessary to redesign and model this process using the BPM methodology: RAD Rapid Analysis & Design, the activities that would incorporate the electronic signature in the documents involved in the process were identified, for the incorporation of the electronic signature was used JavaScript, then the proposal for inserting the electronic signature was implemented, proceeding to measure the use of time, bond paper, toner and satisfaction of Managers of the user areas (after). After performing the corresponding statistical analysis, it was concluded that the use of time had been reduced by 32.67%, bond paper by 92.45%, toner by 91.85% and satisfaction of Managers of user areas by 25 %; Therefore, it is stated that the incorporation of the electronic signature in the process of generating a purchase order of less than 8UIT has contributed significantly to its improvement.

**Keywords:** process, BPM, purchase order, resources, electronic signature

#### **CAPITULO I. INTRODUCCIÓN**

<span id="page-15-0"></span>La ineficaz gestión de los procesos con los documentos y la pérdida de tiempo que conlleva, tiene como resultado que las empresas de Europa están perdiendo miles de millones de euros de potenciales beneficios. Una investigación realizada por "Coleman Parkes" muestra que los empleados en toda Europa responsables de la gestión de procesos de negocio críticos con documentación pasan en torno a 362 millones de horas de su tiempo al año en la función de gestionar el proceso de gestión de la documentación [1].

Una de las tareas más comunes en cualquier oficina es la gestión documental, sin embargo, este proceso común se puede convertir en una pesadilla si no se realiza adecuadamente. Para realizarla de manera eficaz se tienen que llevar a cabo tareas precisas de identificación de los documentos para su posterior archivo y localización. Este proceso es clave ya que una gestión documental eficiente se traduce en un aumento considerable en la productividad al ahorrar tiempo tanto en el proceso de archivo como en consultas futuras [2].

La Sede del Gobierno Regional de Cajamarca en su sistema de gestión documental tramita muchos documentos, siendo uno de ellos los documentos del proceso de generación de orden de compra, el proceso inicia cuando el área usuaria genera y registra el requerimiento de compra, el cual a través de un conjunto de actividades desarrollados por trabajadores de la entidad va a conllevar a la generación de la orden de compra, esto lo hace de manera manual lo cual presenta problemas en consumo de tiempos, papel bond, tóner y satisfacción de los Directivos de la entidad. Los documentos son firmados y sellados por cada uno de los Directivos de las áreas usuarias para lo cual utilizan la firma manuscrita que es la más utilizada.

Partiendo del contexto y del problema presentado, la investigación desarrollada se planteó responder a la siguiente pregunta ¿De qué manera influye la integración de firma electrónica en el proceso de generación de orden de compra menor a 8 UIT de la Sede del Gobierno Regional de Cajamarca respecto al consumo de tiempos, papel bond, tóner y satisfacción de Directivos de áreas usuarias? y de esta manera determinar la hipótesis, la incorporación de la firma electrónica influye positiva y significativamente en el proceso de generación de orden de compra de la Sede del Gobierno Regional de Cajamarca respecto al consumo de tiempos, papel bond, tóner y nivel de satisfacción de los Directivos de las diversas áreas usuarias.

La presente investigación sirve de apoyo para que la alta dirección de la Sede del Gobierno Regional de Cajamarca tome ciertas decisiones en cuanto al manejo del presupuesto público y el uso de la tecnología de información (firma electrónica) en los diferentes proceso administrativos, ya que con la incorporación de la firma electrónica en el proceso de generación de orden de compra menor a 8 UIT se estaría minimizado el uso del presupuesto en la compra de ciertos recursos que se utilizan en la entidad. Así como los para empleados involucrados en el proceso de generación de orden de compra menor a 8 UIT con la incorporación de esta tecnología mejorará y hará más rápido su trabajo mejorando su desempeño.

La presente investigación estuvo enfocada en las políticas nacionales como es el "gobierno electrónico" dado por la PCM (Presidencia del Consejo de Ministros) que viene hacer el uso de las TIC (Tecnologías de Información y Comunicación) por parte del estado, en este caso, la firma electrónica para mejorar los servicios e información ofrecidos a los ciudadanos, aumentar la eficiencia y eficacia en la gestión pública. En la Sede del Gobierno Regional de Cajamarca tuvo la necesidad de mejorar nivel de desempeño de gestión documental como es el proceso de generación de orden de compra, esto con el uso de la utilización de la firma electrónica.

La investigación desarrollada tuvo como alcance sólo la evaluación del proceso de generación de orden de compra menor a 8 UIT generadas en la Sede del Gobierno Regional de Cajamarca, cuyo objetivo principal es determinar el nivel de influencia de la incorporación de firma electrónica en este proceso, y cuyos objetivos específicos fue determinar la influencia en cuanto a consumo de tiempos, papel bond, tóner y nivel de satisfacción de los Directivos de las áreas usuarias.

La investigación estuvo estructurada en 5 capítulos, de entre los cuáles en el capítulo I se presenta el problema, la situación actual de la entidad a plantear, la justificación de la investigación, los alcances de la misma además de presentar el objetivo principal.

En el capítulo II se presenta el marco teórico que está relacionado con describir conceptualmente las principales variables consideradas en la presente investigación.

En el capítulo III, se hizo una revisión de los materiales y métodos empleados para desarrollar la presente investigación; aquí se detalla y explica la forma en que se hizo el análisis de requerimientos para la implementación exitosa de la firma electrónica.

En el Capítulo IV, se detallan los resultados obtenidos del presente trabajo de investigación a partir del análisis de los requerimientos realizados.

Finalmente, en el Capítulo V, se da a conocer las conclusiones y recomendaciones, que permitan tomar ciertas decisiones estratégicas en la entidad.

#### **CAPITULO II. MARCO TEÓRICO**

#### <span id="page-18-1"></span><span id="page-18-0"></span>**2.1. Antecedentes teóricos de la investigación**

#### <span id="page-18-2"></span>**2.1.1. Antecedentes internacionales**

De Luca [3] en su tesis "La implementación de la firma digital en el sector público. Mejoras en la gestión y en los procesos para lograr óptimos resultados" el de especialización en gerenciamiento por resultados y control de gestión de la Universidad de Buenos Aires, cuyo objetivo principal es el proyecto de firma digital tiene por objetivo lograr la implementación de esta herramienta tecnológica en los sistemas administrativos y de gestión de los distintos organismos que conforman la administración pública nacional, con el fin de que el accionar de éstos resulte más eficiente; y donde se concluye que la firma digital logró con su uso la adecuación de los recursos, entiéndase por estos, tiempo de los funcionarios que emplean en la firma de la documentación (ya sea por la distancia o por no estar presente en el organismo) y desde el punto de vista material la no necesidad de impresión de estos documentos.

Chiriboga [4] en su proyecto de titulación "el impacto social y la incidencia que tiene el uso de la firma electrónica (token), en los pequeños y medianos exportadores ecuatorianos" cuyo objetivo es el de permitir a todos los operadores de comercio exterior la facilitación de todas sus operaciones, reduciendo tiempos asociados al cumplimiento de formalidades aduaneras de manera amigable, dinámica e integral y donde se concluye que la firma electrónica sin duda ha generado cambios importantes en el manejo de los procesos de exportaciones e importaciones y ha contribuido a la puesta en marcha de nuevos sistemas aduaneros que impulsan al comercio exterior.

Víquez y Montes [5] en su proyecto "modelo de implementación de mecanismos de firma digital" cuyo objetivo general es crear un modelo para el adecuado desarrollo de soluciones de software con mecanismos de firma digital, con el fin de mejorar el conocimiento y potenciar el desarrollo de nuevas implementaciones en el país y donde se concluye que el modelo propuesto de implementación de mecanismos de firma digital contempla aspectos técnicos y legales en un mismo documento, y de esta manera, permite guiar tanto a los usuarios como a las organizaciones en la implementación de la firma digital. De acuerdo con la investigación realizada no se encontró ningún modelo similar en otros países.

#### <span id="page-19-0"></span>**2.1.2. Antecedentes nacionales**

Rodas [6] en su tesis "las firmas digitales en proceso de afiliación y su impacto en área comercial en empresa adquirente, Lima - Perú" cuyo objetivo general es identificar las variables que impactan dentro del área comercial de una empresa adquirente en el proceso de afiliación a través del uso de las firmas digitales y en donde se concluye que debido a que el tiempo para realizar una afiliación por el método tradicional es similar al tiempo proyectado de afiliación por firmas digitales, no supondría una variación significante como para dar uso de éstas en la empresa adquirente. Sin embargo, ello no supone que se deseche el uso de las firmas digitales. Según nuestros datos recabados, existen otras variables que apoyan directamente a esta decisión y sustentan el uso de las firmas digitales.

Aguilar [7] en su tesis "Implementación de un modelo simplificado de firma digital basado en la tecnología PKI y la invocación por protocolos caso de estudio: municipalidad de Miraflores" cuyo objetivo principal es implementar un modelo simplificado de firma digital basado en tecnología PKI y la invocación por protocolos dentro de la municipalidad de Miraflores, en donde se concluye que la implementación de un componente de firma digital web dentro de la municipalidad ha sido posible considerando la tecnología del 4identity, algoritmo de firma digital RSA, algoritmo de Hash SHA2 y el contenedor criptográfico tipo Token iAM.

#### <span id="page-19-1"></span>**2.2. Bases teóricas**

#### <span id="page-19-2"></span>**2.2.1. Firma electrónica**

El término firma electrónica (o firma electrónica simple) implica el uso de cualquier medio electrónico para firmar un documento. En este sentido, el simple escaneo de una firma autógrafa y su inserción como imagen en un documento digital puede considerarse como firma electrónica. Sin embargo, este tipo de firma electrónica no garantiza los servicios de no repudio, por ejemplo. Otro ejemplo es el uso de un lápiz electrónico para recabar la firma autógrafa (común para expedir credenciales) o mediante la selección de algo en una pantalla táctil por parte del firmante. De igual forma, este tipo de firma no provee los servicios de integridad y no-repudio [8].

En [9] la firma electrónica es un conjunto de datos electrónicos que acompañan o que están asociados a un documento electrónico y cuyas funciones básicas son:

- $\checkmark$  Identificar al firmante de manera inequívoca.
- $\checkmark$  Asegurar la integridad del documento firmado. Asegura que el documento firmado es exactamente el mismo que el original y que no ha sufrido alteración o manipulación.
- $\checkmark$  Asegurar el no repudio del documento firmado. Los datos que utiliza el firmante para realizar la firma son únicos y exclusivos y, por tanto, posteriormente, no puede decir que no ha firmado el documento.

La firma digital o firma electrónica avanzada (FEA) establece que se entiende como tal, aquella firma, que, a través de un certificado digital emitido por una entidad de certificación acreditada, incorpore una serie de datos electrónicos que identifican y autentifican al firmante a través de la asignación de una llave pública y otra privada en base a los parámetros de la criptografía asimétrica (o también conocida como de llave pública). Mediante este proceso, se garantiza que en el caso de sufrir variaciones en la firma y/o gestión de documentación electrónica, la responsabilidad es del usuario, ya que al tener esta firma bajo su control exclusivo, el usuario es por tanto el responsable último de todos los procesos asociados a la misma [8].

#### <span id="page-20-0"></span>**2.2.1.1. Proceso básico de firma electrónica**

En [10] como se muestra en la figura 1, el proceso básico que se sigue para la firma electrónica es el siguiente:

- El usuario dispone de un documento electrónico y de un certificado que le pertenece y le identifica.
- La aplicación utilizada para firmar electrónicamente realiza un resumen del documento, el cuál es único y cualquier modificación del documento implica también una modificación del resumen.
- La aplicación utiliza la clave contenida en el certificado para codificar el resumen.
- La aplicación crea otro documento electrónico que contiene ese resumen codificado. Este nuevo documento es la firma electrónica.

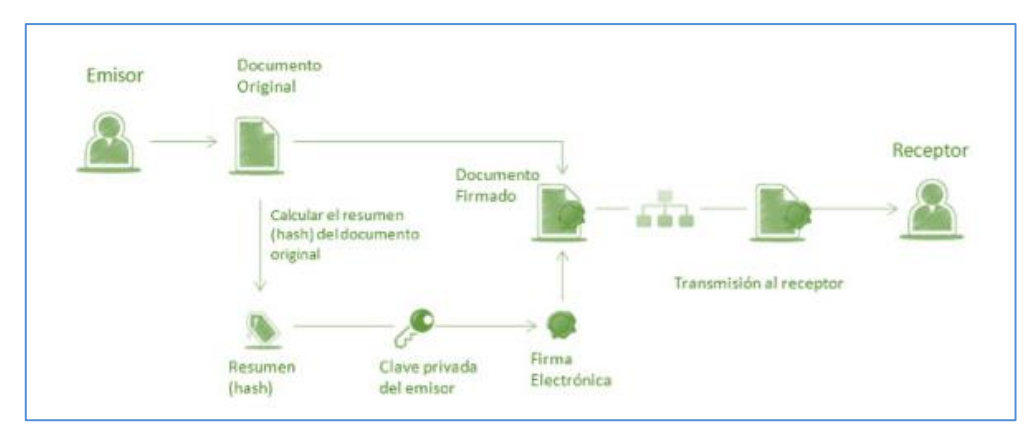

Figura 1: Proceso básico de firma electrónica. *[10]*

#### <span id="page-21-2"></span><span id="page-21-0"></span>**2.2.1.2. Documento electrónico**

Un documento electrónico, también conocido como documento digital, es un [documento](https://es.wikipedia.org/wiki/Documento) cuyo soporte material es un dispositivo electrónico o magnético, y en el que el contenido está codificado mediante algún tipo de [código digital,](https://es.wikipedia.org/wiki/Se%C3%B1al_digital) que puede ser leído, interpretado, o reproducido mediante sensores electrónicos (magnéticos, ópticos o mecánicos) [11].

Una unidad significativa independiente de información registrada en un CD ROM, en un diskette o en un disco duro es un documento sólo que en este caso hablamos de un documento digital, estamos hablando de que es un documento digital ya que se registra en un medio electrónico a través de codificaciones que se basan en el uso de combinaciones de señales eléctricas 0 ( señales negativas) y 1 ( señales positivas), la información registrada se denomina información digital y los conjuntos independientemente significativos de la misma se llaman documentos digitales o electrónicos por lo que son documentos electrónicos los archivos producidos con hojas de cálculo, procesadores de palabras o programas para elaborar gráficos y son documentos digitales, los conjuntos integrados de gráficos, textos o imágenes con los que se hacen presentaciones en las computadoras [12].

#### <span id="page-21-1"></span>**2.2.1.3. Certificado electrónico**

En [13] un certificado electrónico:

• Es un documento electrónico expedido por una autoridad de certificación e identifica a una persona (física o jurídica) con un par de claves**.**

- Tiene como misión validar y certificar que una firma electrónica se corresponde con una persona o entidad concreta.
- Contiene la información necesaria para firmar electrónicamente **e** identificar a su propietario con sus datos: nombre, NIF, algoritmo y claves de firma, fecha de expiración y organismo que lo expide**.**
- La autoridad de certificación da fe de que la firma electrónica se corresponde con un usuario concreto. Esa es la razón por la que los certificados están firmados, a su vez, por la Autoridad de Certificación.

Obtener el certificado digital depende de si el certificado está contenido en una tarjeta, como el DNIe, o de si el certificado se guarda en un fichero software.

En ambos procesos hay un paso que es la identificación del responsable o usuario del certificado, lo cual requiere que éste se persone en las oficinas de una autoridad de registro. Estas oficinas corroboran la identidad.

En el caso de los certificados software, el propio navegador del usuario crea las claves. Pero, en el certificado de tarjeta, quien crea e introduce las claves es el proveedor de certificación.

• Obtención de certificado en tarjeta (DNIe)

Los certificados contenidos en tarjetas deben ser entregados directamente al usuario. En el caso concreto del DNIe, hay que personarse en las oficinas de la dirección general de policía, que es la autoridad certificadora. En la sección del DNI electrónico puedes ver los pasos concretos para su obtención.

• Solicitud de certificado de software. La solicitud y descarga del certificado se realizan desde el navegador.

#### <span id="page-22-0"></span>**2.2.1.4. Las claves digitales**

En un certificado, las claves digitales son los elementos esenciales para la firma e identificación del firmante. Existen dos claves, la clave privada **y** clave pública, y trabajan de forma complementaria. Lo que cifra o codifica una clave sólo lo puede descifrar o decodificar la otra.

La diferencia entre ellas es que la clave privada está pensada para que nunca salga del certificado y esté siempre bajo el control del firmante. En cambio, la clave pública se puede repartir o enviar a otros usuarios.

#### <span id="page-23-0"></span>**2.2.1.5. Entidad certificadora**

Una entidad certificadora es la dependencia universitaria que tiene las facultades de autorizar, revocar, suspender o cancelar los certificados de firma electrónica conforme. La entidad certificadora tiene como su función más importante verificar la identidad del solicitante de un certificado antes de su emisión, así como de almacenar y administrar los certificados que emite [10].

#### <span id="page-23-1"></span>**2.2.1.6. DNI electrónico**

El Documento Nacional de Identidad Electrónico (DNIe) acredita de manera presencial y no presencial la identidad de su titular, permite la firma digital de documentos electrónicos, y el ejercicio del voto electrónico. El DNIe contribuirá a implementar la política nacional de gobierno electrónico mediante el uso de la identidad digital en las transacciones electrónicas seguras utilizando certificados digitales, y garantizando a la ciudadanía el acceso eficiente y en cualquier momento, a los servicios que implementarán las instituciones públicas [14].

#### <span id="page-23-2"></span>**2.2.1.7. Dispositivo criptográfico**

Un tratamiento inadecuado de las claves en cualquier infraestructura de seguridad puede convertirse en un gran problema. Las tecnologías de identificación digital se apoyan en el uso de dispositivos criptográficos los cuales son capaces de gestionar la identidad digital de un individuo, mediante (tarjetas criptográficas, lectores, chip criptográfico, HSM, etc.). [15].

#### <span id="page-23-3"></span>**2.2.1.8. Token USB criptográfico**

Token USB criptográfico, tiene capacidad para generar claves públicas y privadas utilizadas para la firma electrónica y para la autenticación. La clave privada se genera dentro del chip criptográfico, éste garantiza la imposibilidad de exportarla.

Este dispositivo ofrece portabilidad, seguridad, clave confidencial, all in one office y seguridad.

#### <span id="page-24-0"></span>**2.2.1.9. Tarjeta criptográfica/smartcard**

Está diseñada para realizar una transmisión de datos segura. Los lectores de tarjetas inteligentes de contacto son utilizados como un medio de comunicación con un anfitrión, por ejemplo, un ordenador. Se usan en diversas aplicaciones como: transporte público, control de acceso, estacionamientos, programas de fidelización, identificación, entre otras.

#### <span id="page-24-1"></span>**2.2.1.10. Lector DNI electrónico/smartcard**

El lector de DNI electrónico / smartcard, combina un diseño moderno y funcional con la última tecnología, ofrece una versatilidad y sencillez de integración en los distintos entornos operativos. Entre las funciones que permite este dispositivo están la creación de firma electrónica, voto electrónico, utilización de tarjeta bancaria con chip, autenticación fuerte, así como el control de accesos y otros.

#### <span id="page-24-2"></span>**2.2.1.11. HSM - Hardware Security Module**

Este dispositivo criptográfico cuenta con un sistema basado en el cifrado, la comunicación es altamente confiable, genera, almacena y protege claves criptográficas. Mediante la protección de claves criptográficas los HSM son capaces de otorgar al usuario prestación de servicios de cifrado, descifrado, autenticación y firma digital, para un rango amplio de aplicaciones.

#### <span id="page-24-3"></span>**2.2.1.12. Software o aplicaciones para firma electrónica**

En [16] las aplicaciones de firma son los programas que permiten firmar un documento electrónico.

- Existen algunos programas de uso cotidiano, por ejemplo, adobe acrobat o microsoft word, que permiten firmar el mismo documento que se genera. Sin embargo, este tipo de firma tiene dos inconvenientes:
	- o No todos los programas que generan documentos son capaces también de firmarlos.
	- o En general, el destinatario del documento firmado deberá tener la misma aplicación para ser capaz de verificar la firma.
- Las herramientas o aplicaciones específicas de firma electrónica son capaces de firmar cualquier tipo de documento electrónico y ayudan a superar los inconvenientes anteriores. Además, se pueden descargar gratuitamente.

#### <span id="page-25-0"></span>**2.2.1.13. Interfaz de la aplicación para generación de firma electrónica**

La figura 2 se muestra la interfaz principal del aplicativo Refirma a través del cual se lleva a cabo la firma electrónica del documento digital el cual será tramitado en el proceso de generación de orden de compra.

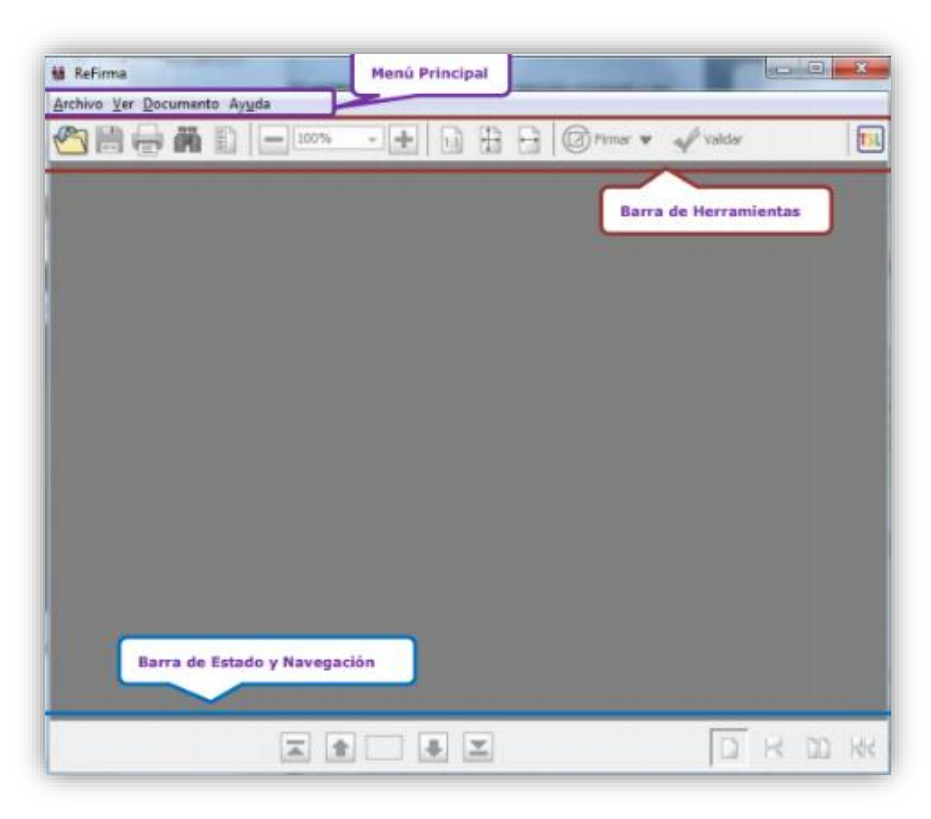

Figura 2: Interfaz Refirma PDF.

#### <span id="page-25-2"></span><span id="page-25-1"></span>**2.2.2. Proceso de generación de orden de compra**

La generación de orden de compra viene a ser el proceso documental a través del cual las diversas áreas usuarias de una entidad desarrollan ciertas actividades con la finalidad de adquirir bienes que ayuden a cubrir sus necesidades y de esta manera cumplir con sus metas trazadas.

El proceso de generación de orden de compra menor se inicia desde la etapa en que cada área usuaria de una entidad realiza el documento llamado requerimiento de bien, el requerimiento de bien seguirá el correspondiente trámite a través del sistema de gestión documental para su correspondiente generación del documento llamado orden de compra.

#### <span id="page-26-0"></span>**2.2.2.1. Sistema de gestión documental**

La definición más acertada que se podría dar de un sistema de gestión documental sería aquellos sistemas informáticos creados para almacenar, administrar y controlar el flujo de documentos dentro de una organización. Se trata de una forma de organizar los documentos e imágenes digitales en una localización centralizada a la que los empleados puedan acceder de forma fácil y sencilla [17].

El proceso de optimización de archivos físicos y electrónicos de una empresa le ayuda a ahorrar tiempo y costos, es por ello que la importancia de la gestión documental es tan notoria en diversos espacios. De igual manera, se conserva de manera óptima y relevante los archivos para que se mantengan intactos con el tiempo [18].

#### <span id="page-26-1"></span>**2.2.2.2. Requerimiento**

El requerimiento es la solicitud formulada para contratar un bien, servicio u obra que satisfaga las necesidades de una entidad. La formulación del requerimiento da inicio al proceso de contratación y determina, en gran medida, el éxito del mismo [19].

#### <span id="page-26-2"></span>**2.2.2.3. Orden de compra**

Una orden de compra (también conocida como pedido de compra o nota de pedido) es un documento emitido por el comprador para solicitar mercancías al vendedor [20].

#### <span id="page-26-3"></span>**2.2.3. Proceso de negocio**

Un proceso de negocio es un conjunto de tareas relacionadas lógicamente llevadas a cabo para lograr un resultado de negocio definido. Cada proceso de negocio tiene sus entradas, funciones y salidas. Las entradas son requisitos que deben tenerse antes de que una función pueda ser aplicada. Cuando una función es aplicada a las entradas de un método, tendremos ciertas salidas resultantes [21].

#### <span id="page-26-4"></span>**2.2.3.1. Mejora de un proceso**

En [22] para poder mejorar un proceso primero hay que hacerlo ocurrir. Es decir, hay que:

• Definir la forma de ejecutar del proceso. Definir un conjunto de pautas o de instrucciones sobre cómo debe ser ejecutado el proceso.

- Ejecutar las actividades del proceso. Según las instrucciones anteriormente establecidas.
- Comprobar que el proceso se ha desarrollado según estaba previsto (según las instrucciones).
- Garantizar que la próxima repetición del proceso se va a desarrollar de acuerdo con las instrucciones. ¿Qué desviaciones respecto a las instrucciones se han producido?, ¿Cómo se pueden evitar en próximas ocasiones?

#### <span id="page-27-0"></span>**2.2.3.2.Administración de procesos de negocio (BPM)**

Business Process Management (BPM) es un conjunto de métodos, herramientas y tecnologías utilizados para diseñar, representar, analizar y controlar procesos de negocio operacionales. BPM es un enfoque centrado en los procesos para mejorar el rendimiento que combina las tecnologías de la información con metodologías de proceso y gobierno. BPM es una colaboración entre personas de negocio y tecnólogos para fomentar procesos de negocio efectivos, ágiles y transparentes. BPM abarca personas, sistemas, funciones, negocios, clientes, proveedores y socios [23].

#### <span id="page-27-1"></span>**2.2.3.3. Metodología BPM:RAD**

En [24] BPM: RAD – Rapid Analysis & Design es una metodología muy concreta y práctica, para la Modelización y Diseño de los procesos orientados a la automatización con tecnologías BPM. Su enfoque y técnicas facilitan y estimula el trabajo en equipo con los expertos de negocio (usuarios), los analistas y arquitectos de procesos, y los analistas funcionales (sistemas). Es una metodología versátil, siendo independiente del software BPM o BPM Suite con el cual se automatizarán los procesos diseñados.

Las ventajas de aplicar BPM: RAD - Rapid Analysis & Design son las siguientes:

- **Acelerar** la primera etapa de proyectos BPM entre un **50%** y un **70%**.
- Entender y **simplificar** los procesos del negocio.
- Modelizar y diseñar los procesos en su totalidad, **holísticamente**, con recursos, servicios, datos, reglas de negocio e indicadores.
- Diseñar procesos **orientados a tecnologías BPM** y de **forma independiente** del software que se implemente.
- Lograr una **gestión del cambio** más rápida y efectiva, para el desarrollo de capacidades y conocimiento en gestión por procesos y tecnologías BPM en la organización.
- Fomentar el **trabajo en equipo** y sembrar **entusiasmo**.
- Generar **inteligencia colectiva** a través de técnicas formales que permiten **aprovechar al máximo el conocimiento y el talento humano**.
- La construcción de una **Arquitectura Empresarial**, de abajo hacia arriba.
- **Asegurar la calidad** de los modelos y diseños

#### <span id="page-28-0"></span>**2.2.3.3.1. Alcance**

Para comprender el alcance de BPM: RAD se muestra la siguiente figura 3 que ilustra las fases de un proyecto de análisis, desarrollo y puesta en marcha de un sistema BPM.

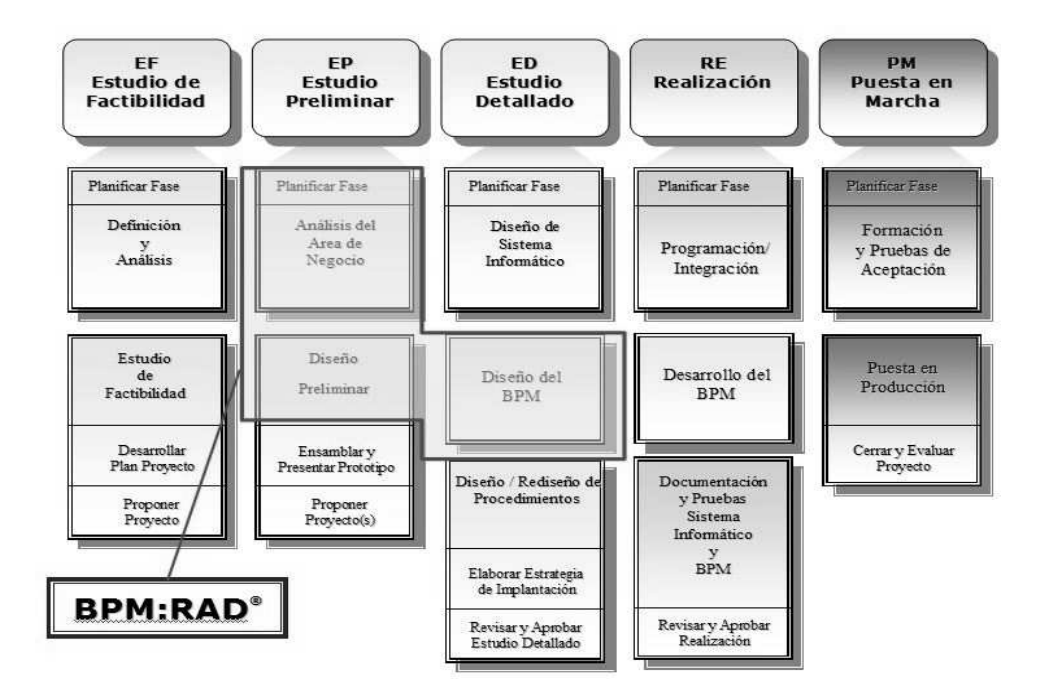

<span id="page-28-2"></span>Figura 3: Esquema de una metodología estándar de automatización y puesta en marcha de sistemas. *[24]*

#### <span id="page-28-1"></span>**2.2.3.3.2. Fases, actividades y tareas**

La Metodología BPM: RAD, se compone de las siguientes tres fases, como se muestra en la figura 4 y figura 5:

- a. Modelización Lógica
- b. Diseño Preliminar
- c. Diseño BPM

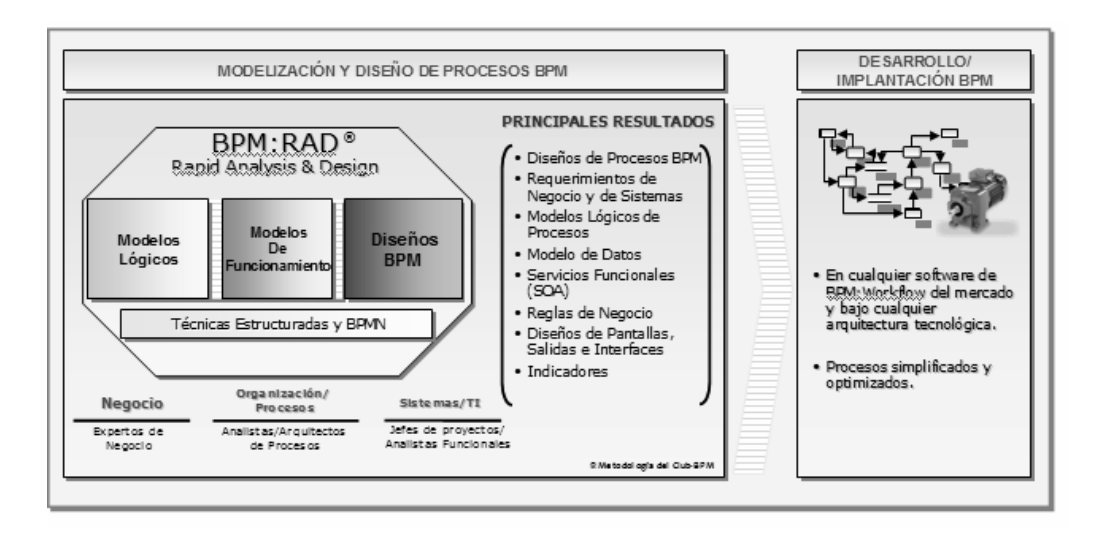

Figura 4: Esquema general de la Metodología BPM: RAD. *[24]*

#### <span id="page-29-0"></span>**a. Modelización lógica**

El objetivo de esta fase es la de identificar y modelizar al detalle los procesos de negocio que conforman el alcance del proyecto.

La modelización de los procesos se realiza de manera lógica, es decir, no se modelizan los aspectos físicos de los procesos (quien lo hace, cómo se hace, con que aplicaciones o dispositivos, etc.). La idea es concentrarse únicamente en el "Qué" y el "Porqué", obteniendo así la perspectiva esencial del negocio y simplificando a su vez los procesos de negocio.

Las principales técnicas aplicadas durante esta fase son las siguientes:

- Eventos de negocio
- Estructuración de procesos
- Modelización de flujos de procesos (Utilizando BPMN-*Business Process Modeling Notation)*
- Especificación de reglas de negocio
- Modelización conceptual de datos
- Integración de modelos

Los principales resultados son:

- Procesos de negocio identificados y estructurados

- Diagramas de flujos lógicos de procesos modelizados con BPMN
- Modelo conceptual de datos
- Especificaciones detalladas de procesos (Actividades, tareas y reglas de negocio)
- Integración de modelos de procesos y datos
- Requerimientos de negocio y de sistemas

#### **b. Diseño preliminar**

El objetivo de esta fase es la obtener el Modelo de Funcionamiento de los procesos, transformándolos desde la visión lógica (Fase 1) a la visión física, la cual plasma cómo queremos que funcionen los procesos tomando en consideración las nuevas tecnologías (software) que disponemos o vamos a disponer, la organización actual y futura, y la resolución de problemas y oportunidades de mejora.

En esta fase también se identifican los primeros Servicios Funcionales con el fin de comenzar a visualizar cuáles son los servicios que sustentan y/o sustentarán a los procesos de negocio. Son funcionales porque aún no se determina de qué manera se van a implementar, si ya existen o no, si habrá que desarrollarlos o contratarlos, si serán Webservices, etc. Al finalizar la fase de Diseño BPM, se analizarán y se determinará la mejor estrategia de desarrollo e implantación de dichos servicios.

Las principales técnicas aplicadas en esta fase son las siguientes:

- Diseño Derivado
- Identificación y especificación de servicios funcionales (SOA)

Los principales resultados son:

- Modelo de funcionamiento de los procesos
- Servicios funcionales (SOA)
- Requerimientos de negocio y de sistemas

#### **c. Diseño BPM**

La fase de Diseño BPM tiene por objetivo el diseñar cada uno de los procesos modelizados en las fases anteriores, considerando que dichos procesos serán automatizados con Tecnologías BPM, fundamentalmente con BPM:Workflow. El

objetivo es dejar preparado el diseño BPM de los procesos, con todos los detalles necesarios, para que el equipo de desarrollo BPM pueda implementarlos en el software adquirido en la empresa.

Las principales técnicas aplicadas en esta fase son las siguientes:

- Diseño de Procesos BPM (Utilizando BPMN-Business Process Modeling Notation)
- Identificación y especificación de servicios funcionales (SOA)
- Especificación de reglas de negocio
- Modelización conceptual de datos
- Integración de modelos
- Identificación y especificación de indicadores de gestión y de calidad
- Especificación o diseño de formularios (Pantallas)
- Especificación o diseño de salidas (Cartas, Informes, Notificaciones, etc…)
- Especificación o diseño de interfaces con otros sistemas

Los principales resultados son:

- Diseño BPM de los procesos, diseñados con BPMN
- Modelo conceptual de datos
- Servicios funcionales (SOA)
- Especificaciones detalladas de procesos (Actividades, tareas y reglas de negocio)
- Indicadores de gestión y de calidad
- Integración de modelos de procesos y datos
- Requerimientos de negocio y de sistemas
- Especificación o diseño de formularios (Pantallas)
- Especificación o diseño de salidas (Cartas, Informes, Notificaciones, etc…)
- Especificación o diseño de interfaces con otros sistemas

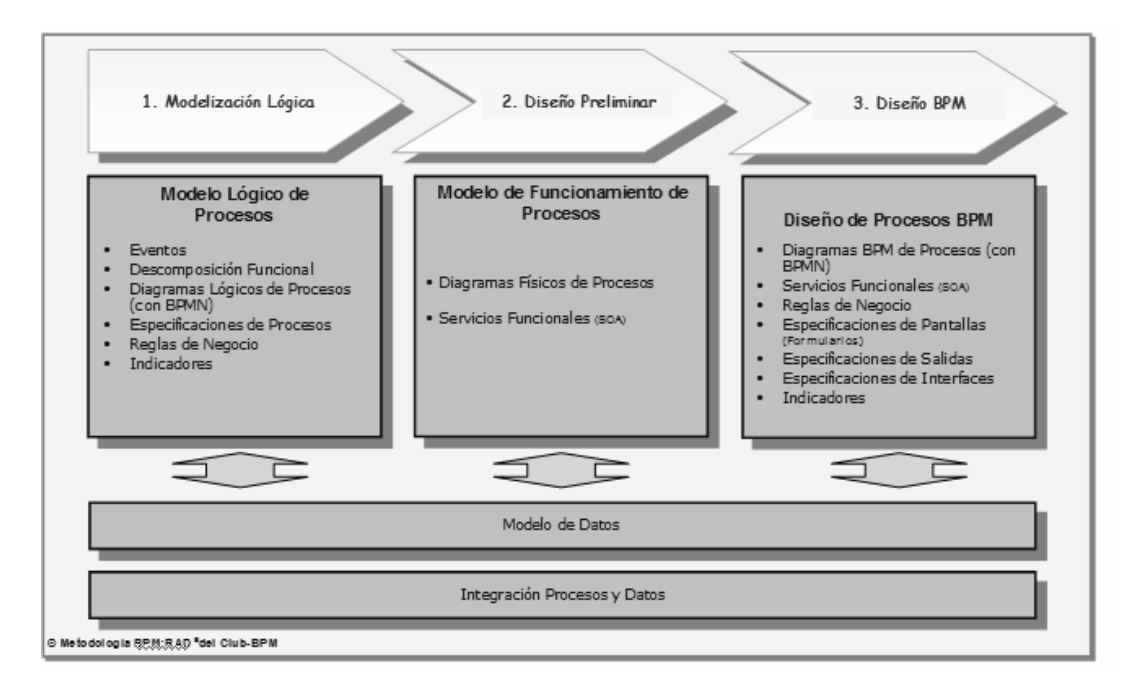

Figura 5: Fases y resultados de la metodología BPM: RAD. *[24]*

#### <span id="page-32-1"></span><span id="page-32-0"></span>**2.3. Definición de términos básicos**

En [25] según el Diccionario Online de Informática y Tecnología, así se definen los siguientes términos:

- **2.3.1. Escanear:** Acción generalmente automática realizada por un programa o un dispositivo para verificar algo.
- **2.3.2. Lápiz electrónico:** Dispositivo [periférico](http://www.alegsa.com.ar/Dic/periferico.php) de entrada similar a un lápiz que se utiliza sobre la [pantalla](http://www.alegsa.com.ar/Dic/pantalla.php) de una [computadora](http://www.alegsa.com.ar/Dic/computadora.php) o sobre una superficie especial, que le permite funcionar como puntero y controlar el sistema.
- **2.3.3. Pantalla táctil:** Una pantalla táctil es un tipo de [pantalla](http://www.alegsa.com.ar/Dic/pantalla.php) que permite la entrada de datos y órdenes a la [computadora](http://www.alegsa.com.ar/Dic/computadora.php) presionando sobre ella con el dedo o empleando algún [dispositivo](http://www.alegsa.com.ar/Dic/dispositivo.php) apuntador.
- **2.3.4. Integridad:** hace referencia a que todas las características de los datos (reglas, definiciones, fechas, etc.) deben ser correctos para que los datos estén completos.
- **2.3.5. Dispositivo electrónico:** En un sentido amplio, un dispositivo electrónico es una combinación de [componentes electrónicos](http://www.alegsa.com.ar/Dic/componente%20electronico.php) organizados en [circuitos,](http://www.alegsa.com.ar/Dic/circuito%20electronico.php) destinados a controlar y aprovechar las señales eléctricas.
- **2.3.6. Señal eléctrica:** es una señal que es empleada para representar datos: una imagen, audio, texto, etc. Estos datos son representados en forma de una secuencia de

valores discretos (una secuencia de valores discretos en binario podría ser: 0 0 1 1 1 0 1 1 0 1...).

- **2.3.7. Token:** pequeño dispositivo del tamaño de una tarjeta de crédito que muestra un código de ID que constantemente cambia.
- **2.3.8. Chip:** es una placa de [silicio](http://www.alegsa.com.ar/Dic/silicio.php) pequeña en la que se encuentran miles o millones de componentes electrónicos interconectados (diodos, transistores, resistencia, capacitores, etc).
- **2.3.9. Criptografía:** es la ciencia de proteger la información al transformarla en un formato seguro.
- **2.3.10. Clave:** Contraseña, password. Palabra formada por [caracteres](http://www.alegsa.com.ar/Dic/caracter.php) que sirve a uno o más usuarios para acceder a un determinado recurso.
- **2.3.11. Interfaz:** parte de un programa que permite el flujo de información entre un usuario y la aplicación, o entre la aplicación y otros programas o [periféricos.](http://www.alegsa.com.ar/Dic/periferico.php)
- **2.3.12. Firma electrónica:** Método criptográfico que asegura la identidad del remitente en mensajes y documentos
- En [26] según el diccionario pre hispánico, así se definen los siguientes términos:

#### **2.3.13. Metodología:**

Conjunto de métodos que se siguen en una investigación científica o en una expo sición doctrinal

#### **2.3.14. Proceso:**

Conjunto de las fases sucesivas de un fenómeno natural o de una operación artifi cial**.**

- **2.3.15. Gestión:** Acción y efecto de administrar.
- **2.3.16. Tiempo:** Parte de la secuencia de los sucesos.
- **2.3.17. Tóner:** pigmento que utilizan ciertas fotocopiadoras e impresoras para reproducir letras e imágenes'.
- **2.3.18. Satisfacción:** Acción y efecto de satisfacer o satisfacerse.
- **2.3.19. Papel:** Pliego, hoja o pedazo de papel en blanco, manuscrito o impreso

#### **CAPITULO III. MATERIALES Y MÉTODOS**

<span id="page-34-0"></span>La investigación se realizó en la región y provincia de Cajamarca en la Sede del Gobierno Regional de Cajamarca ubicada en el jr. Santa Teresa de Journet 351-urb. La Alameda, como se muestra en la figura 6.

El estudio se realizó entre los meses julio del 2018 a julio del 2019, en donde se evaluó el comportamiento de las variables para de esta manera medir la influencia de la incorporación de firma electrónica en el proceso de generación de orden de compra menor a 8 UIT de la Sede del Gobierno Regional de Cajamarca.

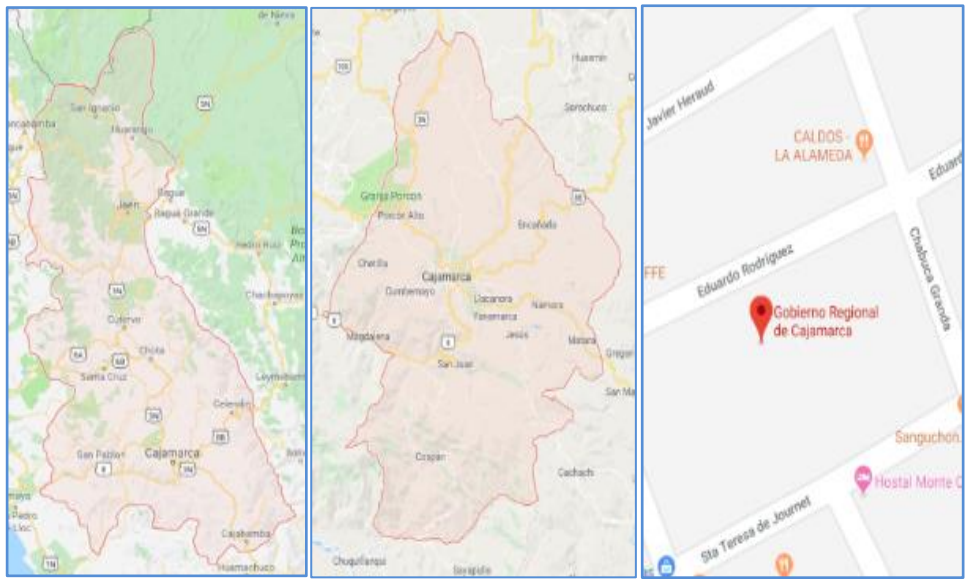

Figura 6: Ubicación geográfica de la Sede del Gobierno Regional de Cajamarca

#### <span id="page-34-3"></span><span id="page-34-1"></span>**3.1. Procedimiento**

#### <span id="page-34-2"></span>**3.1.1. Desarrollo de la metodología BPM:RAD** - **Rapid Analysis & Design**

En este punto se presentó el conjunto de procedimientos y técnicas que se aplican de manera ordenada y sistemática en el desarrollo de la investigación. Se utiliza la **metodología BPM:RAD - Rapid Analysis & Design,** la cual está alineado a los objetivos específicos de la investigación, esto debido a que se trata de incorporar tecnología de información (firma electrónica) en el proceso de generación de orden de compra menor a 8 UIT de la entidad y de esta manera medir como influye esta tecnología en el nuevo proceso; la **metodología BPM:RAD - Rapid Analysis & Design** está enfocado a perseguir la mejora continua del funcionamiento de los procesos y recursos de una organización.

#### <span id="page-35-0"></span>**3.1.1.1.Fase 1: modelización lógica**

En esta fase ha identificado y modelado al detalle los procesos de negocio que conforman el alcance del trabajo de investigación.

#### <span id="page-35-1"></span>**3.1.1.1.1. Identificación de los procesos**

#### **a. Participantes en la definición de los procesos de negocio**

<span id="page-35-2"></span>El equipo de trabajo estuvo conformado por los siguientes integrantes como se muestra en la tabla 1:

| $N^{\circ}$             | Nombre               | Institución       | Cargo              |
|-------------------------|----------------------|-------------------|--------------------|
| $\mathbf{1}$            | Wilfredo             | Ministerio de     | Residente SIGA     |
|                         | Fernando             | Economía y        |                    |
|                         | Joaquín              | Finanzas          |                    |
|                         | Castillo             |                   |                    |
| $\overline{2}$          | Yadira Isabel        | Sede del Gobierno | Directora Regional |
|                         | Alfaro Herrera       | Regional de       | de Administración  |
|                         |                      | Cajamarca         |                    |
| $\overline{3}$          | Luis Antonio         | Sede del Gobierno | Director de        |
|                         | Obeso                | Regional de       | Abastecimientos    |
|                         | Moncada              | Cajamarca         |                    |
| $\overline{\mathbf{4}}$ | Julio Ronal          | Sede del Gobierno | Encargado de       |
|                         | Mosqueira            | Regional de       | Unidad de          |
|                         | Mendoza              | Cajamarca         | Cotizaciones       |
| 5                       | <b>Ronald Heenry</b> | Universidad       | Tesista            |
|                         | Velasquez            | Nacional de       |                    |
|                         | Diaz                 | Cajamarca         |                    |

Tabla 1: Participantes en la definición de los procesos de negocio

#### **b. Brainstorming en la definición de los procesos de negocio**

En este punto se presentó gráficamente la información relevante durante la definición del macroproceso. Con esto permitió entender el macroproceso, procesos, subprocesos, actividades de control de la generación de orden de compra menor a 8 UIT para su posterior rediseño de procesos. Está técnica se basó en el análisis de los procesos y el
Brainstorming, esto se hizo con la técnica de mapas mentales que se trabajó con el aplicativo MindManager.

# **b.1. Macroproceso generación de orden de compra menor a 8 UIT**

El macroproceso principal identificado en la investigación es la generación de orden de compra menor a 8 UIT como se muestra en la figura 7, el cual está conformado por los siguientes procesos:

- Tramitar requerimiento de compra
- Verificar requisitos de requerimiento de compra
- Asignación para estudio de mercado de requerimiento de compra
- Generar orden de compra

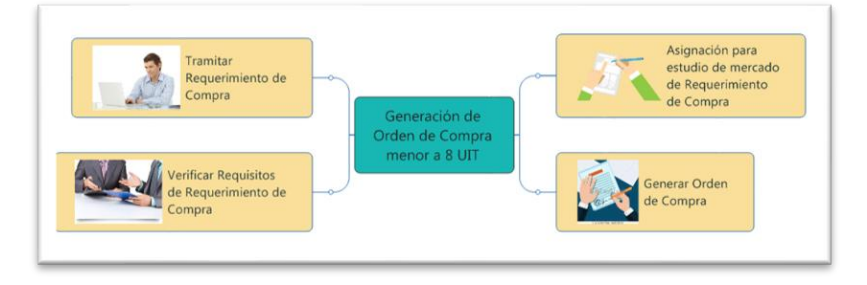

Figura 7: Macroproceso generación de orden de compra menor a 8 UIT

# **b.1.1. Proceso tramitar requerimiento de compra.**

En el proceso tramitar requerimiento de compra de la figura 8, se descompone en las siguientes actividades:

- Generar requerimiento de compra
- Verificar requerimiento de compra
- Firmar requerimiento de compra
- Generar expediente MAD a requerimiento de compra
- Trasladar requerimiento de compra

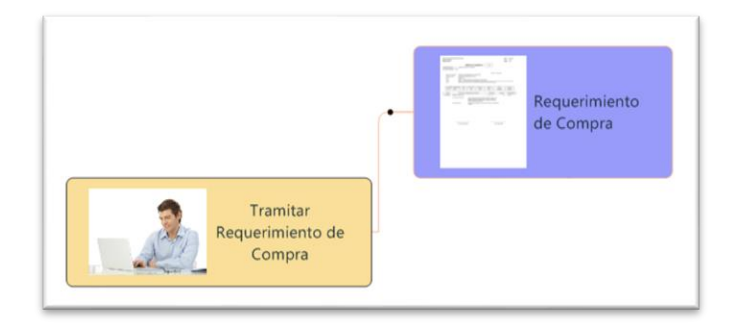

Figura 8: Proceso tramitar requerimiento de compra

# **b.1.2. Proceso verificar requisitos de requerimiento de compra**

En el proceso verificar requisitos de requerimiento de compra de la figura 9, se descompone en las siguientes actividades:

- Recepcionar requerimiento de compra
- Verificar requerimiento de compra por la secretaria(o) de la Dirección Regional de Administración
- Verificar requerimiento de compra por el Administrador
- Firmar requerimiento de compra
- Derivar requerimiento de compra
- Trasladar requerimiento de compra

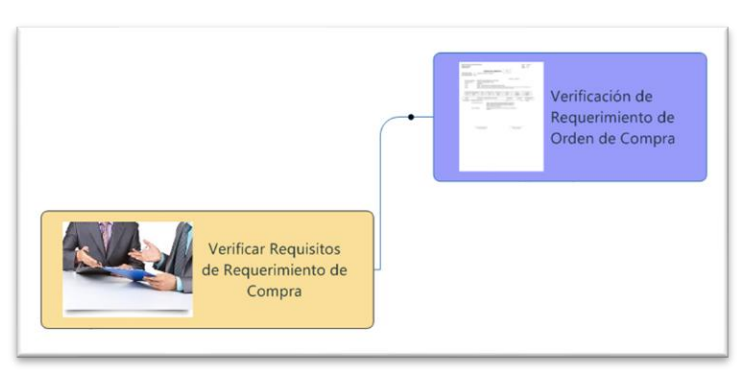

Figura 9: Proceso verificar requisitos de requerimiento de compra

# **b.1.3. Proceso asignación para estudio de mercado de requerimiento de compra**

En el proceso asignación para estudio de mercado del requerimiento de compra de la figura 10, se descompone en las siguientes actividades:

- Recepcionar requerimiento de compra
- Verificar requerimiento de compra
- Generar proveído a requerimiento de compra
- Derivar requerimiento de compra
- Trasladar requerimiento de compra

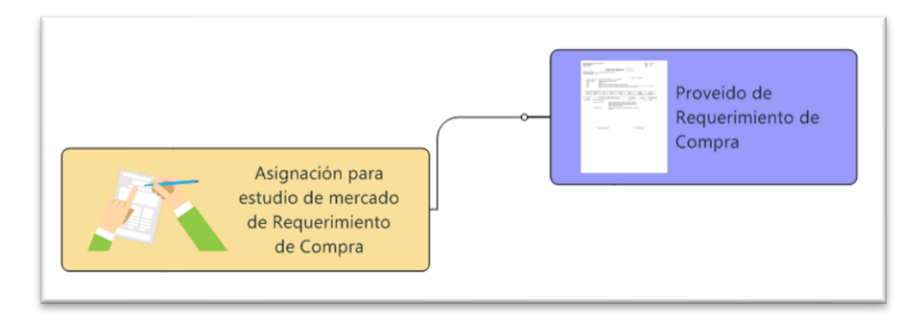

Figura 10: Proceso asignación para estudio de mercado de requerimiento de compra

# **b.1.4. Proceso generar orden de compra**

En el proceso generar orden de compra de la figura 11, se descompone en las siguientes actividades:

- Recepcionar requerimiento de compra
- Generar orden de compra

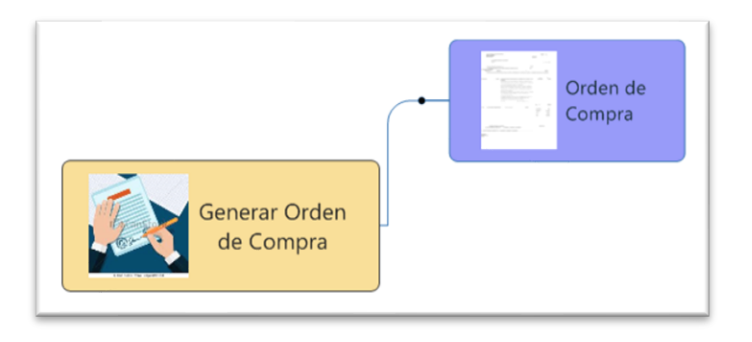

Figura 11: Proceso generar orden de compra

# **3.1.1.1.2. Identificación y descripción de los procesos de negocio**

# **a. Macroproceso**

Se identificó como **generación de orden de compra menor a 8 UIT**

# **b. Descripción de Procesos**

# **b.1. Generación de orden de compra menor a 8 UIT**

Macroproceso se divide en 04 procesos como se muestra en la figura 12

#### **b.1.1. Tramitar requerimiento de compra**

En este proceso el área usuaria genera el requerimiento de compra, la cual será firmada por el Directivo del área usuaria para su posterior registro y trámite a través del sistema informático Módulo de Administración Documentaria (MAD) y luego trasladada a la Dirección Regional de Administración.

### **b.1.2. Verificar requisitos de requerimiento de compra**

En este proceso la Dirección Regional de Administración recibe físicamente el requerimiento de compra, que a su vez se va a recepcionar en el sistema informático Módulo de Administración Documentaria (MAD). El requerimiento de compra será verificado si cuenta con los requisitos necesarios, si es así, el director de esta unidad orgánica será el encargado de dar el visto bueno y firmar el requerimiento de compra, para su posterior registro y trámite a través del sistema informático Módulo de Administración Documentaria (MAD) el cual será trasladado a la Dirección de Abastecimientos.

### **b.1.3. Asignación para estudio de mercado de requerimiento de compra**

En este proceso la Dirección de Abastecimientos recibe físicamente el requerimiento de compra, que a su vez se va a recepcionar en el sistema informático Módulo de Administración Documentaria (MAD). El requerimiento de compra será verificado si cuenta con los requisitos necesarios, si es así, el director de esta unidad orgánica será el encargado de generar un proveído al requerimiento de compra, para su posterior registro y trámite a través del sistema informático Módulo de Administración Documentaria (MAD) el cual será trasladado a la Unidad de Cotizaciones.

### **b.1.4. Generar orden de compra**

En este proceso la Unidad de Cotizaciones recibe físicamente el requerimiento de compra, que a su vez va a recepcionar en el sistema informático Módulo de Administración Documentaria (MAD). El requerimiento de compra será verificado si cuenta con los requisitos necesarios, si es así, se procede a realizar el correspondiente estudio de mercado, para posteriormente generar la orden de compra, tal como se muestra en la figura 12.

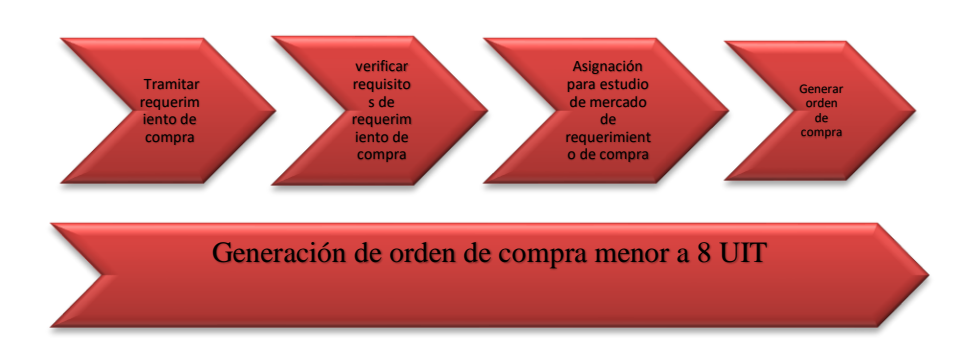

Figura 12: Proceso generación de orden de compra menor a 8 UIT

# **3.1.1.1.3. Selección de procesos**

Ejecutora funcional : Sede del Gobierno Regional de Cajamarca

Proceso : Generación de orden de compra menor a 8 UIT

Tabla 2: Selección de procesos en el macroproceso generación de orden de compra menor a 8 UIT

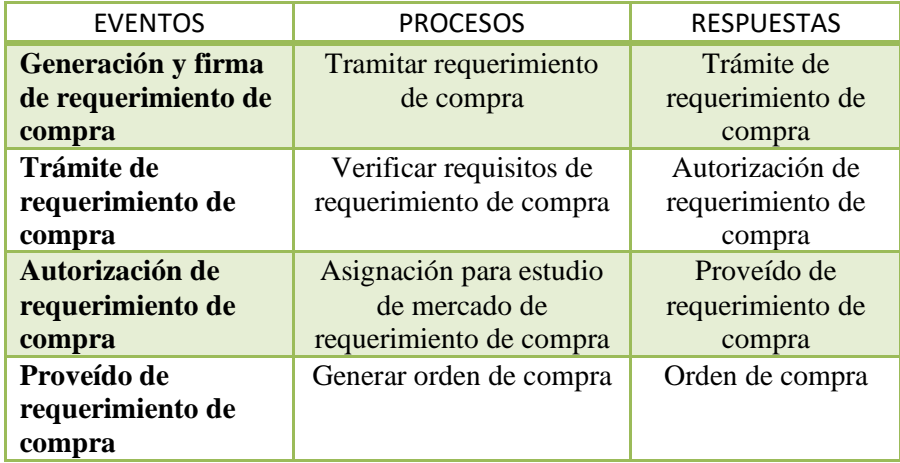

Procesos a desarrollar:

- Tramitar requerimiento de compra
- Verificar requisitos de requerimiento de compra
- Asignación para estudio de mercado de requerimiento de compra
- Generar orden de compra.

# **3.1.1.1.4. Diagrama estructurado de procesos**

En la figura 13 se muestra el diagrama estructurado del proceso de generación de orden de compra menor a 8 UIT.

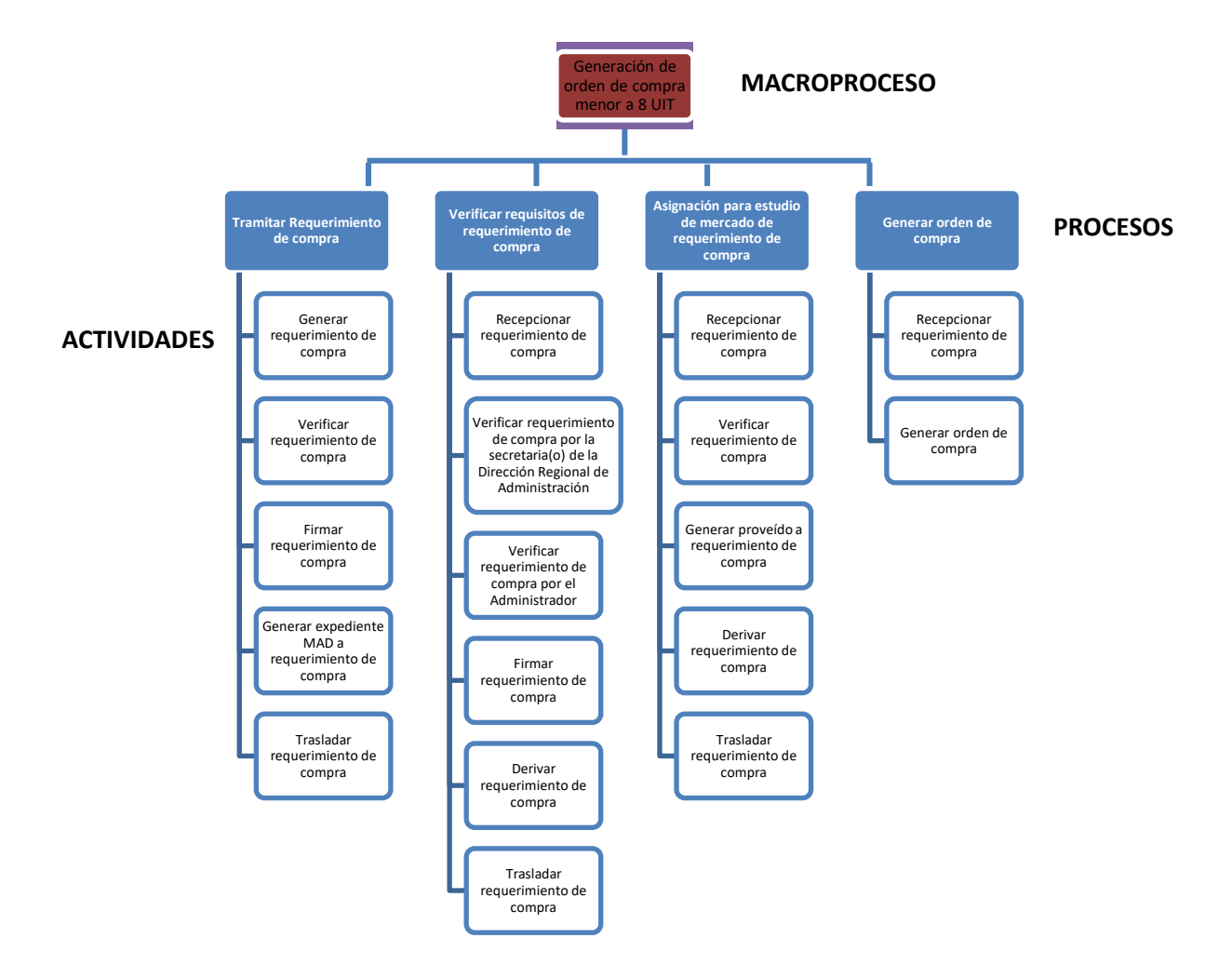

Figura 13: Diagrama estructurado de procesos

# **3.1.1.2.Fase 2: diseño preliminar**

# **3.1.1.2.1. Diagrama de procesos del negocio actual**

En este punto se presentó el modelo del proceso actual generación de orden de compra menor a 8 UIT de la Sede del Gobierno Regional de Cajamarca a través de la herramienta Bizagi que utiliza la notación gráfica BPMN.

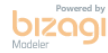

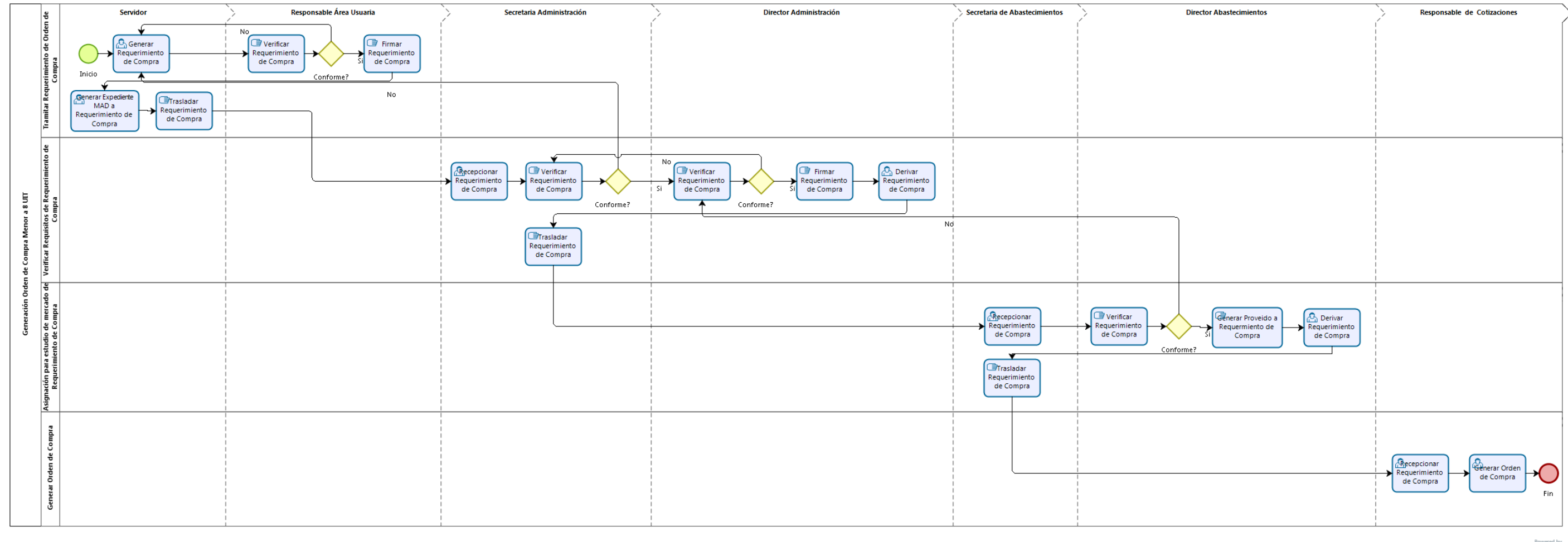

Figura 14: Diagrama de procesos del negocio actual

En la Figura 14 se puede apreciar el flujo de actividades de cada una de las unidades orgánicas del proceso actual de generación de orden de compra menor a 8 UIT realizadas en la Sede del Gobierno Regional de Cajamarca cuya etapa inicial es la generación del requerimiento de compra generada y registrada en sistema informático Modulo de Administración Documentaria (MAD) por el área usuaria, el cual a través de la gestión documental se genera la orden de compra menor a 8 UIT.

Los actores involucrados de las otras áreas son los Directivos de visar el requerimiento de compra en base a ciertas actividades de verificación.

# **3.1.1.2.2. Análisis del proceso actual**

En esta etapa se realizó el análisis de los procesos actuales de la generación de orden de compra menor a 8 UIT, donde se detalla los problemas presentados en el proceso.

### **a. Problemas del proceso actual generación de orden de compra menor a 8 UIT**

Se identificaron los siguientes inconvenientes:

- o Demora promedio en el proceso de generación de orden de compra menor a 8 UIT (341,36 horas)
- o Consumo promedio de papel bond en el proceso de generación de orden de compra menor a 8 UIT (53 folios)
- o Consumo promedio de tóner en el proceso de generación de orden de compra menor a 8 UIT (0.004738 rendimiento)
- o Bajo nivel de satisfacción de los Directivos en el proceso de generación de orden de compra menor a 8 UIT (45 %)

# **b. Identificación de las causas al problema en el proceso actual generación de orden de compra menor a 8 UIT**

En este punto una vez definido el problema, se obtuvo las causas principales que va a dar lugar a que se produzca dicho problema, las cuáles deben ser analizadas a fin de comprobar cuál de ellas está realmente causando el problema que se quiere eliminar, para lo cual utilizamos el diagrama causa efecto (Ishikawa) como se muestra en la figura 15.

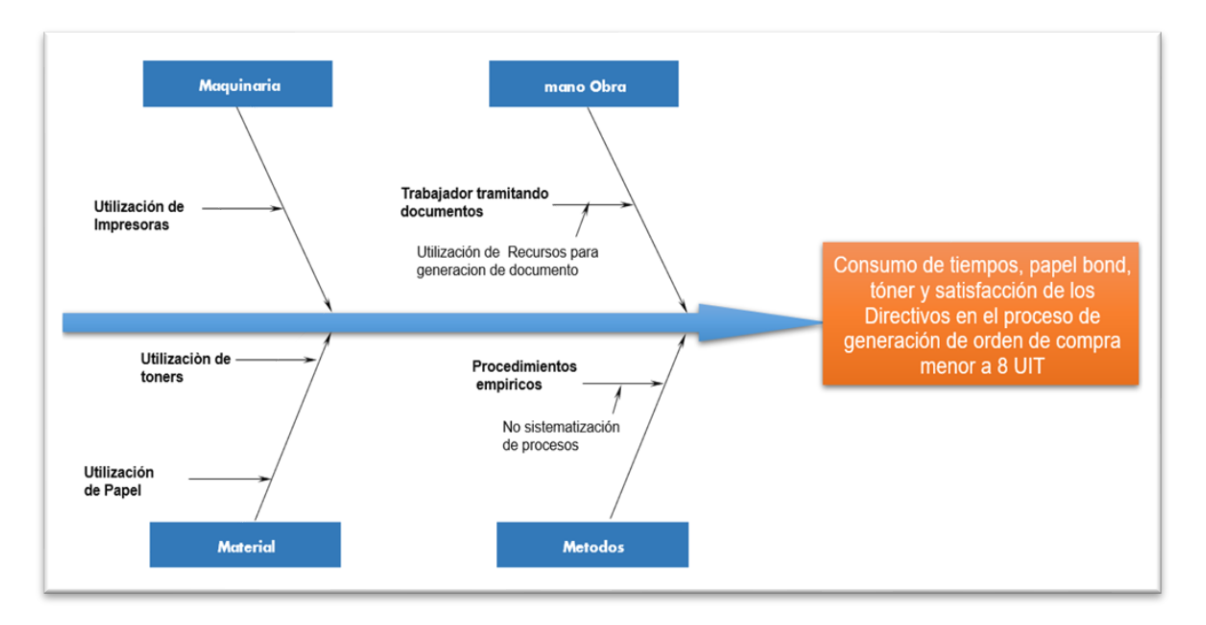

Figura 15: Ishikawa de costos, tiempos y nivel de satisfacción de Directivos

De acuerdo al diagrama causa-efecto (Ishikawa), dentro de las causas a que suceda el problema se pudo definir:

- $\checkmark$  En la categoría mano de obra: la causa sería, la del trabajador tramitando documentos, ya que con esto se estaría consumiendo tiempos, papel bond y tóners en el proceso.
- $\checkmark$  En la categoría Maquinaria: La causa sería, utilización de impresoras, ya que con esto se estaría consumiendo papel bond, tóners en el proceso.
- $\checkmark$  En la categoría Material: Las causas serían, la utilización de papel bond y tóners en el proceso.
- $\checkmark$  En la categoría métodos: La casusa sería, procedimientos empíricos, es decir la no sistematización de procesos; esto influiría en el consumo de tiempos, papel bon, tóners y satisfacción de los Directivos en el proceso.

Una vez analizado todas las causas que va a dar lugar al problema, se identificó como causa principal la de **procedimientos empíricos es decir la no sistematización de procesos,** y es la causa que abarca a todo el problema en comparación a las otras causas. En este sentido es la causa que se tiene que eliminar para eliminar el problema.

### **3.1.1.3.Fase 3: diseño BPM**

#### **3.1.1.3.1. Identificación de procesos críticos**

En este punto se describió los procesos a rediseñar.

De acuerdo al impacto estratégico y al valor agregado que tienen dentro de la entidad se han seleccionado para el rediseño todos los procesos:

- o Tramitar requerimiento de orden de compra
- o Verificar requisitos de requerimiento de compra
- o Asignación para estudio de mercado de requerimiento de compra
- o Generar orden de compra

# **3.1.1.3.2. Identificación de objetivos de rediseño**

Objetivos de rediseño:

- $\checkmark$  Mejorar el tiempo promedio en el proceso de generación de orden de compra menor a 8 UIT
- $\checkmark$  Minimizar el consumo promedio de papel bond en el proceso de generación de orden de compra menor a 8 UIT
- ✓ Minimizar el consumo promedio de tóner en el proceso de generación de orden de compra menor a 8 UIT
- $\checkmark$  Minimizar el nivel bajo de satisfacción de los Directivos en el proceso de generación de orden de compra menor a 8 UIT

# **3.1.1.3.3. Identificación de actores**

En este punto se identificó los actores involucrados en los procesos de generación de orden de compra menor a 8 UIT y las tareas que desempeñan en este proceso, quienes serán afectados por los cambios que se hagan al proceso actual. A continuación, se muestra los actores para la investigación en la Tabla 3.

| <b>NOMBRE</b>                 | <b>PROCESO</b>                                                               | <b>RESPONSABILIDADES</b>                                                                                                    |  |  |  |  |
|-------------------------------|------------------------------------------------------------------------------|----------------------------------------------------------------------------------------------------|--|--|--|--|
| Directivo del área<br>usuaria | Tramitar<br>requerimiento de<br>compra                                       | Son los encargados de firmar y autorizar<br>el requerimiento de compra del área<br>usuaria                                                                                                    |  |  |  |  |
| Director<br>Administración    | Verificar<br>requisitos<br>de requerimiento de<br>compra                     | Es el encargado de visar el requerimiento<br>de compra provenientes del área usuaria,<br>así como verificar y firmar la orden de<br>compra menor a 8 UIT una vez generada                                                                          |  |  |  |  |
| Director<br>Abastecimientos   | Asignación<br>para<br>estudio de mercado de<br>requerimiento<br>de<br>compra | Es el encargado de visar el requerimiento<br>de compra proveniente de la Dirección de<br>Administración, verifica y firma<br>el<br>certificado de crédito presupuestario, así<br>como también verifica y firma la orden de<br>compra menor a 8 UIT |  |  |  |  |
| Responsable<br>Cotizaciones   | orden<br>Generar<br>de<br>compra                                             | Encargado de la generar y firmar la orden<br>de compra menor a 8 UIT                                                                                                    |  |  |  |  |

Tabla 3: Actores del proceso de generación de orden de compra menor a 8 UIT

#### **3.1.1.3.4. Diseño de nuevos procesos**

En este punto se presentó la manera de cómo se obtiene el proceso nuevo generación de orden de compra menor a 8 UIT de la Sede del Gobierno Regional de Cajamarca.

# **a. soluciones para el rediseño de nuevos procesos generación de orden de compra menor a 8 UIT**

En el mercado existen diferentes soluciones tecnológicas que se pueden implementar en los procesos de la entidad y que ayuden a automatizar y ser más eficientes, para el proceso generación de orden de compra menor a 8 UIT se optó por la tecnología encargada de generar la firma electrónica la cual ayudaría a automatizar los procesos de la Sede del Gobierno Regional de Cajamarca.

### **b. Evaluar las diferentes soluciones tecnologías de firma electrónica**

En este punto se realizó la evaluación de los diferentes tipos de soluciones tecnológicas que ayuden a firmar electrónicamente un documento en el proceso de generación de orden de compra menor a 8 UIT, y de esta manera seleccionar el más apropiado. De la evaluación en base al **informe técnico previo a la evaluación de software** que se visualiza en el Anexo 1, se elige el software Refirma PDF.

# **c. Diagrama de flujo del proceso de generación de orden de compra menor a 8 UIT después de la incorporación de firma electrónica**

En este punto se presentó el modelo del proceso generación de orden de compra menor a 8 UIT de la Sede del Gobierno Regional de Cajamarca después de implementar la solución tecnológica (Refirma PDF), a través de la herramienta Bizagi que utiliza la notación gráfica BPMN como se muestra en la figura 16.

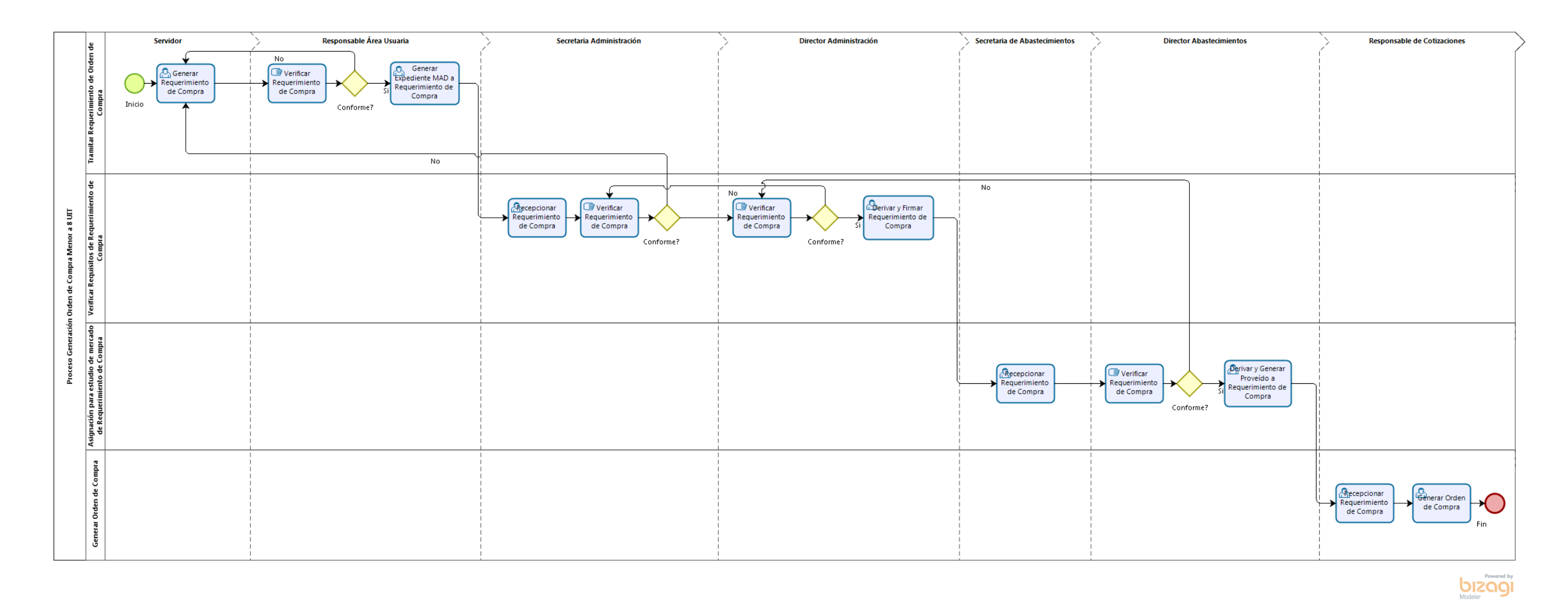

Figura 16: Diagrama de procesos del negocio futuro

#### **3.1.1.3.5. Análisis de los nuevos procesos**

En el nuevo flujo del proceso de generación de orden de compra menor a 8 UIT después de integrar la firma electrónica presenta los siguientes cambios:

- El área usuaria presenta una reducción de actividades, la actividad **"firmar requerimiento de compra"** se une a una sola actividad **"generar expediente MAD a requerimiento de compra"** esto debido a que en el nuevo proceso la firma manuscrita que antes hacía el responsable del área usuaria ahora lo hace electrónicamente dentro de la actividad antes mencionada**;** y la actividad **"trasladar requerimiento de compra"** desaparece esto debido a que el requerimiento de compra automáticamente se encuentra en la bandeja de la Dirección Regional de Administración.
- En la Dirección Regional de Administración presenta la reducción de actividades, la actividad **"firmar requerimiento de compra"** por parte del Director de la Dirección Regional de Administración se une a la actividad **"derivar y firmar requerimiento de compra"** esto debido a que en el nuevo proceso la firma manuscrita que antes hacía el director de la Dirección Regional de Administración ahora lo hace electrónicamente dentro de la actividad antes mencionada**;** y la actividad **"trasladar requerimiento de compra"** desaparece esto debido a que el requerimiento de compra automáticamente se encuentra en la bandeja de la Dirección de Abastecimientos.
- En la Dirección de Abastecimientos presenta la reducción de actividades, la actividad **"firmar requerimiento de compra"** por parte del Director de la Dirección Abastecimientos se une a la actividad **"derivar y generar proveído a requerimiento de compra"** esto debido a que en el nuevo proceso la firma manuscrita que antes hacía el director de la Dirección Abastecimientos ahora lo hace electrónicamente dentro de la actividad antes mencionada**;** y la actividad **"trasladar requerimiento de compra"**  desaparece esto debido a que el requerimiento de compra automáticamente se encuentra en la bandeja de la Unidad de Cotizaciones.

#### **3.1.1.3.6. Funcionalidad de los nuevos procesos**

Con la finalidad de conocer el comportamiento del proceso nuevo en este punto se describió cómo se lleva a cabo el funcionamiento del nuevo proceso de generación de orden de compra menor a 8 UIT. El enfoque BPM requiere del modelo original (antes) y en base a la realidad se replica el nuevo modelo para hacer un análisis de que pasa para de esta manera obtener un proceso optimizado (después).

Con la finalidad de explicar el procedimiento del nuevo proceso, se está tomando como caso el trámite de requerimientos de compra el cual sirvió para la recolección de datos para su posterior análisis; en esta parte se muestra a manera de prueba como es el funcionamiento del nuevo Módulo de Administración Documentaria (MAD) una vez incorporado la firma electrónica.

### **a. Validación de proceso**

En este punto se describió la implementación y funcionalidad del software seleccionado en el proceso de generación de orden de compra menor a 8 UIT:

## **a.1. Validación y registro de datos en el software Refirma PDF**

Para realizar la firma electrónica en un documento digital a través de Refirma PDF se debe validar si el firmante cuenta con un certificado digital y que garantice la validez del firmante de dicho documento, si el firmante no cuenta con un certificado digital, tendrá que solicitar la creación de la misma para de esta manera poder firmar cualquier documento digital, tal como se muestra en la figura 17; Refirma PDF está asociado directamente con la RENIEC quienes son los encargados de emitir los certificados digitales a los usuarios que deseen firmar de manera electrónica un documento digital.

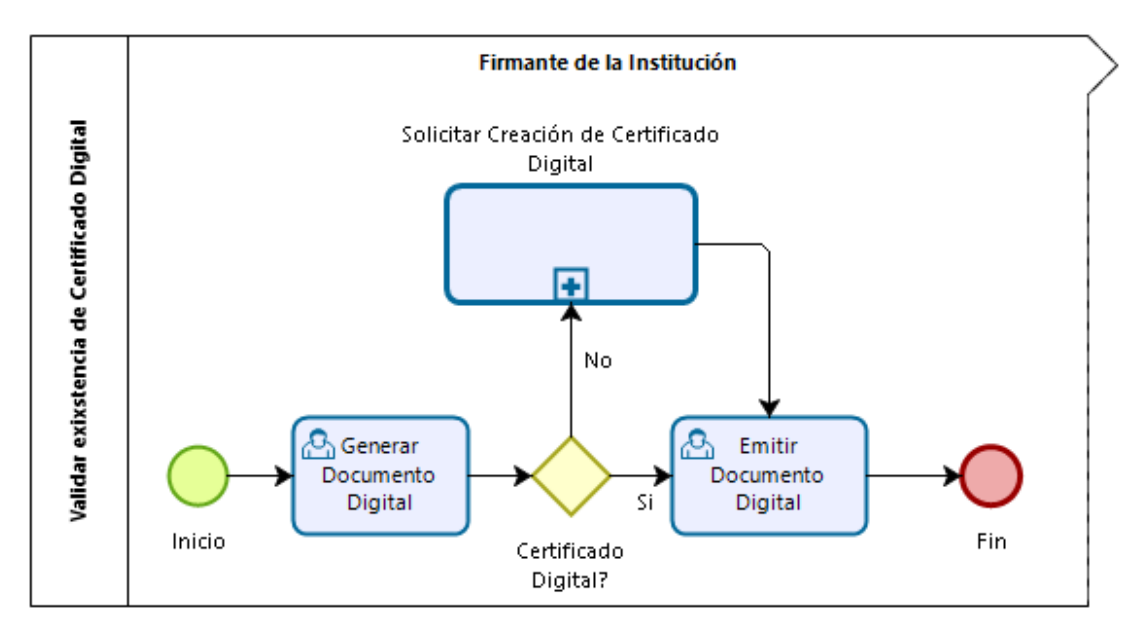

Figura 17: Proceso validar existencia de certificado digital

Para poder solicitar que RENIEC emita certificados digitales a los trabajadores de la entidad (Gobierno Regional de Cajamarca) el representante legal de la institución envía una solicitud, posteriormente se firma un convenio entre ambas entidades y es a través de

un mensaje de correo electrónico que la RENIEC envía un "certificado digital", "Usuario y Contraseña" o "Impresión Dactilar" al representante legal; el cual permitirá acceder a la **Plataforma Integrada de la Entidad de Registro** de la RENIEC la cual servirá para que el mismo representante legal pueda solicitar la creación de los certificados digitales para los trabajadores de la entidad. El firmante emite una declaración jurada para creación de certificado digital al representante legal de la institución, éste ingresa a la Plataforma Integrada de la Entidad de Registro y solicita a RENIEC la creación del certificado digital, RENIEC crea el certificado digital y notifica a través de correo electrónico al firmante, la creación de dicho certificado digital para su posterior instalación, tal como se muestra en la figura 18.

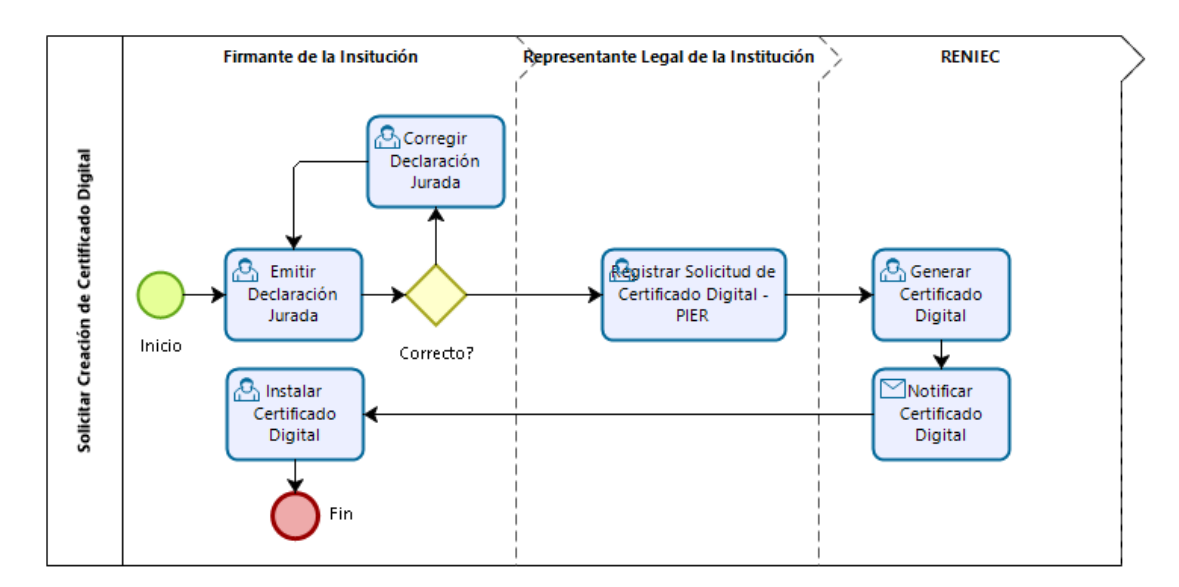

Figura 18: Sub proceso solicitar creación de certificado digital

En la figura 19 la **Plataforma Integrada de la Entidad de Registro** de la RENIEC verifica el acceso del representante legal a través del certificado digital asignado para creación de certificados digitales.

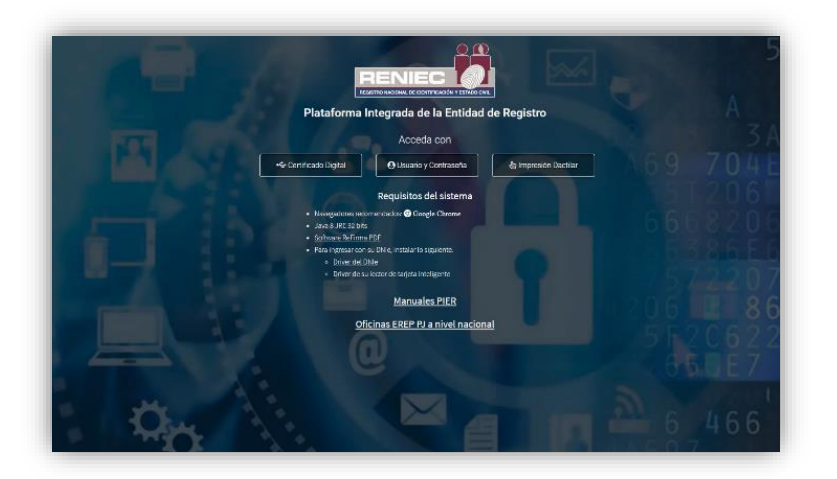

Figura 19: Interfaz plataforma integrada de la entidad de registro

En la figura 20 muestra los certificados digitales instalados en el computador que servirá de autenticación.

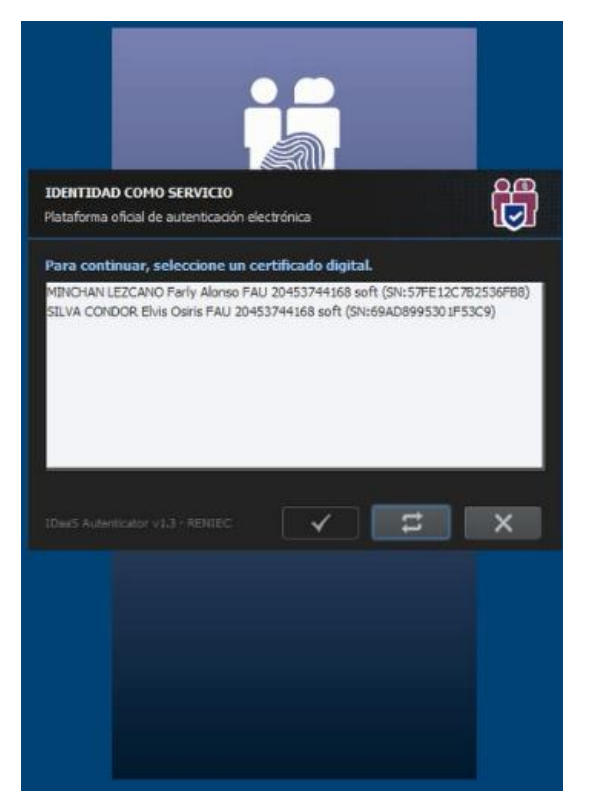

Figura 20: Validación certificado digital

En la figura 21 se selecciona el rol encargado de llevar el registro de suscriptores para la generación de su certificado digital.

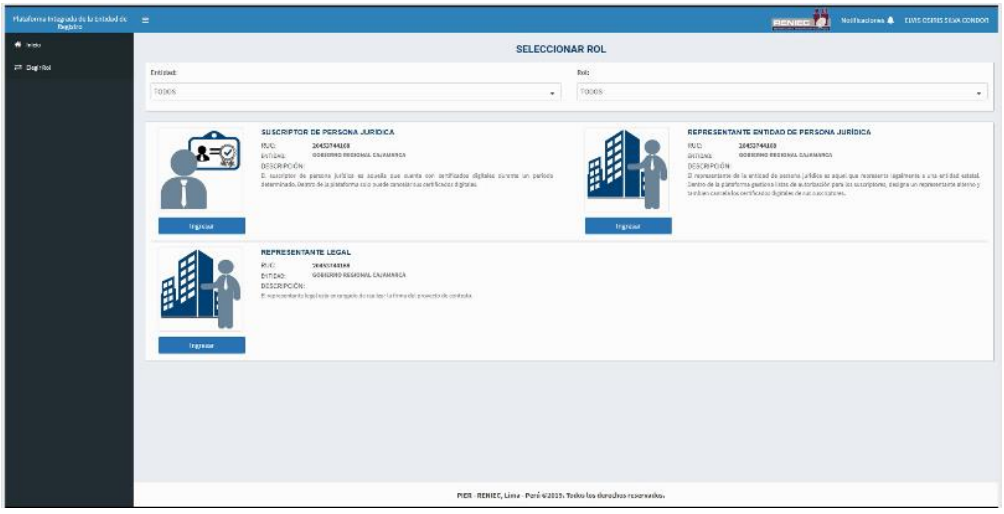

Figura 21: Interfaz seleccionar rol

En la figura 22 se realiza el registro de aspirantes a suscriptores dentro de los cuales se registrar ciertos datos importantes del suscriptor como es la de Email para la generación de su certificado digital; es a través de un mensaje de texto al Email del suscriptor que le llegará una notificación para que se acerque a las oficinas de RENIEC para confirmar la solicitud de creación del certificado digital.

Confirmada la solicitud de creación de certificado digital RENIEC genera el certificado digital y es a través del mismo email que se le envía dicho certificado al correspondiente suscriptor.

| Platatorra integrada de la Entidad de = =<br>Registro                          |                                             |                                                                                 |                                                    | NWITCHCORPS ALL FIVE OSIER STAN CONDOR |
|--------------------------------------------------------------------------------|---------------------------------------------|---------------------------------------------------------------------------------|----------------------------------------------------|----------------------------------------|
| <b>W</b> initio                                                                |                                             |                                                                                 |                                                    |                                        |
| $\equiv$ Herital                                                               | (") indican que son campos obligabation.    |                                                                                 |                                                    |                                        |
| <sup>2</sup> Gatiče de matriciona                                              | Consults                                    |                                                                                 |                                                    | n.<br><b>Support</b>                   |
| <b>A</b> register openiteca supripor                                           | <b>Nacionalized:</b>                        | DM (CC:                                                                         |                                                    | Limpian                                |
| P Fagistrar Usta de aspirantes a suscriptor<br>FBI Modern betwelle incommenced | $\sim$<br>Peni                              | 42201450                                                                        | $\alpha$<br><b>Buscar</b><br>a.<br>F000            | ante.                                  |
| T Designar representante alterno<br>A. Andered is a determine and se-          | Datos personales                            |                                                                                 |                                                    |                                        |
| the Competer certificade digital por Rep.                                      | Pre Nambres:"                               | Primer Applicher*                                                               | Segundo Apolido:                                   |                                        |
| Q. Caracter                                                                    | RONALD HEENEY                               | VELASQUEZ                                                                       | DIAZ                                               |                                        |
| <sup>2</sup> Gattle de anouezh                                                 | Casada Apellido:                            |                                                                                 |                                                    |                                        |
|                                                                                | Datos laborales                             |                                                                                 |                                                    |                                        |
|                                                                                | Pals <sup>*</sup>                           | Departamento: "                                                                 | Provincia: *                                       |                                        |
|                                                                                | $\sim$<br>Perú                              | $\sim$<br>Cajamarca                                                             | $\sim$<br>Capamanca                                |                                        |
|                                                                                | Distribut <sup>*</sup>                      | Direction."                                                                     |                                                    |                                        |
|                                                                                | $\scriptstyle\star$<br>Cajamarca            | Jr. Santa Teresa de Jounet SS1                                                  |                                                    |                                        |
|                                                                                | Cargo:                                      | Area:                                                                           | Teléfons:"                                         |                                        |
|                                                                                | Analista y Soporte de Sistemas informáticos | CENTRO DE INFORMACIÓN Y SISTEMAS                                                | entreces                                           |                                        |
|                                                                                | Arrant:                                     | truit."                                                                         | Tipo de Cartificado: "<br>$\overline{\phantom{a}}$ |                                        |
|                                                                                | 1100                                        | rvalaaquan@vegioncajamarca.gob.pa                                               | FRANDISTAL VAUTENTISACIÓN                          |                                        |
|                                                                                | Modo de Descarga Certificado: *<br>$\,$     |                                                                                 |                                                    |                                        |
|                                                                                | SCFTRASE (PC, laptop)                       |                                                                                 |                                                    |                                        |
|                                                                                |                                             |                                                                                 |                                                    |                                        |
|                                                                                |                                             |                                                                                 |                                                    |                                        |
|                                                                                |                                             | report temperature a linear resolution temperature description of comparatives. |                                                    |                                        |

Figura 22: Interfaz registrar aspirantes a suscriptor

Una vez registrado el aspirante a suscriptor en la figura 23 se genera el registro de una lista de aspirantes a suscriptor

|                                                                                              |                       |              |                        |                                                              |                                                   | <b>RENIEG CA</b> |                   | Natifickians & Five Corps Suck Condom |
|----------------------------------------------------------------------------------------------|-----------------------|--------------|------------------------|--------------------------------------------------------------|---------------------------------------------------|------------------|-------------------|---------------------------------------|
| $\bullet$ 1000                                                                               |                       |              |                        |                                                              | <b>REGISTRAR LISTA DE ASPIRANTES A SUSCRIPTOR</b> |                  |                   |                                       |
| $\rightleftarrows$ GeginRed                                                                  |                       |              |                        |                                                              |                                                   |                  |                   |                                       |
| <b>B</b> Gestión de Associations                                                             |                       |              |                        |                                                              |                                                   |                  | œ                 | Signalia                              |
| <b>A</b> Proton concernance tole 1                                                           | $\mathbb{N}^{\times}$ | <b>BANKE</b> | Pro Nombres y Apelidas | feron.                                                       | Mode Decrarge CD                                  |                  | Erea <sup>2</sup> | Agregar                               |
| <sup>62</sup> Registrar lists de aspirantes a suscriptor                                     |                       |              |                        |                                                              |                                                   |                  |                   |                                       |
| <b>IR</b> Modern Internity exposuriors                                                       |                       |              |                        | No existen copinentes e suscriptor registrazios.             |                                                   |                  |                   |                                       |
| T Designer representants allered<br>$\Phi_{\rm e}$ , a multi-collocated de-emission and ine- |                       |              |                        | $10 - 7 =  A  - 60 =  10^{\circ}11\rangle -  B  -  B  -  B $ |                                                   |                  |                   |                                       |
| Tomotor continued original per Ros.                                                          |                       |              |                        |                                                              |                                                   |                  |                   |                                       |
| Q Consider                                                                                   |                       |              |                        |                                                              |                                                   |                  |                   |                                       |
|                                                                                              |                       |              |                        |                                                              |                                                   |                  |                   |                                       |
| <b>B</b> degli descussità<br>٠                                                               |                       |              |                        |                                                              |                                                   |                  |                   |                                       |
|                                                                                              |                       |              |                        |                                                              |                                                   |                  |                   |                                       |
|                                                                                              |                       |              |                        |                                                              |                                                   |                  |                   |                                       |
|                                                                                              |                       |              |                        |                                                              |                                                   |                  |                   |                                       |
|                                                                                              |                       |              |                        |                                                              |                                                   |                  |                   |                                       |
|                                                                                              |                       |              |                        |                                                              |                                                   |                  |                   |                                       |
|                                                                                              |                       |              |                        |                                                              |                                                   |                  |                   |                                       |
|                                                                                              |                       |              |                        |                                                              |                                                   |                  |                   |                                       |
|                                                                                              |                       |              |                        |                                                              |                                                   |                  |                   |                                       |
|                                                                                              |                       |              |                        |                                                              |                                                   |                  |                   |                                       |
|                                                                                              |                       |              |                        |                                                              |                                                   |                  |                   |                                       |
|                                                                                              |                       |              |                        |                                                              |                                                   |                  |                   |                                       |
|                                                                                              |                       |              |                        |                                                              |                                                   |                  |                   |                                       |
|                                                                                              |                       |              |                        |                                                              |                                                   |                  |                   |                                       |
|                                                                                              |                       |              |                        |                                                              |                                                   |                  |                   |                                       |

Figura 23: Interfaz registrar lista de aspirantes a suscriptor

En la figura 24 se muestra el detalle del estado de los certificados digitales solicitados por el titular de la entidad de cada suscriptor.

| Platatorra Integrada de la Tribidad de $\qquad \equiv \qquad \qquad \qquad \qquad \text{respectively}$ |                     |                                   |                                                 |               |                                                  |                                           |                       |                                    | <b>RENIEC &amp;</b>                      | NOTIFICATIONS & FIVE OSISIS SEVA CONDOS |              |                          |
|----------------------------------------------------------------------------------------------------|---------------------|-----------------------------------|-------------------------------------------------|---------------|--------------------------------------------------|-------------------------------------------|-----------------------|------------------------------------|------------------------------------------|-----------------------------------------|--------------|--------------------------|
| W zido<br>of Health's<br>٠                                                                             |                     | Lidar de aspirantes a tutoristar- | Aspirantes a suscriptor                         |               | <b>MOSTRAR LISTAS DE ASPIRANTES A SUSCRIPTOR</b> |                                           |                       |                                    |                                          |                                         |              |                          |
| B cattled coordinate<br>Де Карлигларгизмалантро-                                                       |                     |                                   |                                                 |               |                                                  |                                           |                       |                                    |                                          |                                         |              |                          |
| <b>S</b> Amore interesting the kind of the                                                             |                     | Filtros aspirante a suscriptor    |                                                 |               |                                                  |                                           |                       |                                    |                                          |                                         |              |                          |
| <b>ER</b> Mostrar lists de aspirantes<br># bolgarinancebac.do.in<br>A Andreasury Constitution for      | <b>BNI/CE:</b><br>o |                                   | Mostrar solicitudes fuera del plazo de atención |               | <b>Selecciones</b><br>6 trades                   | 41                                        |                       | <b>q</b><br><b>Buscar</b>          |                                          | ٠                                       | Timpian.     |                          |
| 型 Tarriw terminodid disa Ter-<br>Q corrate<br>- 1                                                      | $H^*$               | Cádigo Lista                      | Fecha de vieudo.                                | DNRI          | Pro Neeshrery Apoll Star                         | <b>Area</b>                               | Nodo Descarga CD      | <b>Croll</b>                       | Estado.                                  |                                         |              |                          |
| <b>B</b> certainly youngs                                                                              | ×                   | 145000000                         | ESTECISMENTS ARE                                | 42647744      | IDELSO RUIZICACGO                                | PRODUKTOURLEDGE.CA<br>PECIDIUM.           | SOFTWARE (AC) apitols | in infrestoratom case.<br>3.90     | Ewrado a CREF                            | $\bullet$                               | $\mathbf{r}$ | $\overline{4}$           |
|                                                                                                    | $\geq$              | 145000005                         | 0400031512557M                                  | 45450563      | CRADITI A DE LOS HILAGROS CABRIDA ROMCAL         | PRICINATIONS IS<br><b>INTERNATI</b>       | SOFTWARE INC. Jection | polenskeporaren.<br>nedge.         | Em/odo a SSET                            | ٠                                       |              | $\overline{\phantom{a}}$ |
|                                                                                                    | $\mathcal{R}$       | 14800009                          | SL (201313-1209 PM)                             | 43843557      | DEDROBETTE SEL ACALSAMO CIEDATE CONCIDEL         | RODSVARIAVÝSKICH.<br><b>RESIDENCE</b>     | ECPTARTE INC. INCODE  | равгодорогодинов.<br>phoe          | Envisão a STEP                           |                                         |              | $\overline{a}$           |
|                                                                                                    | $\sim$              | 105303031                         | допровительное                                  | <b>COURSE</b> | CANADI PEDICILISTS                               | <b>Electric Contemporal</b>               | SOFFATERS TPG, INSTAN | colodis@ragicroalomates.<br>gob.pe | navado ataque.                           |                                         |              | ٠                        |
|                                                                                                    | $\leq$              | 145060605                         | 24110221512:56 PM                               | 41432303      | ROBERT HENRY ARROYD CASTAREEN                    | PRODUKBURIA PÚBLICA<br>PECASTAL.          | SOFTWARE (PC, aprox)  | rentwo Programadomento.<br>sobice  | Analiedo por pleza vondob-<br>de numeros | ×                                       |              |                          |
|                                                                                                    |                     |                                   |                                                 |               | $5 - 1$                                          | $[1664]$ W H<br>$\mathbf{H}$<br>$\bullet$ |                       |                                    |                                          |                                         |              |                          |
|                                                                                                    |                     |                                   |                                                 |               |                                                  |                                           |                       |                                    |                                          |                                         |              |                          |

Figura 24: Interfaz listas de aspirantes a suscriptor

# **a.2. Funcionalidad del Módulo de Administración Documentaria (MAD) con firma electrónica**

El Módulo de Administración Documentaria (MAD) incorpora la funcionalidad de firma electrónica, en el servidor se agregará el siguiente código:

• Agregar el archivo JavaScript por URL (no descargar, referenciar por URL): Para integraciones con Java Web Start:

**https://dsp.reniec.gob.pe/refirma\_invoker/resources/js/client.js**

Para integraciones con ClickOnce:

## **https://dsp.reniec.gob.pe/refirma\_invoker/resources/js/clientclickonce.js**

• Implementar los siguientes listener, como se muestra en la figura 25:

```
script type="text/javascript" src="https://dsp.reniec.gob.pe/refirma_invoker/resources/js/client.js"></script>
script type="text/javascript">
   // (CDATA)
      window.addEventListener('getArguments', function (e) {
           type = e.detail;if(type == 'W')ObtieneArgumentosParaFirmaDesdeLaWeb();
           ) else if (type \leftarrow \{L'\}ObtieneArgumentosParaFirmaDesdeArchivoLocal()();
           -3
       33.5function getArguments()(
           arg = document.getElementById("argumentos").value;
           dispatchEventClient('sendArguments', arg);
       3
       window.addEventListener('invokerOk', function (e) {
           if(type == 'W')MiFuncionOkWeb();
           )else if(type === 'L'){
               MiFuncionOkLocal();
           3
      33.5window.addEventListener('invokerCancel', function (e) {
          MiFuncionCancel();
       1121/113ž.
```
Figura 25: Controlador de eventos (listener)

- Agregar un div con id "addComponent" en el código html: <div id=*"addcomponent"*></div>
- Llamar al componente Refirma Invoker en el evento onclick: onclick="initInvoker('W');" ó onclick="initInvoker('L');".
- Es necesario crear una ruta URL a la cual el componente enviará el archivo firmado digitalmente, esta ruta tiene que recibir archivos multipart "multipart/form-data". Como ejemplo se muestra código en Java, específicamente un servlet que recibe el archivo como se muestra en la figura 26.

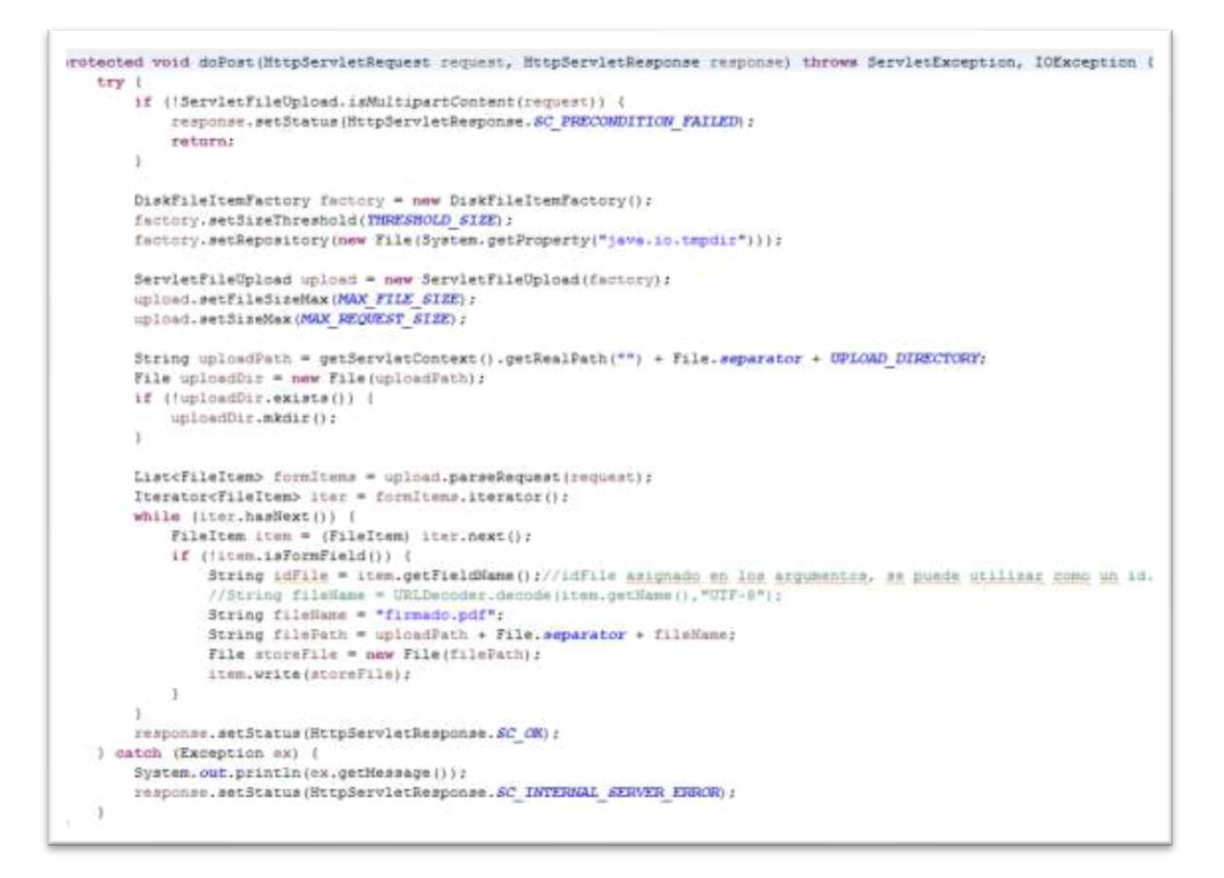

Figura 26: Código Java Servlet para recibir archivo

El cual permite aperturar el software Refirma PDF para realizar la apertura del documento digital a firmar. Previo a eso se tiene que descargar e instalar el aplicativo necesario como se muestra en la figura 27, que ayude en la generación de la firma electrónica; para lo cual accedemos a la página de la RENIEC y descargar el archivo de instalación del aplicativo Refirma PDF.

En la presente investigación el aplicativo se instala en el computador del usuario encargado de realizar la firma electrónica.

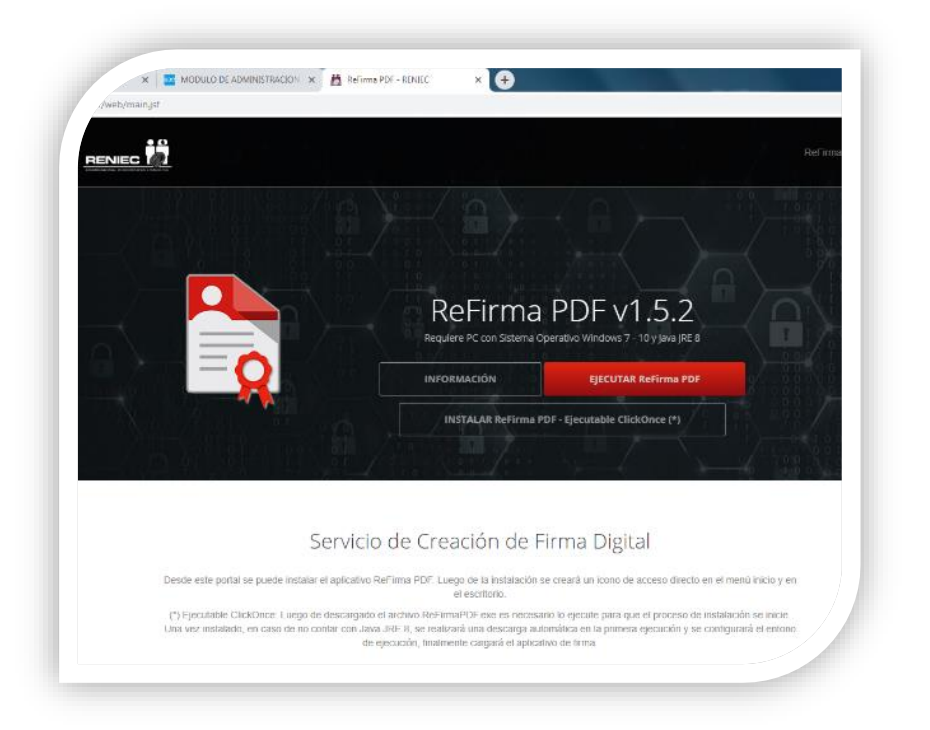

Figura 27: Interfaz de descarga aplicativo refirma PDF

## **a.2.1. Interfaz tramitar requerimiento de compra menor a 8 UIT por el área usuaria**

Se muestra la interfaz de inicio del sistema informático Módulo de Administración Documentaria (MAD) para el trámite correspondiente del requerimiento de compra (Figura 28), el cual permite la selección del documento a firmar electrónicamente (Figura 29) para su posterior firma electrónica y carga a través del área usuaria (Figura 30), cuyo documento firmado será derivado al área encargada de su verificación (Figura 31). En este proceso se genera un registro al requerimiento de compra llamado número de expediente MAD el cual sirve de referencia al documento que se está tramitando.

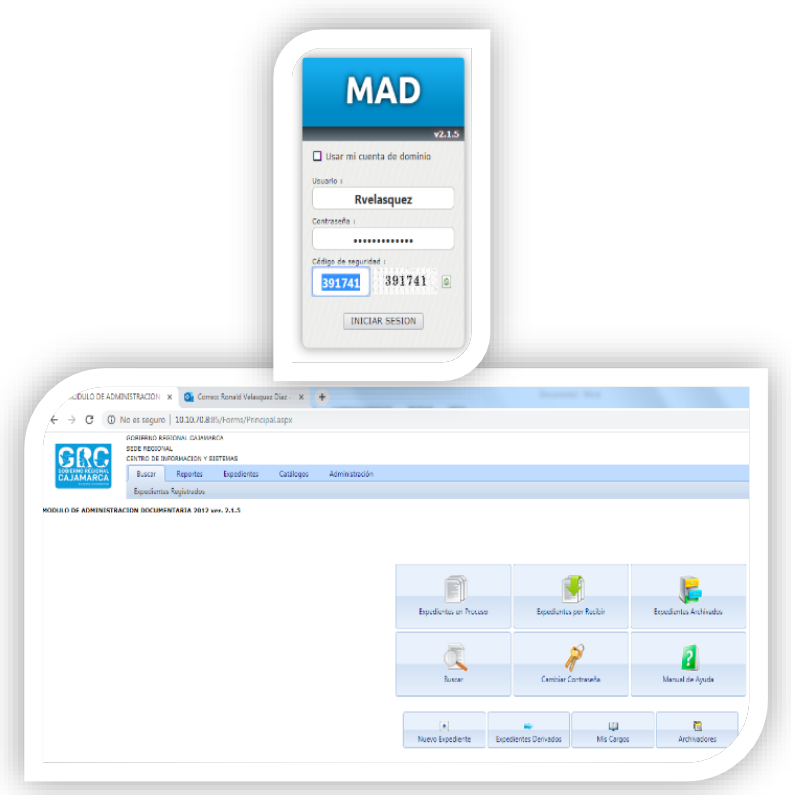

Figura 28: Interfaz de inicio del Módulo de Administración Documentaria (MAD) – área usuaria

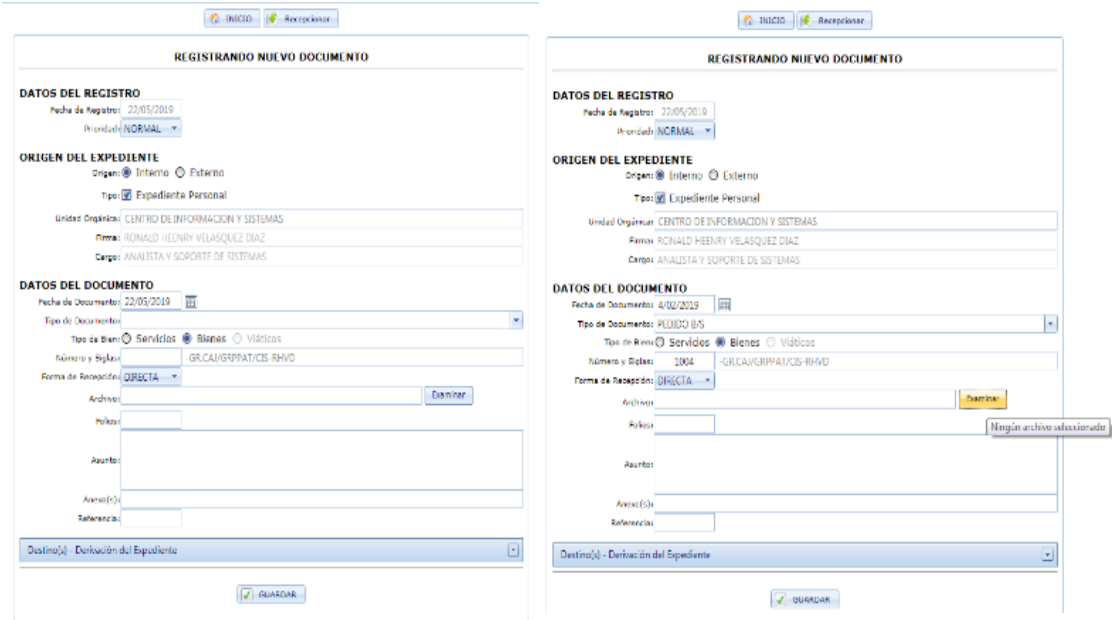

Figura 29: Interfaz de carga y acceso a firmar requerimiento de compra

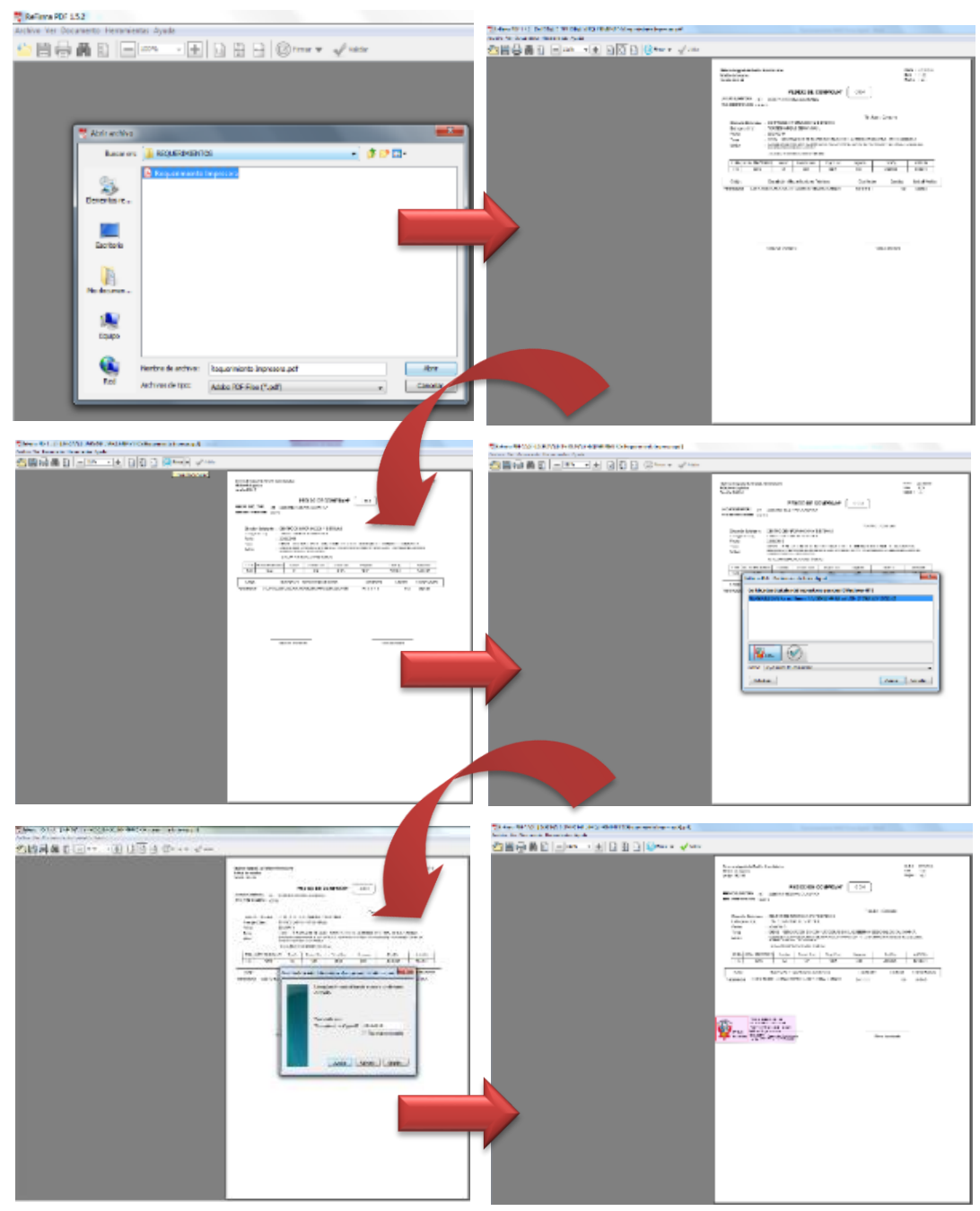

Figura 30: Proceso de firma electrónica de requerimiento de compra – área usuaria

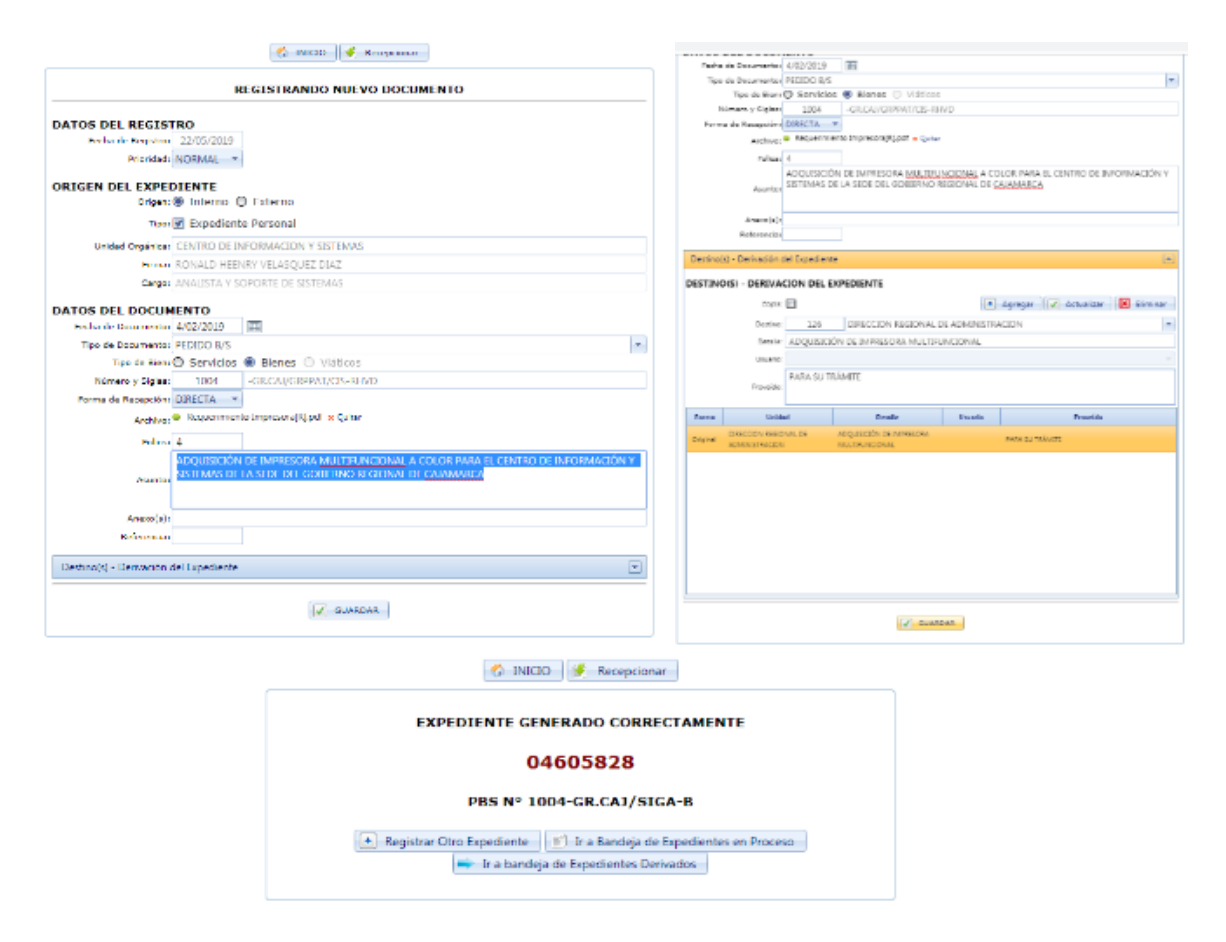

Figura 31: Carga y derivación de requerimiento de compra firmado electrónicamente

# **a.2.2. Interfaz para verificar requisitos de requerimiento de compra menor a 8 UIT por la Dirección Regional de Administración**

Se muestra la interfaz de inicio del sistema informático Módulo de Administración Documentaria (MAD) – Dirección Regional de administración (Figura 32) para la recepción del requerimiento proveniente del área usuaria (Figura 33), verificación y derivación del requerimiento de compra a través de la Dirección Regional de Administración (Figura 34), el cual permite la descarga, la firma electrónica (Figura 35) y la carga de dicho documento, cuyo documento firmado será derivado a la Dirección de Abastecimientos para su verificación.

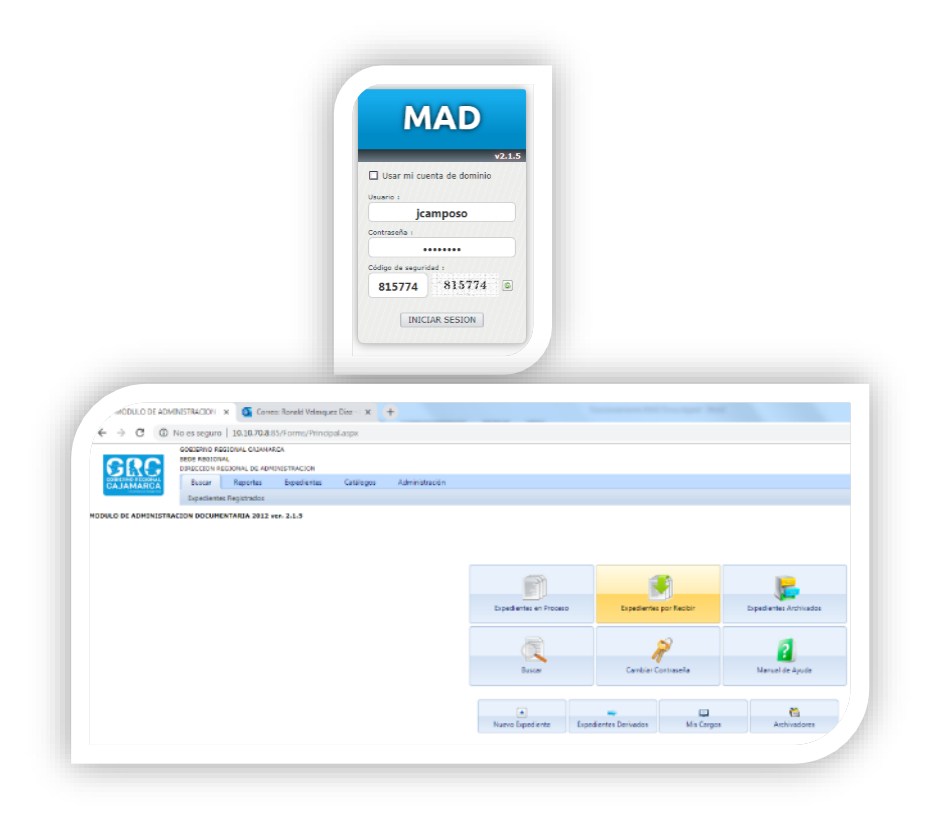

Figura 32: Interfaz de inicio del Módulo de Administración Documentaria (MAD)-Dirección Regional de Administración

|   | c                             |                        | A No et seguro   30.10.70815; Forms/Trs. ExpResipcionatisps                                  |                     |                                                                                                    |                                              |                                             |                      |                         |                                                                              | Ýr.                                                                                                    |
|---|-------------------------------|------------------------|----------------------------------------------------------------------------------------------|---------------------|----------------------------------------------------------------------------------------------------|----------------------------------------------|---------------------------------------------|----------------------|-------------------------|------------------------------------------------------------------------------|----------------------------------------------------------------------------------------------------|
|   |                               |                        | DORTERIO RECEDEAL CASHIAREA<br><b>BAJA ANX DVS</b><br>INSCORERS ROSERVAL DC ADVISIONT LUCION |                     |                                                                                                    |                                              |                                             |                      |                         | issed mids                                                                   | 22 Ver Ligerite                                                                                                    |
|   | <b>STARTER</b>                |                        | <b>Basico</b><br><b>Reparted</b>                                                             | <b>Transfer by:</b> | <b>Distinges</b><br>Administration                                                                                                    |                                              |                                             |                      |                         |                                                                              | <b>Q</b> insurvacions                                                                                                    |
|   |                               |                        | <b>BY ROOKS</b><br>Delivery.                                                                 | <b>BOARDE</b>       | ayments rages agents                                                                                                    |                                              |                                             |                      |                         |                                                                              |                                                                                                    |
|   |                               |                        | RODULD DE ABRENENTING (ED) ENCEREMENTALIA 2012 von 2.0.5                                     |                     |                                                                                                    |                                              |                                             |                      | [* New London:   6-3000 | Terra: Gfiss2007                                                             | $\leftarrow$ 34.0 distributed distant players (e.g.                                                                                                    |
|   |                               |                        |                                                                                              |                     | The Vincourt                                                                                                    |                                              |                                             |                      |                         |                                                                              |                                                                                                    |
|   | Bushler los                   |                        |                                                                                              |                     |                                                                                                    |                                              |                                             |                      |                         |                                                                              |                                                                                                    |
|   | A Agreps Selectionwide        |                        |                                                                                              |                     |                                                                                                    |                                              |                                             | EGEORIVTH JOB RECISE |                         |                                                                              |                                                                                                    |
|   |                               | <b>Insations Free</b>  | Estimants                                                                                    |                     | Pales Atkans<br><b>Asmy</b>                                                                                                    | <b>Carlosta Farle</b>                        | <b>Interior</b>                             | <b>Terfaller</b>     | <b>Page</b>             | Ansaldo                                                                      | <b>Dental</b>                                                                                                    |
|   |                               | espre pages.           | WHA WALLAPTS<br><b>INDUSTRIEGE</b>                                                           | $\mathcal{L}$       | Parallaho de composto per aprilido de<br>samples adjustant in Ala 19 x<br>2010, 2011 explorated main low.<br>MORE Y DASSASSANT &<br>atarolis alla 20.007.00 DE di FEDEL VI<br>$10 - 1$                                        | <b>Information</b><br>DOMODIES               | CALCHIONES                                  | <b>CHEVER</b>        |                         | Constitutions to relate and interesting comparations, across which constitu- | <b>Rendering</b><br><b>CASTLE RAD</b><br>$(27612+2)$<br>perident Offices.<br>in do. Hy<br>accountability and a<br>enprotkrone<br>UCLYSTA INTERN<br>2019/05/12 05:1<br>as medicals.<br>302271000<br>values of an |
|   | 41541                         |                        | ERITHAL INFOTEN-DUCKER                                                                       | 15                  | Perma actua box spore rutilisci de<br>Rent circulated contra Espiral                                                                                                    | INISON REACTIVENE                            | <b>Enablished</b>                           | <b>PISSON</b>        |                         | NA 31 0210/040183 1 TRAITE 0310242103110                                     |                                                                                                    |
|   | 40011                         |                        | DEDIAL VEHENT-DISMENT                                                                        | $\mathbb{Z}$        | Dramp Directly deflectments                                                                                                    | SMOODI SEAMES-DIAS                           | <b>MELLIOVE</b>                             | misson               |                         | Greatelane - free                                                            |                                                                                                    |
|   | 40204                         |                        | DESIRE STATES CLOSED HT                                                                      | $\overline{z}$      | Contrato de probles los die DV21 - 18 de<br>mass in pretricts in Drivy lawser<br>in braided de maine la constala de<br>DIRECT ON THE DEVICE EDUCATION<br>Decaminates description and colours of<br>ALCOHOL/VEHICLE/GEOGRAPHIC | <b>IN GRACH X DEALERS</b><br>2006; 110,560.2 | 100/304                                     | 2.932                |                         | for excitements.                                                             |                                                                                                    |
|   | 0.000                         |                        | DENNIS NEW ISLANDING                                                                         |                     | Contain de ambiencia proteín in De-<br>Form of the referent Motol measurers.<br>raph Research V (41.00)<br>CLOSE CTA DA                                                                                                    | <b>SMADERS OF</b><br>1411 Tu-25-N' R         | <b>WALLA</b>                                | OWNER                |                         | i danim personali sta-                                                       |                                                                                                    |
|   |                               |                        | $x = 1$ , $x = 1$ , $x = 1$ , $x = 1$ , $x = 1$                                              |                     |                                                                                                    |                                              |                                             |                      |                         |                                                                              | Dispositive AC plemantes La Vale 201-                                                                                                    |
|   |                               |                        |                                                                                              |                     |                                                                                                    |                                              | LETA DA BITACIANTES GEACCIONADOS TORS RECER |                      |                         |                                                                              |                                                                                                    |
|   | <b>El Quitar subscription</b> |                        |                                                                                              |                     |                                                                                                    |                                              |                                             |                      |                         |                                                                              |                                                                                                    |
| z |                               | <b>Tennismic</b> Frees | Excessive                                                                                    |                     | Pales Lidering<br>durch.                                                                                                    | Detects type                                 | Detroits on                                 | <b>Ferianism</b>     | $x_{\text{max}}$        | America                                                                      | Deale                                                                                                    |
| 夏 |                               |                        | acoca contes, Niversalitaridad                                                               |                     | ADCLINIOUS DESCRIPTIONS<br>MALE AVAILABLE A COURT PANCE.<br>GWTA (KIMORHADDA HASTANA DE)<br>LA 2010/00) ROSERVIC REDONAL DE<br>DOMESTIC:                                                                                      | DIVINO DI INVORMADORE<br><b>SERVICE</b>      | <b>IVEADSET</b>                             | <b>BROOD</b>         |                         | <b>NAVOLISATE</b>                                                            | Algebütele<br><b><i>MARGINA</i></b><br><b>WUSTER COVAL</b>                                                                                                    |
|   | <b>CO Atenciánti</b>          |                        |                                                                                              |                     |                                                                                                    |                                              |                                             |                      |                         |                                                                              |                                                                                                    |
|   |                               |                        |                                                                                              |                     |                                                                                                    | $\Box$ OK!!                                  |                                             |                      |                         | x                                                                            |                                                                                                    |
|   |                               |                        | ¿Desse recepcionar los expedientes seleccionados?                                            |                     |                                                                                                    |                                              |                                             |                      |                         |                                                                              |                                                                                                    |
|   |                               | 4685528.               |                                                                                              |                     |                                                                                                    |                                              |                                             |                      |                         |                                                                              |                                                                                                    |
|   | 17                            |                        | y reside for experienter on to unite De EUNCHRITIN SELECCION EDGS                            |                     | Se recomienda haber hacho una verificación de cada una antes de su<br>recepción Si ya la ha hache proziono dEBPTAR cino cancelo esta ventaria                                                                                 | æ                                            | 4605828                                     |                      |                         | Se han recepcionado los siguientes expedientes:                              |                                                                                                    |

Figura 33: Recepción requerimiento de compra - Dirección Regional de Administración

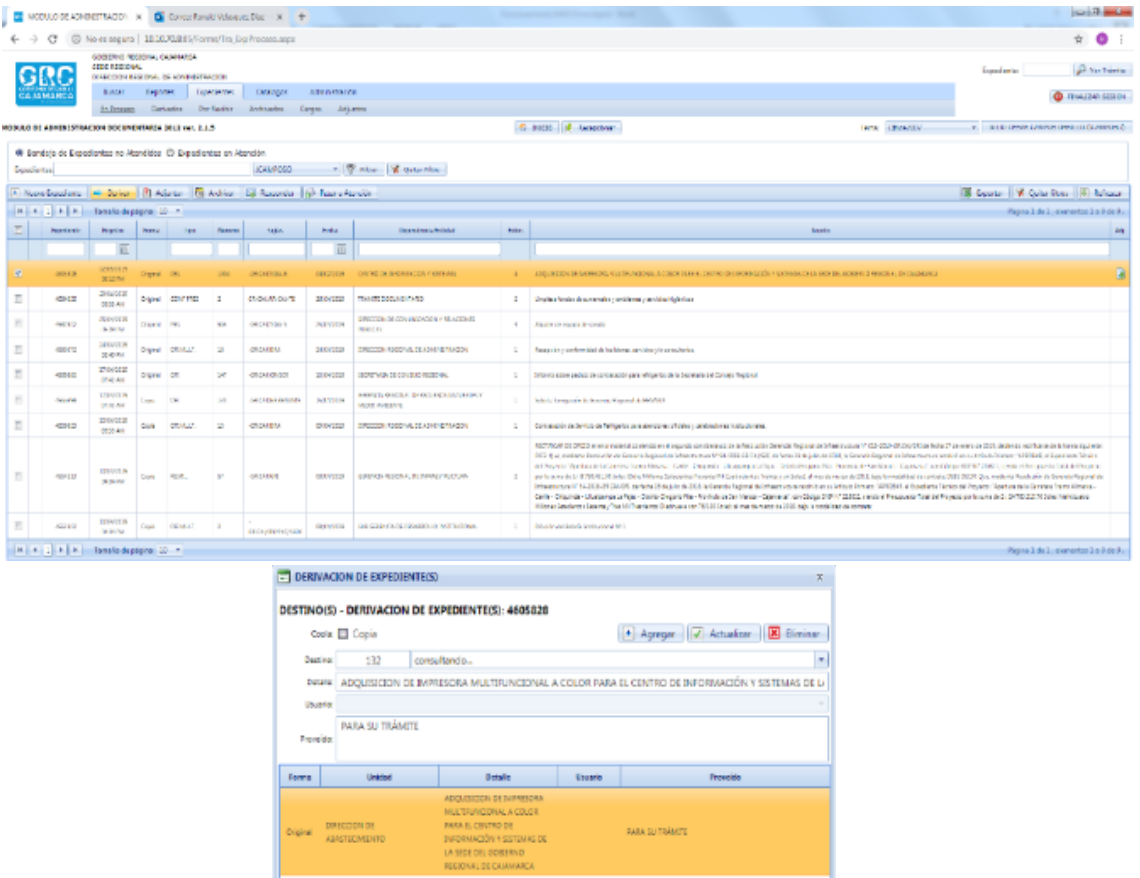

Figura 34: Verificación, derivación de requerimiento - Dirección Regional de Administración

Derivan (A) Cancelar

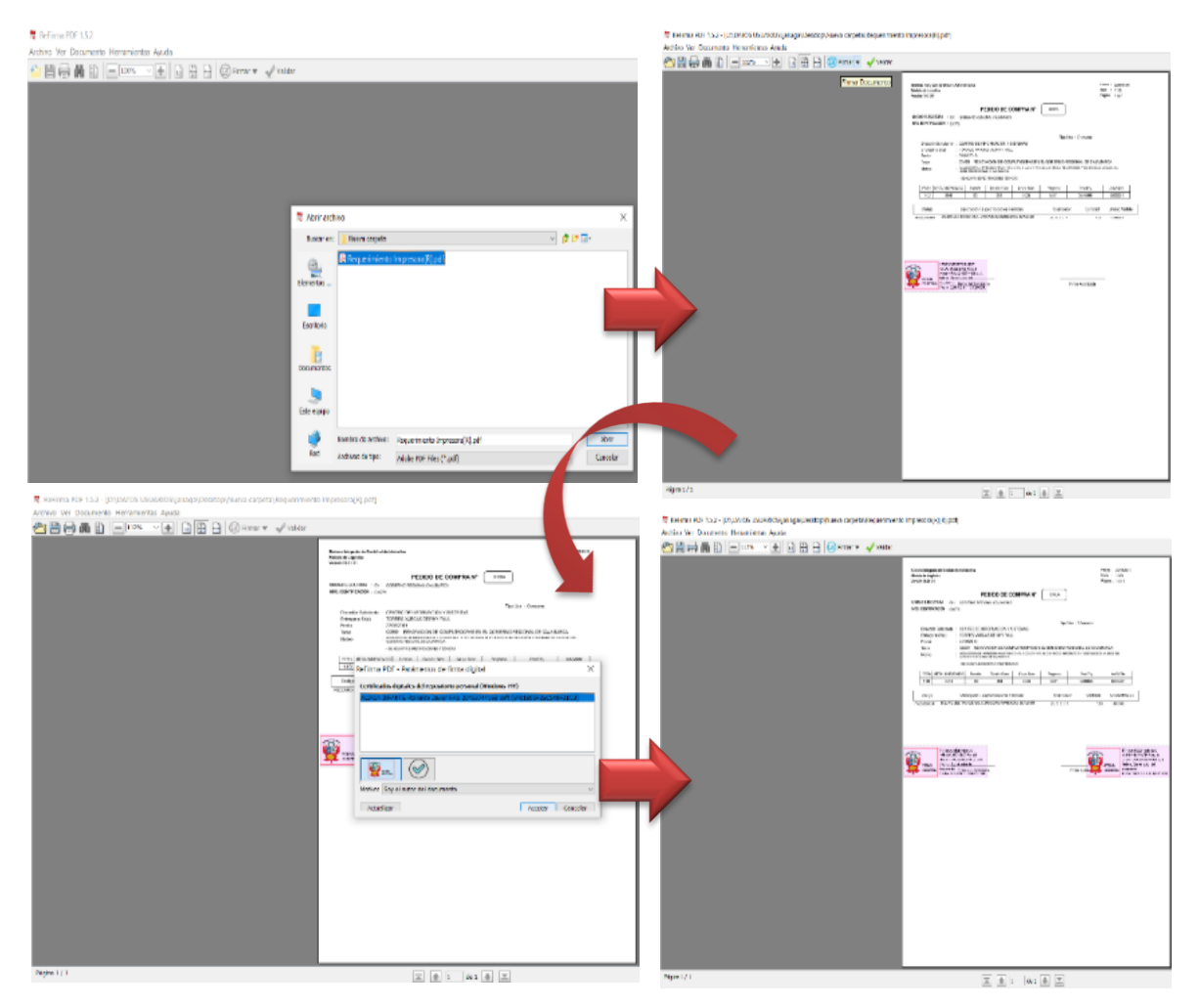

Figura 35: Proceso de firma electrónica de requerimiento de compra – Dirección Regional de Administración

# **a.2.3. Interfaz para asignación para estudio de mercado de requerimiento de compra menor a 8 UIT por la Dirección de Abastecimientos**

Se muestra la interfaz de inicio del sistema informático Módulo de Administración Documentaria (MAD) –Dirección de Abastecimientos (Figura 36) para la recepción del requerimiento de compra proveniente de la Dirección Regional de Administración (Figura 37), verificación y derivación del requerimiento de compra a través de la Dirección de Abastecimientos (Figura 38), el cual permite la descarga, la firma electrónica (Figura 39) y la carga de dicho documento, cuyo documento firmado será derivado a la Unidad de Cotizaciones para su generación de orden de compra.

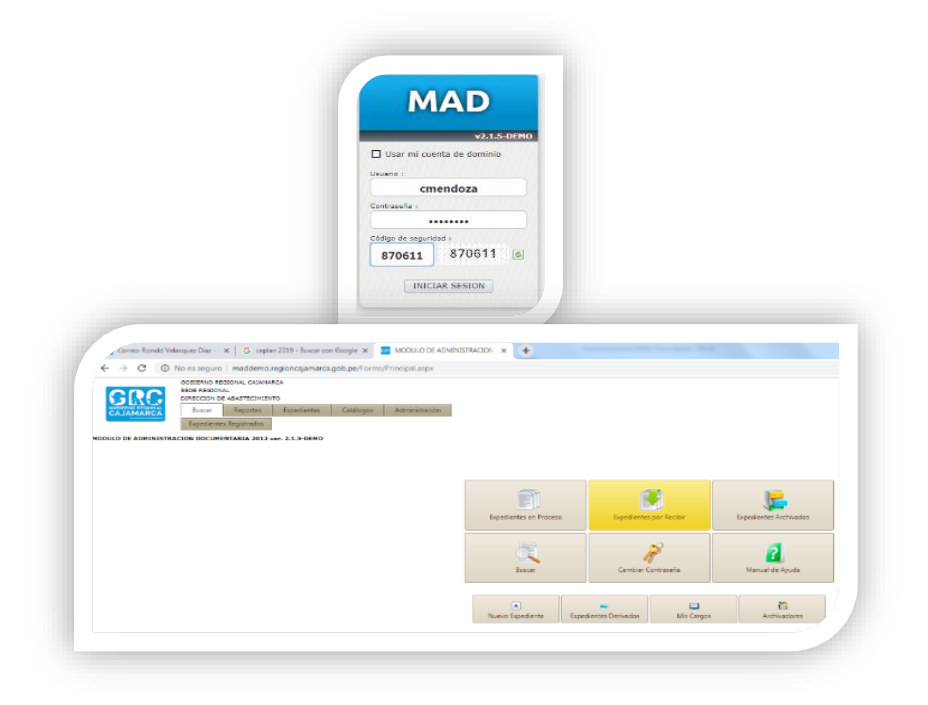

Figura 36: Interfaz de inicio del Módulo de Administración Documentaria (MAD)-Dirección de Abastecimientos

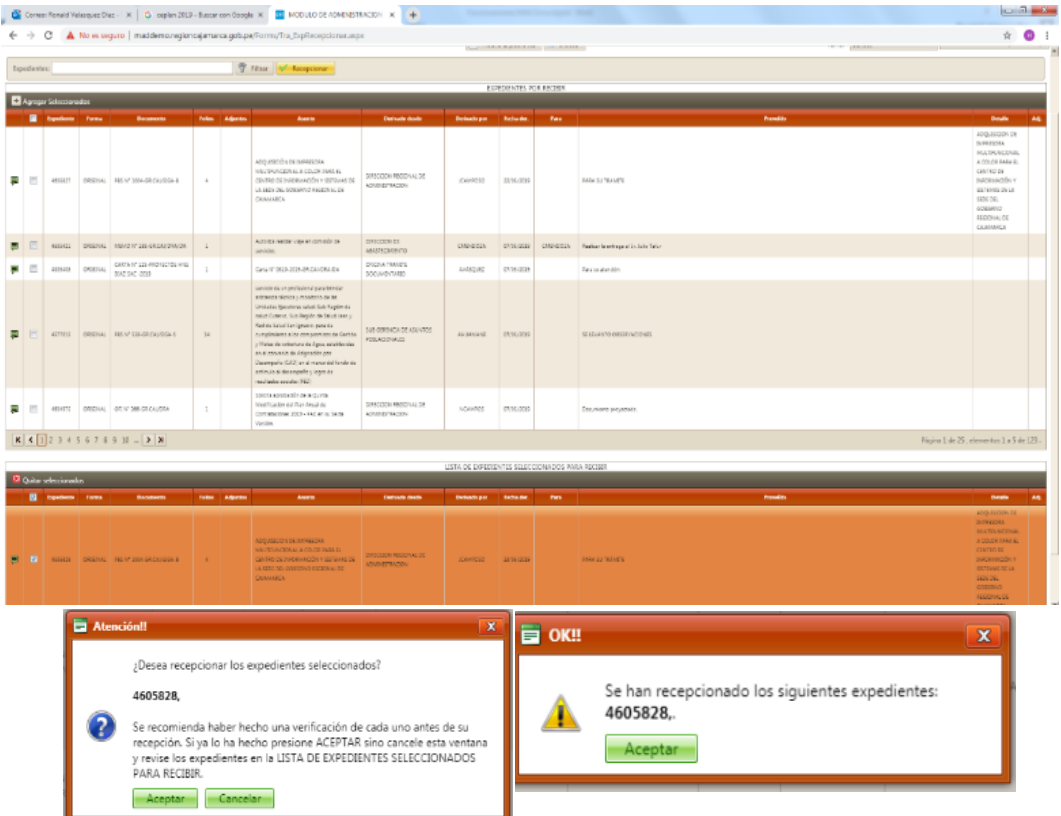

Figura 37: Recepción requerimiento de compra - Dirección de Abastecimientos

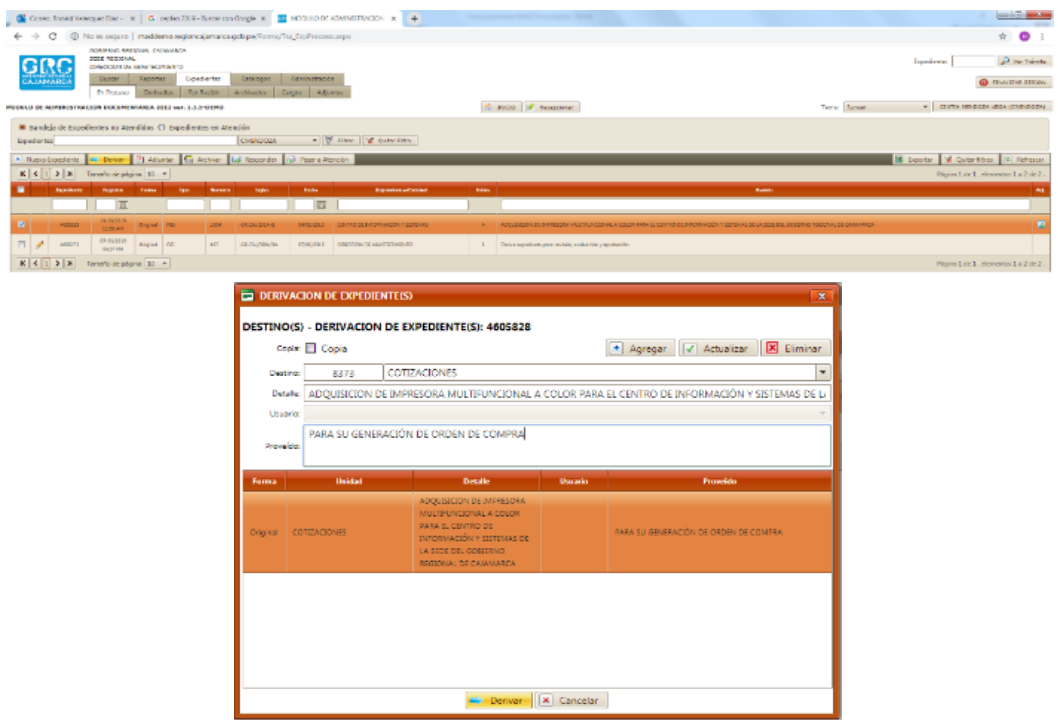

Figura 38: Verificación, derivación de requerimiento - Dirección de Abastecimientos

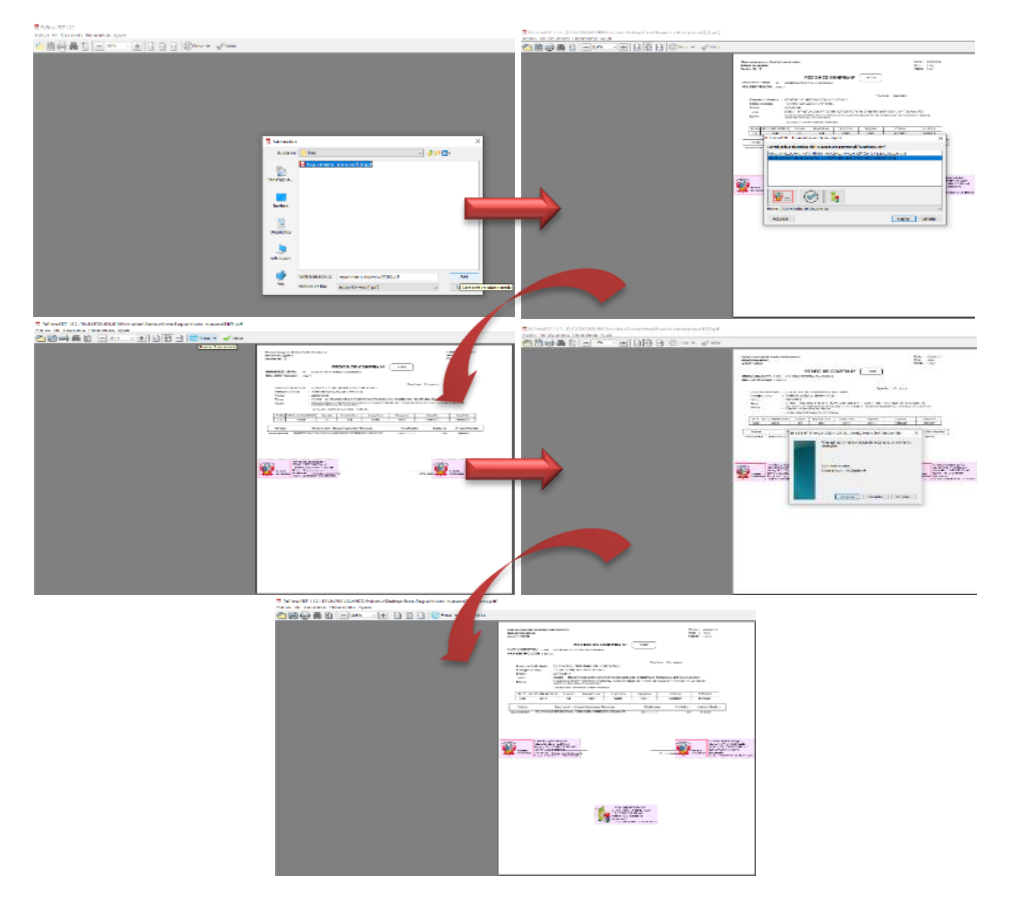

Figura 39: Proceso de firma electrónica de requerimiento de compra – Dirección de Abastecimientos

## **3.2. Tratamiento, análisis de datos y presentación de resultados**

## **3.2.1. Tratamiento de datos**

## **3.2.1.1. Tipo de investigación**

En la presente investigación se utilizó el tipo de investigación aplicada en la cual el problema está establecido y es conocido por el investigador, por lo que se utiliza este tipo de investigación para dar respuesta a preguntas específicas y a la resolución práctica de problemas.

## **3.2.1.2.Nivel**

El nivel de la presente investigación es descriptivo ya que se describe las características del fenómeno, sujeto o población de estudio.

## **3.2.1.3.Diseño**

Dicha investigación fue de diseño tipo experimental – pre experimental, teniendo en cuenta la manipulación de variables independiente para un grupo experimental y la validez interna de las variables dependientes en otro grupo de control equivalente. Además, está basada en el pre-test y post-test para analizar el proceso de generación de orden de compra menor a 8 UIT, antes y después del tratamiento experimental como se muestra en la figura 40; en el cual se implementa en el Módulo de Administración Documentaria (MAD) la tecnología firma electrónica. Para lo cual se toma los datos al antes y después de implementar la tecnología firma electrónica para luego comparar dichos resultados y poder determinar la influencia.

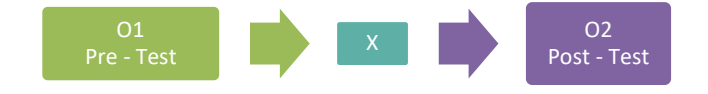

Figura 40: Diseño de investigación. [27]

Dónde:

**O1:** Situación actual del proceso de generación de orden de compra menor a 8 UIT en la Sede del Gobierno Regional de Cajamarca

**X:** Variable independiente ("Implementación de la firma electrónica")

**O2:** Situación actual del proceso de generación de orden de compra menor a 8 UIT en la Sede del Gobierno Regional de Cajamarca

## **3.2.1.4.Población**

La población está conformada por todos los trabajadores y requerimientos de compra de las oficinas de la Sede del Gobierno Regional de Cajamarca como se muestra en resumen en la tabla 4, extraído de la matriz de mapeo de puestos de la entidad (Anexo 2), así como los requerimientos de compra tramitados y extraídos del MAD (Módulo de Administración Documentaria) (Anexo 3); ubicada en la ciudad de Cajamarca, además quienes serán objeto de estudio de la presente investigación y quienes participan en el proceso de generación de orden compra.

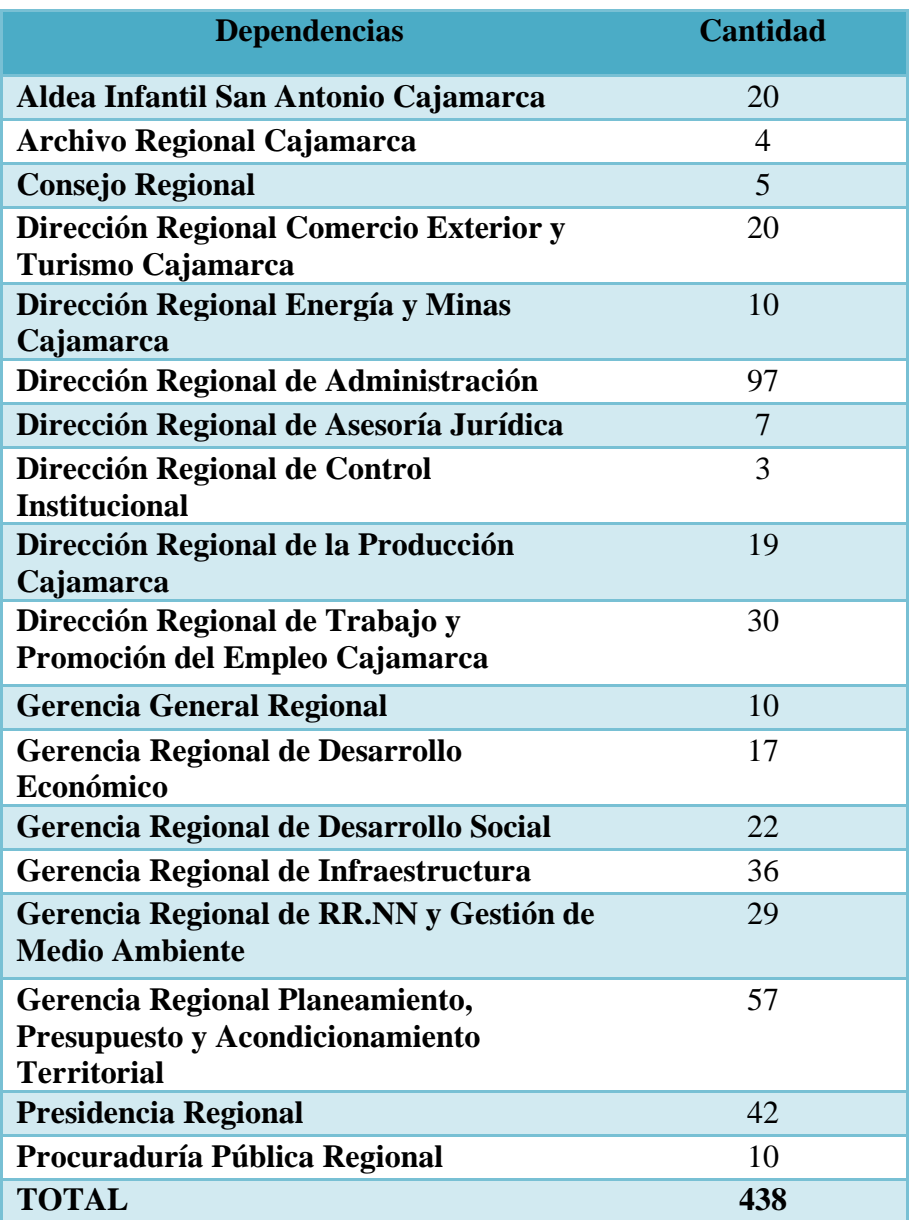

Tabla 4: Trabajadores de la Sede del Gobierno Regional de Cajamarca

## **3.2.1.5.Muestra**

En la presente investigación se utilizó el muestreo no probabilístico y está conformado por todos los trabajadores que son Directivos de área usuaria (Directivos) que están dentro de la Sede del Gobierno Regional de Cajamarca como se muestra en la tabla 5 extraídos del aplicativos SIGA (Sistema Integrado de Gestión Administrativa) que se visualiza en el Anexo 4, y que van a ser los encargados de firmar y dar el visto bueno a los requerimientos de compra, dichos requerimientos de compra van a ser incorporados en el proceso de generación de orden de compra. Los Directivos cumplen las siguientes características:

- Directivo del área usuaria es quien firma y autoriza el requerimiento de compra de un bien.
- Directivo de la Dirección Regional de Administración es quien a una previa verificación y revisión del requerimiento de compra da el visto bueno a dicho requerimiento.
- Directivo de la Dirección de Abastecimientos es quién verifica y revisa el requerimiento de compra y da el visto bueno para su posterior estudio de mercado y generación de orden de compra.
- Encargado de Unidad de Cotizaciones es el encargado de la generación y firma de la orden de compra.

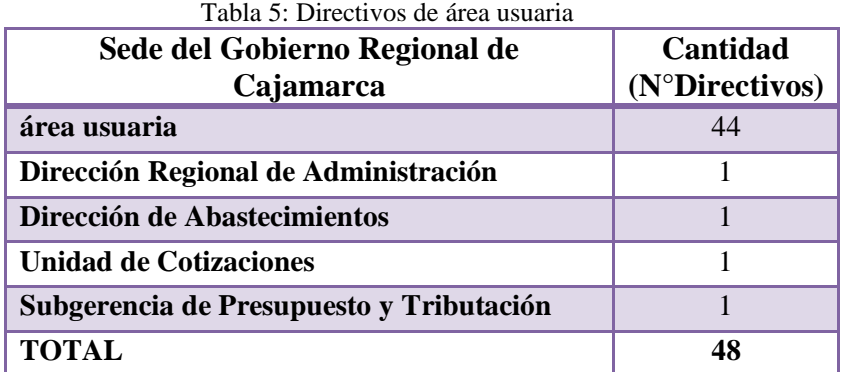

También son considerados en la presente investigación a través de muestreo no probabilístico los requerimientos de compra de las cuales se van a generar las órdenes de compra menor a 8 UIT que son generadas dentro de la Sede del Gobierno Regional de

Cajamarca correspondientes al primer semestre del año 2018 y primer semestre del año 2019.

## **3.2.2. Análisis de datos**

### **3.2.2.1. Metodología de recolección de datos**

La metodología de recolección de datos para el indicador tiempo, papel bond y tóner en el proceso de generación de orden de compra menor a 8 UIT, fue a través del aplicativo que usa la entidad en su sistema de gestión documental MAD (Módulo de Administración Documentaria), este aplicativo tiene como funcionalidad registrar la fecha de registro, recepción y derivación del requerimiento de compra; esto ayuda para calcular los tiempos que tardan en pasar de un área a otra. Para el antes (proceso antes de la incorporación de la firma electrónica) se tomó una muestra de 100 requerimientos de compra con su expediente MAD correspondientes al primer semestre del año 2018 y se analizó el tiempo y el número de folios que pasa por cada una de las áreas involucradas en el proceso de generación de orden de compra menor a 8 UIT (área usuaria, Dirección Regional de Administración, Dirección de Abastecimientos y Unidad de Cotizaciones) y luego se saca el promedio en tiempos y el total de folios por área, para el después (proceso después de la incorporación de la firma electrónica) se hizo una simulación del nuevo proceso y se toma una muestra 100 requerimientos de compra correspondientes al primer semestre del año 2019 y se hizo el mismo procedimiento del antes; con el número de folios recolectados del antes y después nos ayudará a analizar el consumo del recurso tóner, esto en base al rendimiento de tóner que se mide por la cantidad de papel bond que imprime.

Para el indicador nivel de satisfacción se utilizó un cuestionario dirigido a los Directivos de las áreas usuarias, esto ayudó a medir el nivel de satisfacción en el proceso de generación de orden de compra menor a 8 UIT; a través de la escala de Likert aplicado cinco opciones que van de menor a mayor como se muestra en la tabla 6.

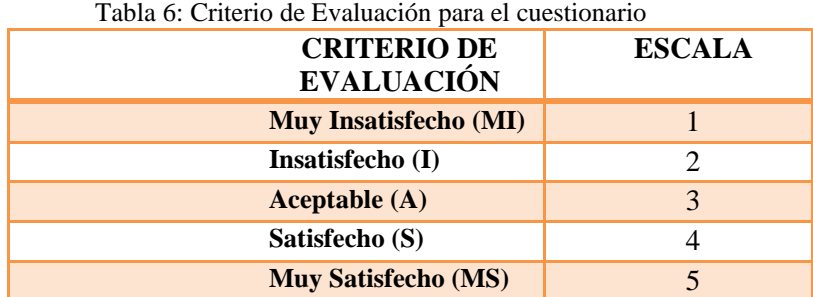

## **3.2.2.2. Técnicas e instrumentos de recolección de datos**

El instrumento de recolección de datos utilizada para el indicador tiempo fue el sistema informático MAD (Módulo de Administración Documentaria) como se muestra en la figura 41, a través del cual se tramita el requerimiento de compra en el proceso de generación de orden de compra menor a 8 UIT para su análisis antes y después de la incorporación de la firma electrónica; y para el indicador papel bond y tóner fue a través de la observación de los documentos que conforman la orden de compra. De la misma manera es a través del cuestionario que se hizo en una encuesta que determina medir el nivel de satisfacción de los Directivos antes y después de la incorporación de la firma electrónica como se muestra en el Anexo 15.

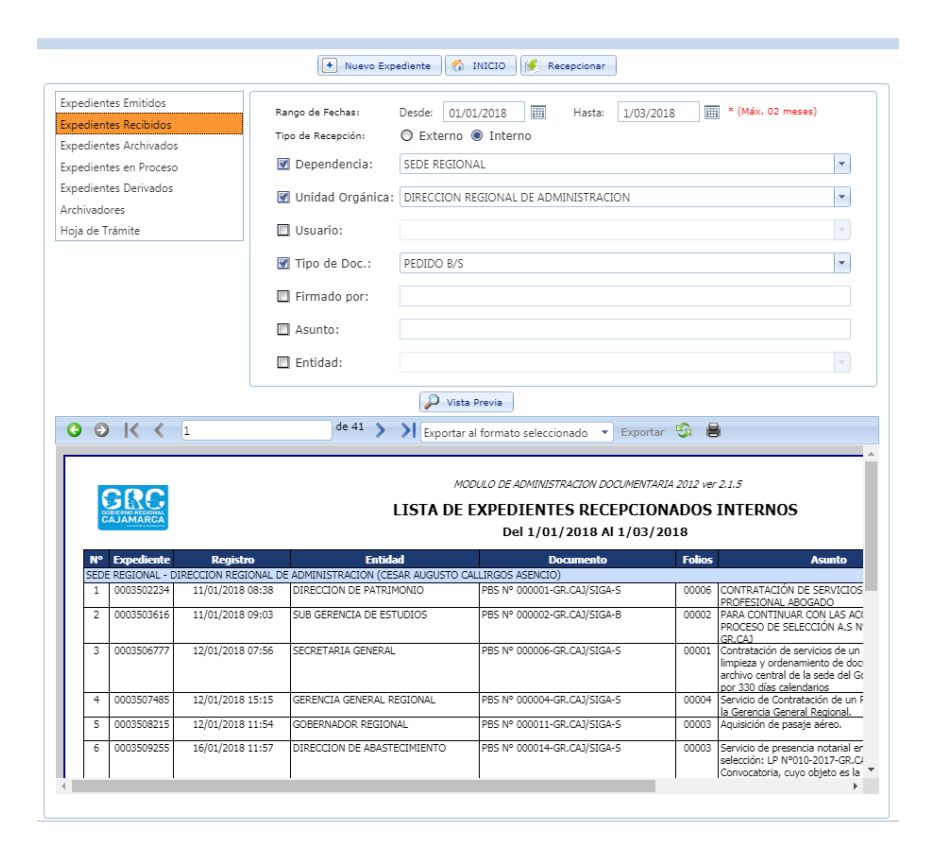

Figura 41: MAD (Módulo de Administración Documentaria)

#### **3.2.2.3. Validación de instrumentos de recolección de datos**

El instrumento de recolección de datos del indicador tiempo, nos dio una confiabilidad, validez para asegurar la calidad de los datos ya que se utilizó aplicativos informáticos para el almacenamiento de estos datos y es a través de consulta a la base de datos de estos aplicativos que se logró extraerlos (Anexo 5 y Anexo 6).

El instrumento de recolección de datos del indicador consumo de papel bond y tóner que nos dio la confiabilidad, validez se utilizó la observación a los órdenes de compra la cual contiene todos los documentos tramitados en su generación y están debidamente foliados (Anexo 7 y Anexo 8).

La validación que se realizó para el instrumento de recolección de datos para el indicador nivel de satisfacción que es a través del cuestionario, se cumplió a través del juicio de cinco expertos (Anexo 9 y Anexo 10), quienes hicieron sugerencias en la redacción del cuestionario, igualmente para evaluar la confiabilidad del instrumento se calculó mediante el índice de consistencia interna alpha de Cronbach, los resultados obtenidos detalladamente se observa en el Anexo 11, el resultado de confiabilidad obtenido para el cuestionario global fue de 0,959, el cual califica como un nivel bueno para la recolección de datos de la investigación.

### **3.2.3. Interpretación de resultados**

Los datos se analizaron mediante el uso de la estadística descriptiva y la estadística inferencial, también se apoyará en el paquete estadístico PASW Estatistics, los resultados serán explicados mediante el uso de estadísticas y graficas utilizando como herramienta Microsoft Excel y PASW Estatistics.

#### **3.2.3.1.Análisis descriptivo**

# **3.2.3.1.1. Tiempo de espera en el proceso de generación de orden de compra menor a 8 UIT**

Se analizaron los datos generales obtenidos de la muestra correspondiente a los requerimientos de compra y el proceso que siguen a través de las áreas usuarias, Dirección Regional de Administración, Dirección de Abastecimientos y la Unidad de Cotizaciones de la Sede del Gobierno Regional de Cajamarca, así como también se obtuvo la frecuencia de tiempos promedio de espera en el proceso de generación de orden de compra menor a 8 UIT.

# **Antes**

De acuerdo al reporte sacado del Módulo de Administración Documentaria (MAD) para evaluar el tiempo promedio de espera en el proceso de generación de orden de compra menor a 8 UIT antes de incorporar la firma electrónica, del cual se obtuvo los siguientes resultados: De un total de 4(100%) unidades orgánicas, se obtuvo un tiempo promedio de 258.08 horas (76%) la Unidad de cotizaciones, siendo la unidad orgánica que se encuentra por encima del tiempo promedio que es de 85.34 horas, en el proceso de generación de orden de compra menor a 8 UIT.

A diferencia de las unidades orgánicas como son el área usuaria con un tiempo promedio de 26.82 horas (8%), la Dirección Regional de Administración con un tiempo promedio de 5.11 horas (1%), la Dirección de Abastecimientos con un tiempo promedio de 51.35 horas (15%), estas unidades orgánicas se encuentran por debajo del tiempo promedio que es 85.34 horas, en el proceso de generación de orden de compra menor a 8 UIT. Como se ilustra en la tabla 7 y en la figura 42.

| profiledio de espera antes de la filcorporación de firma electrónica |                                                                                               |          |        |       |  |  |  |  |  |  |
|----------------------------------------------------------------------|-----------------------------------------------------------------------------------------------|----------|--------|-------|--|--|--|--|--|--|
| <b>Unidad Orgánica</b>                                               | Tiempos promedio de espera en el<br>proceso de generación de orden de<br>compra menor a 8 UIT |          |        |       |  |  |  |  |  |  |
|                                                                      | fi(h)                                                                                         | $hi(\%)$ | Fi(h)  | Hi(%) |  |  |  |  |  |  |
| área usuaria                                                         | 26.82                                                                                         | 8        | 26.82  | 8     |  |  |  |  |  |  |
| Dirección<br><b>Regional de</b><br>Administración                    | 5.11                                                                                          | 1        | 31.93  | 9     |  |  |  |  |  |  |
| Dirección de<br><b>Abastecimientos</b>                               | 51.35                                                                                         | 15       | 83.28  | 24    |  |  |  |  |  |  |
| <b>Unidad de</b><br><b>Cotizaciones</b>                              | 258.08                                                                                        | 76       | 341.36 | 100   |  |  |  |  |  |  |
| <b>Total</b>                                                         | 341.36                                                                                        | 100      | 341.36 | 100   |  |  |  |  |  |  |
| <b>Tiempo</b><br>Promedio de las<br>áreas                            |                                                                                               |          | 85.34  |       |  |  |  |  |  |  |

Tabla 7: Distribución de frecuencias absolutas y relativas del tiempo promedio de espera antes de la incorporación de firma electrónica
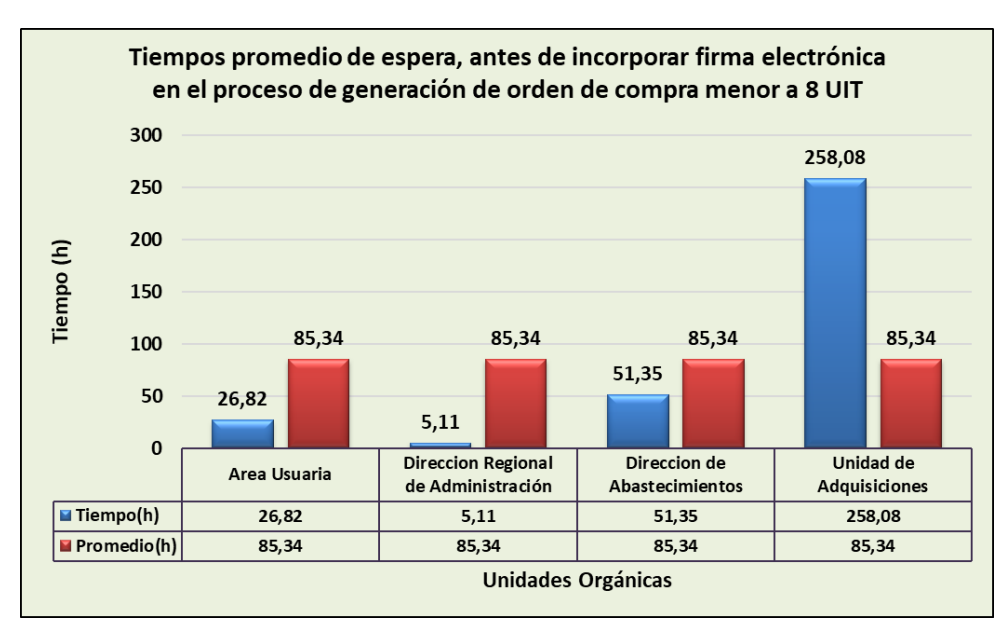

Figura 42: Gráfico de barras sobre la frecuencia de tiempos promedio de espera de las unidades orgánicas antes de la incorporación de la firma electrónica

### **Después**

De acuerdo al reporte sacado del Módulo de Administración Documentaria (MAD) para evaluar el tiempo promedio de espera en el proceso de generación de orden de compra menor a 8 UIT antes de incorporar la firma electrónica, del cual se obtuvo los siguientes resultados: De un total de 4(100%) unidades orgánicas, se obtuvo un tiempo promedio de 185.81 horas (81%) la Unidad de cotizaciones, siendo la unidad orgánica que se encuentra por encima del tiempo promedio que es de 57.46 horas, en el proceso de generación de orden de compra menor a 8 UIT.

A diferencia de las unidades orgánicas como son el área usuaria con un tiempo promedio de 23.04 horas (10%), la Dirección Regional de Administración con un tiempo promedio de 1.89 horas (1%), la Dirección de Abastecimientos con un tiempo promedio de 19.09 horas (8%), estas unidades orgánicas se encuentran por debajo del tiempo promedio que es 57.46 horas, en el proceso de generación de orden de compra menor a 8 UIT. Como se ilustra en la tabla 8 y en la figura 43.

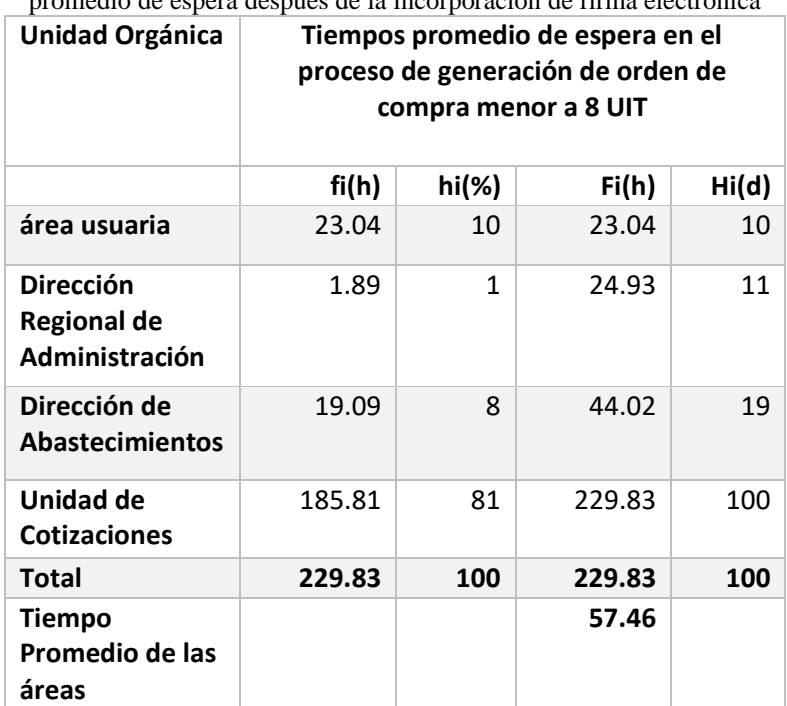

Tabla 8: Distribución de frecuencias absolutas y relativas del tiempo promedio de espera después de la incorporación de firma electrónica

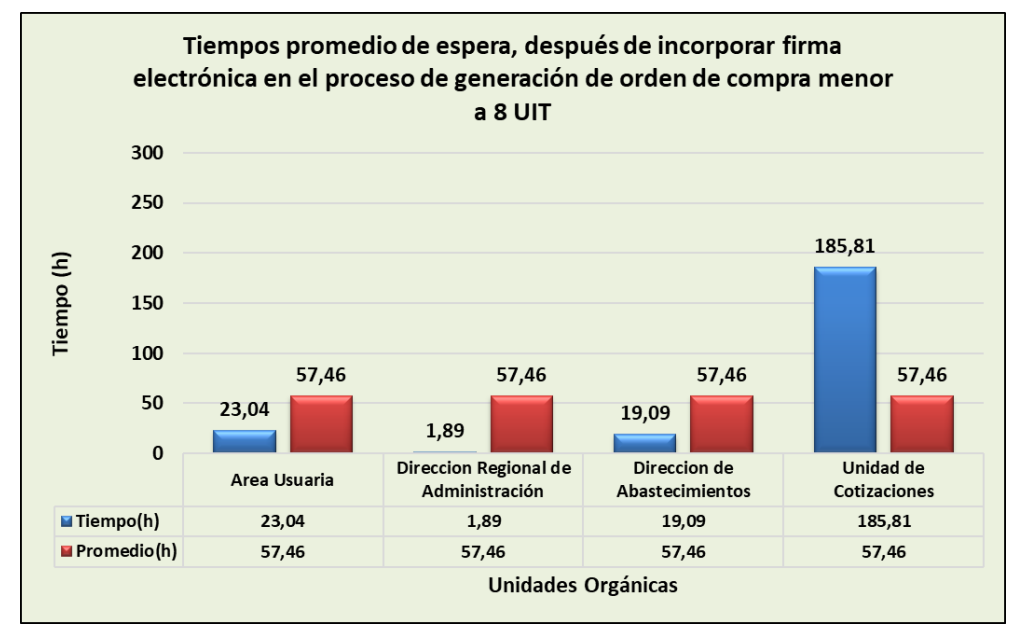

Figura 43: Gráfico de barras sobre la frecuencia de tiempos promedio de espera de las unidades orgánicas después de la incorporación de la firma electrónica

# **3.2.3.1.2. Comparación de tiempo promedio con el antes y después para el proceso de generación de orden de compra menor a 8 UIT.**

En la tabla 9 se observa que al incorporar la firma electrónica en el proceso de generación de orden de compra menor a 8 UIT, el tiempo promedio de espera en este proceso disminuye, del cual se obtuvieron los siguientes resultados de diferencia de días antes y después de la incorporación de la firma electrónica: Para el área usuaria se obtuvo una diferencia de 3.8 horas, la Dirección Regional de Administración obtuvo una diferencia de 3.2 horas, la Dirección de Abastecimientos consiguió una diferencia de 32.3 horas y la Unidad de Cotizaciones sacó una diferencia de 72.3 horas; todas las unidades orgánicas alcanzaron una disminución promedio de 111.5 horas para el proceso de generación de orden de compra menor a 8 UIT.

Tabla 9: Distribución de frecuencias absolutas y porcentuales de tiempo promedio de espera antes y después de integrar la firma electrónica en el proceso de generación de orden de compra menor a 8 UIT

| Unidad Orgánica                                          | Antes  |              | <b>Después</b> |          | <b>Diferencia</b> |
|----------------------------------------------------------|--------|--------------|----------------|----------|-------------------|
|                                                          | fi(h)  | $hi(\%)$     | fi(h)          | $hi(\%)$ | horas             |
| área usuaria                                             | 26.82  | 8            | 23.04          | 10       | 3.8               |
| <b>Dirección</b><br><b>Regional de</b><br>Administración | 5.11   | $\mathbf{1}$ | 1.89           | 1        | 3.2               |
| Dirección de<br><b>Abastecimientos</b>                   | 51.35  | 15           | 19.09          | 8        | 32.3              |
| Unidad de<br><b>Cotizaciones</b>                         | 258.08 | 76           | 185.81         | 81       | 72.3              |
| <b>Total</b>                                             | 341.36 | 100          | 229.83         | 100      | 111.5             |

En la tabla 10 y figura 44 se observa que antes de la incorporación de la firma electrónica el tiempo promedio de espera en el proceso de generación de orden de compra menor a 8 UIT es 373.1 horas (100%) y con la incorporación de la firma electrónica al proceso es 229.83 horas (67.33%) en donde se observa que hubo una reducción de tiempo promedio de 111.53 horas (32.67%) en el proceso de generación de orden de compra menor a 8 UIT de la Sede del Gobierno Regional de Cajamarca.

Tabla 10: Comparación de tiempos promedio para el proceso de generación de orden de compra menor a 8 UIT

| $\alpha$ complement $\alpha$ or $\beta$ |   |                    |   |                   |   |  |
|-----------------------------------------|---|--------------------|---|-------------------|---|--|
| <b>SIN FIRMA</b>                        |   | <b>CON FIRMA</b>   |   | <b>DIFERENCIA</b> |   |  |
| ELECTRÓNICA                             |   | <b>ELECTRÓNICA</b> |   |                   |   |  |
|                                         |   |                    |   |                   |   |  |
| Tiempo (h)                              | % | Tiempo (h)         | % | Tiempo (h)        | % |  |

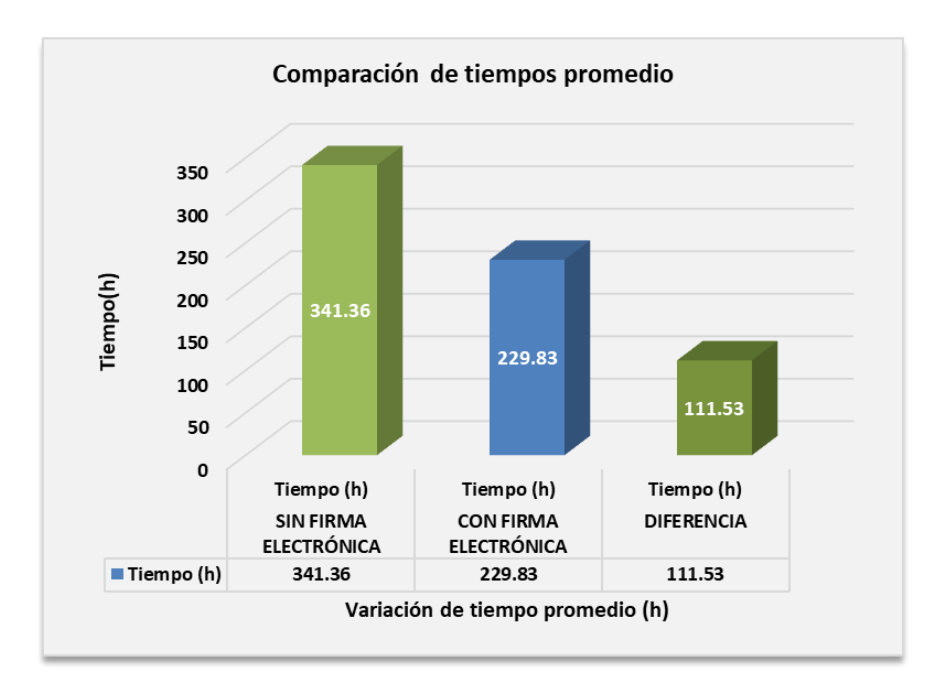

Figura 44: Gráfico de barras, comparación de tiempo promedio antes y después de la incorporación de la firma electrónica en el proceso de generación de orden de compra menor a 8 UIT

# **3.2.3.1.3. Consumo de papel bond en el proceso de generación de orden de compra menor a 8 UIT**

Se analizaron los datos generales obtenidos de la muestra correspondiente a los requerimientos de compra y de la cantidad de papel bond (folios) que se utiliza en el proceso de generación de orden de compra menor a 8 UIT. La cantidad de papel bond utilizada en el correspondiente proceso se puede verificar en la Unidad de Cotizaciones, ya que es la unidad orgánica donde se acumula todos los documentos, desde que se tramita el requerimiento hasta la generación de la orden de compra.

También se involucra a almacén a quien se le alcanza una copia de todos los documentos, así como al proveedor a quienes se les brinda sólo una copia de la orden de compra y especificaciones técnicas del bien a comprar.

#### **Antes**

De acuerdo al seguimiento y observación realizada a las órdenes de compra en la Unidad de Cotizaciones, y con esto evaluar el consumo promedio de papel bond (folios) que se utilizó en el proceso de generación de orden de compra menor a 8 UIT antes de incorporar la firma electrónica, se obtuvo los siguientes resultados: De un total de 3(100%)

involucrados, se obtuvo un consumo promedio de papel bond de 24 folios (46%) correspondiente a la Unidad de Cotizaciones, 24 folios (46%) correspondiente a almacén, siendo los involucrados que se encuentran por encima del consumo promedio de papel bond, que es de 18 folios.

A diferencia del involucrado proveedor con un consumo promedio de papel bond de 4 folios (8%), siendo el involucrado que se encuentra por debajo del consumo promedio de papel bond, que es de 18 folios. Como se ilustra en la tabla 11 y en la figura 45.

| Involucrado                                | Consumo promedio de papel Bond, en el proceso de<br>generación de Orden de Compra Menor a 8 UIT antes de la<br>incorporación de la firma electrónica |          |       |       |  |  |
|--------------------------------------------|----------------------------------------------------------------------------------------------------|----------|-------|-------|--|--|
|                                            | fi(f)                                                                                                    | $hi(\%)$ | Fi(f) | Hi(%) |  |  |
| <b>Unidad</b><br><b>Cotizaciones</b>       | 24                                                                                                    | 46%      | 24    | 46%   |  |  |
| Almacén                                    | 24                                                                                                    | 46%      | 48    | 92%   |  |  |
| Proveedor                                  | 4                                                                                                    | 8%       | 53    | 100%  |  |  |
| Total                                      | 53                                                                                                    | 100%     | 53    | 100%  |  |  |
| Consumo<br>Promedio de los<br>involucrados |                                                                                                    |          | 18    |       |  |  |

Tabla 11: Distribución de frecuencias absolutas y relativas del consumo de papel

bond para el antes

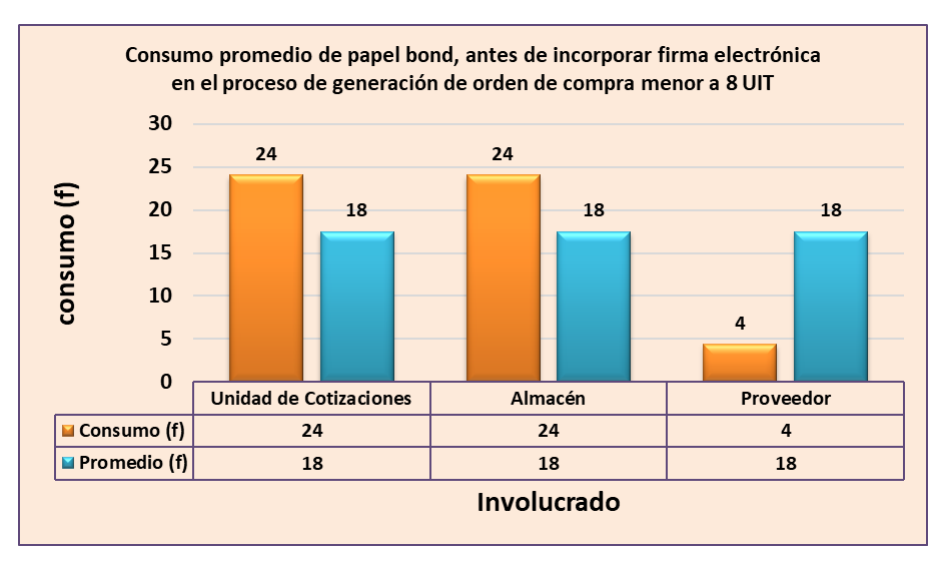

Figura 45: Gráfico de barras sobre la frecuencia del uso de papel bond de los involucrados para el antes

### **Después**

De acuerdo al seguimiento y observación realizada a las órdenes de compra en la Unidad de Cotizaciones, y con esto evaluar el consumo promedio de papel bond (folios) que se utiliza en el proceso de generación de orden de compra menor a 8 UIT después de incorporar la firma electrónica, se obtuvo los siguientes resultados: De un total de 3(100%) involucrados, se obtuvo un consumo promedio de papel bond de 4 folios (100%) correspondiente al proveedor, siendo el involucrado que se encuentran por encima del consumo promedio de papel bond, que es de 01 folios.

A diferencia de los involucrados, Unidad de Cotizaciones con un consumo promedio de papel bond de 0 folios (0%), y Almacén con un consumo promedio de papel bond de 0 folios (0%), siendo los involucrados que se encuentran por debajo del consumo promedio de papel bond, que es de 01 folios. Como se ilustra en la tabla 12 y en la figura 46.

| Involucrado                                       | el después<br>Consumo promedio de papel Bond, en el proceso de<br>generación de Orden de Compra Menor a 8 UIT después de<br>la incorporación de la firma electrónica<br>fi(f)<br>$hi(\%)$<br>Hi(%)<br>Fi(f) |      |          |      |  |  |  |
|---------------------------------------------------|----------------------------------------------------------------------------------------------------|------|----------|------|--|--|--|
|                                                   |                                                                                                    |      |          |      |  |  |  |
| <b>Unidad</b>                                     | 0                                                                                                    | 0%   | $\Omega$ | 0%   |  |  |  |
| <b>Cotizaciones</b>                               |                                                                                                    |      |          |      |  |  |  |
| Almacén                                           | 0                                                                                                    | 0%   | $\Omega$ | 0%   |  |  |  |
| Proveedor                                         | 4                                                                                                    | 100% | 4        | 100% |  |  |  |
| Total                                             | 4                                                                                                    | 100% | 4        | 100% |  |  |  |
| <b>Consumo</b><br>Promedio de los<br>involucrados |                                                                                                    |      | 1        |      |  |  |  |

Tabla 12: Distribución de frecuencias absolutas y relativas del consumo de papel bond para el después

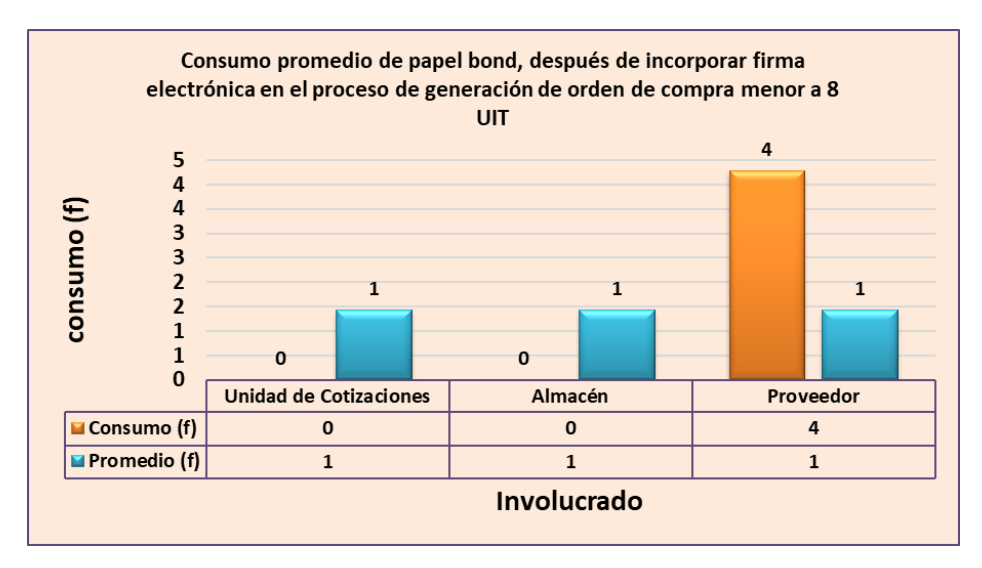

Figura 46: Gráfico de barras sobre la frecuencia del uso de papel bond de los involucrados para el después

# **3.2.3.1.4. Comparación de consumo de papel bond con el antes y después para el proceso de generación de orden de compra menor a 8 UIT.**

En la tabla 13 se observa que al incorporar la firma electrónica en el proceso de generación de orden de compra menor a 8 UIT, el consumo promedio de papel bond en este proceso disminuye, del cual se obtuvieron los siguientes resultados de diferencia de folios antes y después de la incorporación de la firma electrónica: Para la Unidad de Cotizaciones se obtuvo una diferencia de 24 folios, Almacén obtuvo una diferencia de 24 folios, la cantidad de folios utilizadas para el proveedor no sufrió cambios relevantes (0 folios de diferencia), ya que para notificar la orden de compra menor a 8 UIT al proveedor siempre se tuvo que imprimir la orden, esto debido a que el Módulo de Administración Documentaria (MAD) donde se incorpora la firma electrónica es un aplicativo institucional interno al cual no tiene acceso el proveedor por ser un involucrado externo; todas los involucrados alcanzaron una disminución de 49 folios para el proceso de generación de orden de compra menor a 8 UIT.

Tabla 13: Distribución de frecuencias absolutas y porcentuales de consumo de papel bond antes y después de integrar la firma electrónica en el proceso de generación de orden de compra menor

a 8 UIT.

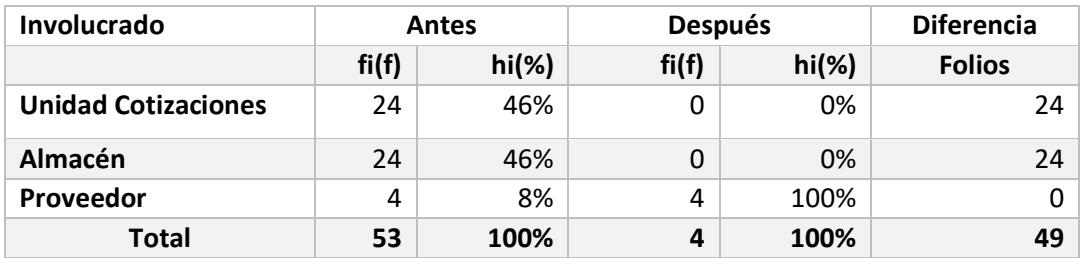

En la tabla 14 y figura 47 se observa que antes de la incorporación de la firma electrónica el consumo promedio de papel bond en el proceso de generación de orden de compra menor a 8 UIT es 53 folios (100%) y con la incorporación de la firma electrónica al proceso es 4 folios (7.55%), en donde se observa que hubo una reducción de 49 folios (92.45%) en el proceso de generación de orden de compra menor a 8 UIT de la Sede del Gobierno Regional de Cajamarca.

Tabla 14: Comparación de consumo de papel bond para el proceso de generación de orden de compra menor a 8 UIT

| SIN FIRMA ELECTRÓNICA |     |                | <b>CON FIRMA ELECTRÓNICA</b> |                | <b>DIFERENCIA</b> |
|-----------------------|-----|----------------|------------------------------|----------------|-------------------|
| Papel Bond (f)        | %   | Papel Bond (f) | %                            | Papel Bond (f) | %                 |
|                       | 100 |                | 7.55                         | 49             | 92.45             |

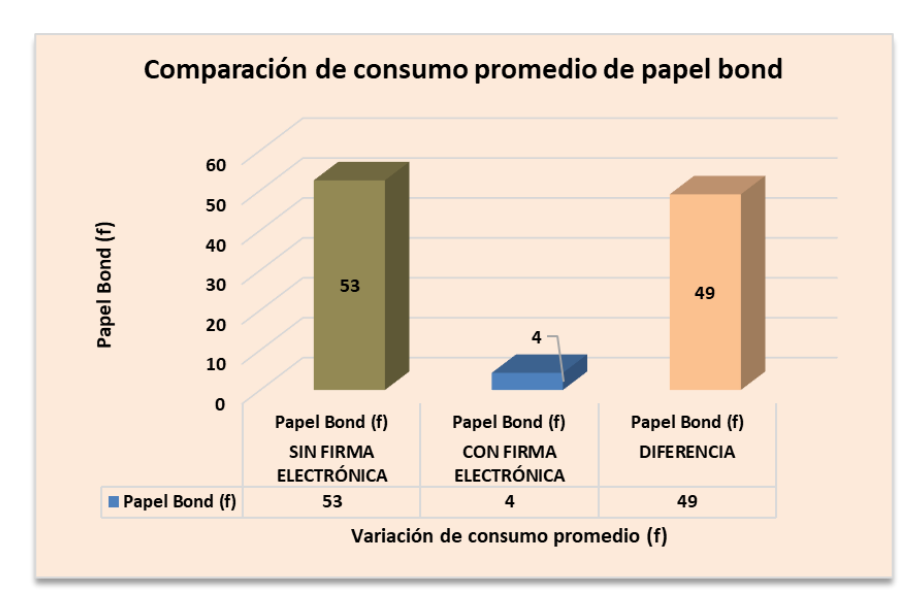

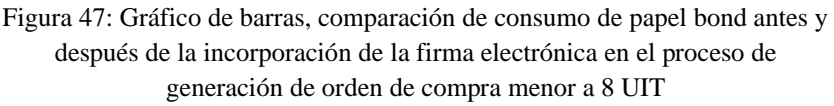

# **3.2.3.1.5. Consumo de tóner en el proceso de generación de orden de compra menor a 8 UIT**

Se analizaron los datos generales obtenidos del consumo de papel bond (folios) por cada requerimiento de compra, así como también del rendimiento promedio de los tóners utilizados en la Sede del Gobierno Regional de Cajamarca Anexo 16; eso quiere decir que de la cantidad de papel bond (folios) consumido entre el rendimiento promedio del tóner, esto nos daría el consumo de tóner por requerimiento de compra tramitado en el proceso de generación de orden de compra menor a 8 UIT, los involucrados en este

análisis son la Unidad de Cotizaciones, Almacén y Proveedor a quienes se les brinda e imprime los documentos pertenecientes a la orden de compra menor a 8 UIT.

### **Antes**

De acuerdo a la observación realizada al consumo de papel bond (folios), se hizo un cálculo en base al rendimiento promedio de acuerdo a los tipos de tóner que utiliza la Sede del Gobierno Regional de Cajamarca, esto con la finalidad de determinar la cantidad de consumo promedio de tóner utilizado en el proceso de generación de orden de compra menor a 8 UIT antes de incorporar la firma electrónica. Del cual se obtuvo los siguientes resultados: De un total de 3(100%) involucrados, se obtuvo un consumo promedio de tóner de 0.002172 (46%) correspondiente a la Unidad de Cotizaciones, 0.002172 (46%) correspondiente a Almacén, siendo los involucrados que se encuentran por encima del consumo promedio de tóner, que es de 0.001579.

A diferencia del involucrado proveedor con un consumo promedio de tóner de 0.000393 (8%), siendo el involucrado que se encuentra por debajo del consumo promedio de papel bond, que es de 0.001579. Como se ilustra en la tabla 15 y en la figura 48.

| Involucrado                                | Consumo promedio de tóner, en el proceso de generación<br>de Orden de Compra Menor a 8 UIT antes de la<br>incorporación de la firma electrónica |     |          |      |  |  |  |
|--------------------------------------------|----------------------------------------------------------------------------------------------------|-----|----------|------|--|--|--|
|                                            | fi(r)<br>$hi(\%)$<br>Fi(r)<br>Hi(%)                                                                                                    |     |          |      |  |  |  |
| <b>Unidad</b><br><b>Cotizaciones</b>       | 0.002172                                                                                                    | 46% | 0.002172 | 46%  |  |  |  |
| Almacén                                    | 0.002172                                                                                                    | 46% | 0.004344 | 92%  |  |  |  |
| Proveedor                                  | 0.000393                                                                                                    | 8%  | 0.004738 | 100% |  |  |  |
| Total                                      | 0.004738<br>100%<br>0.004738<br>100%                                                                                                    |     |          |      |  |  |  |
| Consumo<br>Promedio de los<br>involucrados |                                                                                                    |     | 0.001579 |      |  |  |  |

Tabla 15: Distribución de frecuencias absolutas y relativas del consumo de tóner para el antes

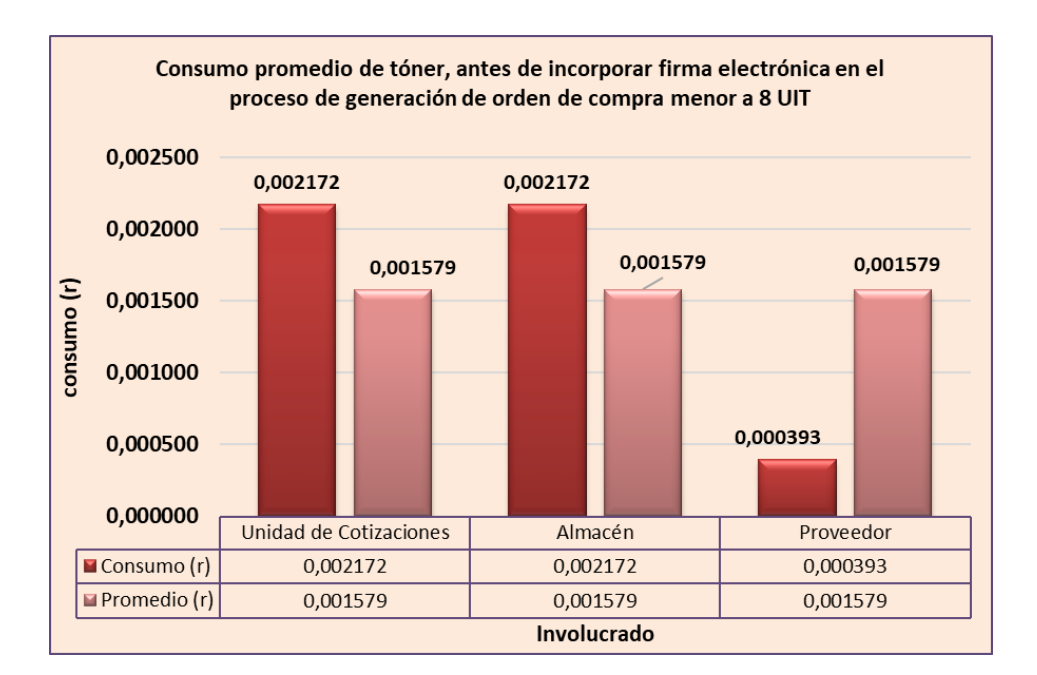

Figura 48: Gráfico de barras sobre la frecuencia del consumo de tóner de los involucrados para el antes

### **Después**

De acuerdo a la observación realizada al consumo de papel bond (folios), se hizo un cálculo en base al rendimiento promedio de acuerdo a los tipos de tóner que utiliza la Sede del Gobierno Regional de Cajamarca, esto con la finalidad de determinar la cantidad de consumo promedio de tóner utilizado en el proceso de generación de orden de compra menor a 8 UIT después de incorporar la firma electrónica. Del cual se obtuvo los siguientes resultados: De un total de 3(100%) involucrados, se obtuvo un consumo promedio de tóner de 0.000386 (100%) correspondiente al proveedor, siendo el involucrado que se encuentran por encima del consumo promedio de tóner, que es de 0.000129.

A diferencia de los involucrados Unidad de Cotizaciones y Almacén con un consumo promedio de tóner de 0 (0%), siendo los involucrados que se encuentran por debajo del consumo promedio de papel bond, que es de 0.000129. Como se ilustra en la tabla 16 y en la figura 49.

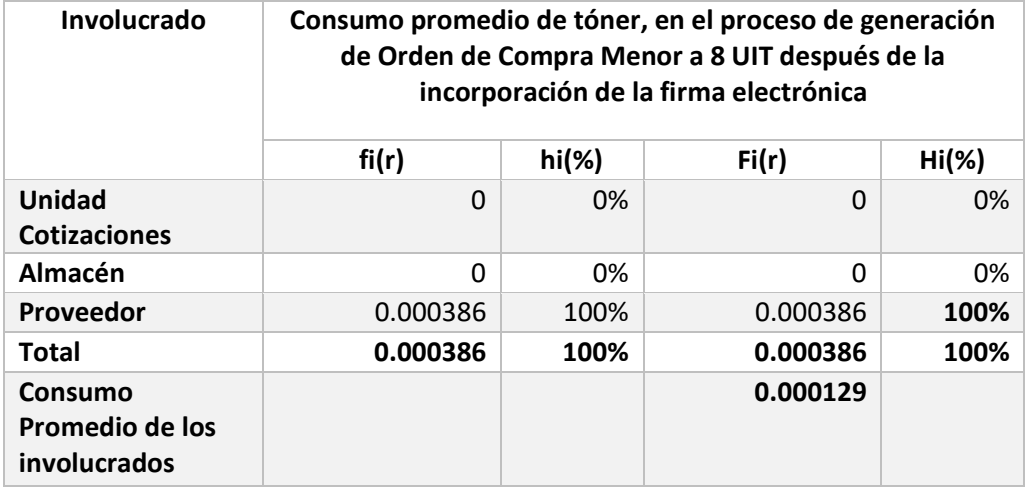

Tabla 16: Distribución de frecuencias absolutas y relativas del consumo de tóner para el después

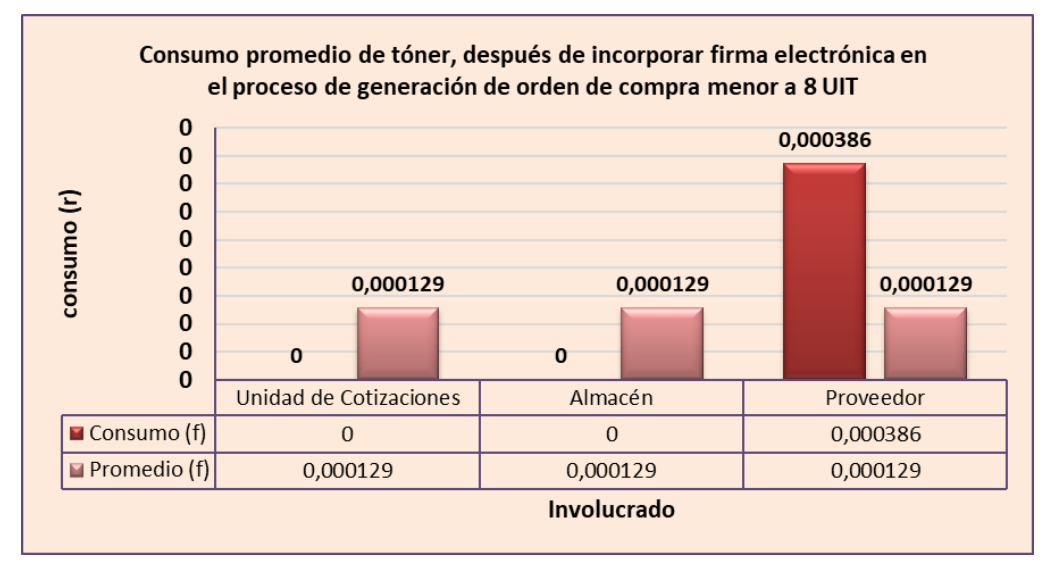

Figura 49: Gráfico de barras sobre la frecuencia del consumo de tóner de los involucrados para el después

# **3.2.3.1.6. Comparación de consumo de tóner con el antes y después para el proceso de generación de orden de compra menor a 8 UIT.**

En la tabla 17 se observa que al incorporar la firma electrónica en el proceso de generación de orden de compra menor a 8 UIT, el consumo promedio de tóner en este proceso disminuye, del cual se obtuvieron los siguientes resultados de diferencia de consumo de tóner antes y después de la incorporación de la firma electrónica: Para la Unidad de Cotizaciones se obtuvo una diferencia de 0.002172 de consumo promedio de tóner, Almacén obtuvo una diferencia de 0.002172 de consumo promedio de tóner, la cantidad de 0.000007 de consumo promedio de tóner utilizadas para el proveedor no sufrió cambios relevantes, ya que para notificar la orden de compra menor a 8 UIT al proveedor

siempre se tiene que imprimir la orden de compra, esto debido a que el Módulo de Administración Documentaria (MAD) donde se incorpora la firma electrónica es un aplicativo institucional interno al cual no tiene acceso el proveedor por ser un involucrado externo; todas los involucrados alcanzaron una disminución de 0.004352 de consumo promedio de tóner para el proceso de generación de orden de compra menor a 8 UIT.

| a 8 UIT.                      |          |          |                   |                   |             |  |  |
|-------------------------------|----------|----------|-------------------|-------------------|-------------|--|--|
| Involucrado                   | Antes    |          | <b>Después</b>    | <b>Diferencia</b> |             |  |  |
|                               | fi(r)    | $hi(\%)$ | fi(r)<br>$hi(\%)$ |                   | Rendimiento |  |  |
| Unidad<br><b>Cotizaciones</b> | 0.002172 | 46%      | 0                 | 0%                | 0.002172    |  |  |
| Almacén                       | 0.002172 | 46%      | 0                 | 0%                | 0.002172    |  |  |
| Proveedor                     | 0.000393 | 8%       | 0.000386          | 100%              | 0.000007    |  |  |
| <b>Total</b>                  | 0.004738 | 100%     | 0.000386          | 100%              | 0.004352    |  |  |

Tabla 17: Distribución de frecuencias absolutas y porcentuales de consumo de tóner antes y después de integrar la firma electrónica en el proceso de generación de orden de compra menor

En la tabla 18 y figura 50 se observa que antes de la incorporación de la firma electrónica el consumo de tóner en el proceso de generación de orden de compra menor a 8 UIT es 0.004738 de consumo de tóner (100%) y con la incorporación de la firma electrónica al proceso es 0.000386 de consumo de tóner (8.15%) en donde se observa que hubo una reducción de 0.004352 de consumo de tóner (91.85%) en el proceso de generación de orden de compra menor a 8 UIT de la Sede del Gobierno Regional de Cajamarca.

Tabla 18: Comparación de consumo de tóner para el proceso de generación de orden de compra menor a 8 UIT

| <b>CON FIRMA ELECTRÓNICA</b><br><b>SIN FIRMA</b><br><b>ELECTRÓNICA</b> |     |           | <b>DIFERENCIA</b> |           |       |
|------------------------------------------------------------------------|-----|-----------|-------------------|-----------|-------|
| Tóner (r)                                                              | %   | Tóner (r) | %                 | Tóner (r) | %     |
| 0.004738                                                               | 100 | 0.000386  | 8.15              | 0.004352  | 91.85 |

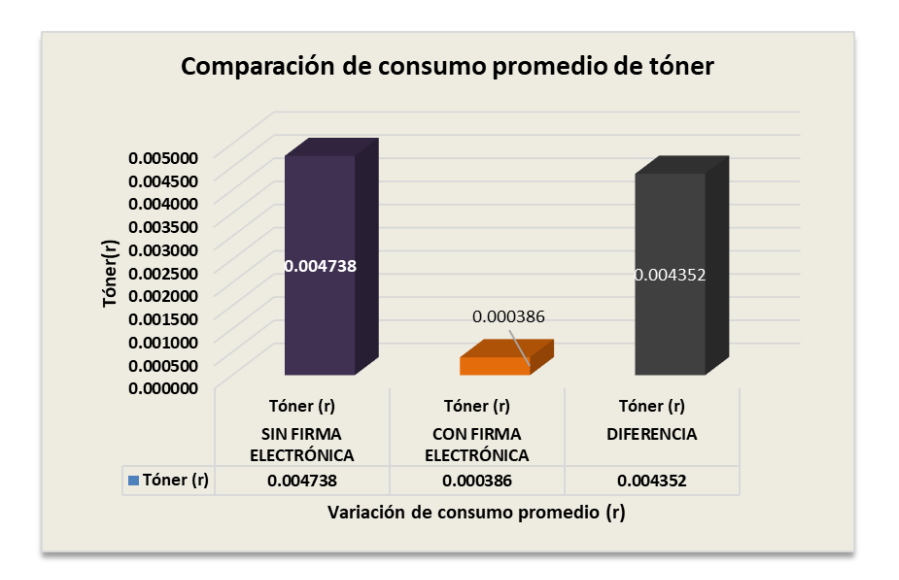

Figura 50: Gráfico de barras, comparación de consumo de tóner antes y después de la incorporación de la firma electrónica en el proceso de generación de orden de compra menor a 8 UIT

# **3.2.3.1.7. Nivel de satisfacción en el proceso de generación de orden de compra menor a 8 UIT.**

A continuación, se presenta los resultados obtenidos respecto la satisfacción de los Directivos de áreas usuarias en el proceso de generación de orden de compra menor a 8 UIT de la Sede del Gobierno Regional de Cajamarca.

En la tabla 19 y figura 51 se pudo apreciar que de los Directivos de áreas usuarias (44) de la Sede del Gobierno Regional de Cajamarca, antes de incorporar la firma electrónica en el proceso de generación de orden de compra menor a 8 UIT, el 45 % (20) Directivos de área usuaria presentó un nivel de satisfacción bajo, el 36 % (16) Directivos de área usuaria presentó un nivel de satisfacción medio y sólo el 18% (8) Directivos de área usuaria presentó un nivel alto de satisfacción; posteriormente después de incorporar la firma electrónica en el proceso de generación de orden de compra menor a 8 UIT, se obtuvo que el 50 % (22) Directivos de área usuaria presentó un nivel de satisfacción alto, el 43 % (19) Directivos de área usuaria presentó un nivel medio y 7% (3) Directivos de área usuaria presentó un nivel de satisfacción bajo.

Con esto se demostró que la incorporación de la firma electrónica en el proceso de generación de orden de compra menor a 8 UIT, mejora el nivel de satisfacción de los Directivos de Áreas Usuaria de la Sede del Gobierno Regional de Cajamarca con un puntaje promedio de 21.23 por arriba del puntaje promedio del antes de incorporar la firma electrónica que es de 17.02

| <b>ESCALA DE</b><br><b>CALIFICACIÓN</b> | <b>NIVEL</b><br><b>SATISFACCIÓN</b> | <b>ANTES</b> |      | <b>DESPUÉS</b> |      |
|-----------------------------------------|-------------------------------------|--------------|------|----------------|------|
|                                         |                                     | Fi           | %    | fi             | %    |
| $8 - 14$                                | Bajo                                | 20           | 45%  | 3              | 7%   |
| $14 - 22$                               | Medio                               | 16           | 36%  | 19             | 43%  |
| $22 - 30$                               | Alto                                | 8            | 18%  | 22             | 50%  |
| <b>TOTAL</b>                            |                                     | 44           | 100% | 44             | 100% |
| Prom. Puntaje                           |                                     | 17.02        |      | 21.23          |      |

Tabla 19: Distribución de frecuencias absolutas y porcentuales sobre el nivel de satisfacción de los Directivos de área usuaria antes y después de la incorporación de la firma electrónica

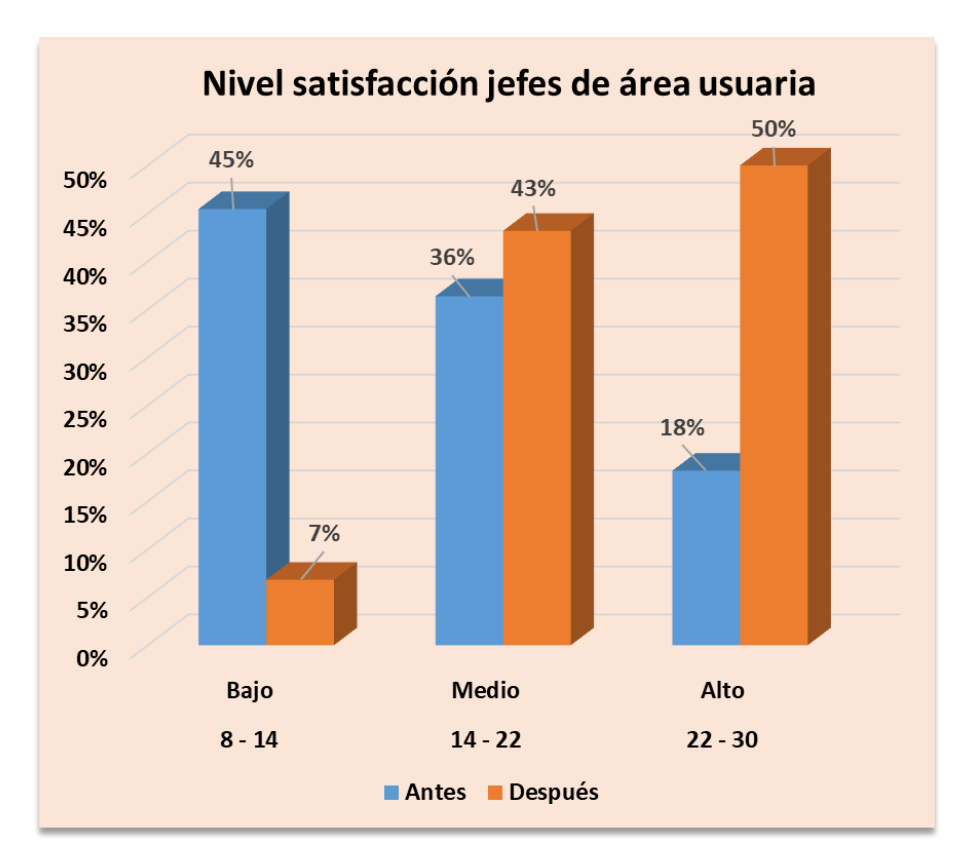

Figura 51: Gráfico de barras del nivel de satisfacción para el proceso de generación de orden de compra menor a 8 UIT antes y después de la incorporación de la firma electrónica

### **3.2.3.1.8. Resumen de resultados obtenidos**

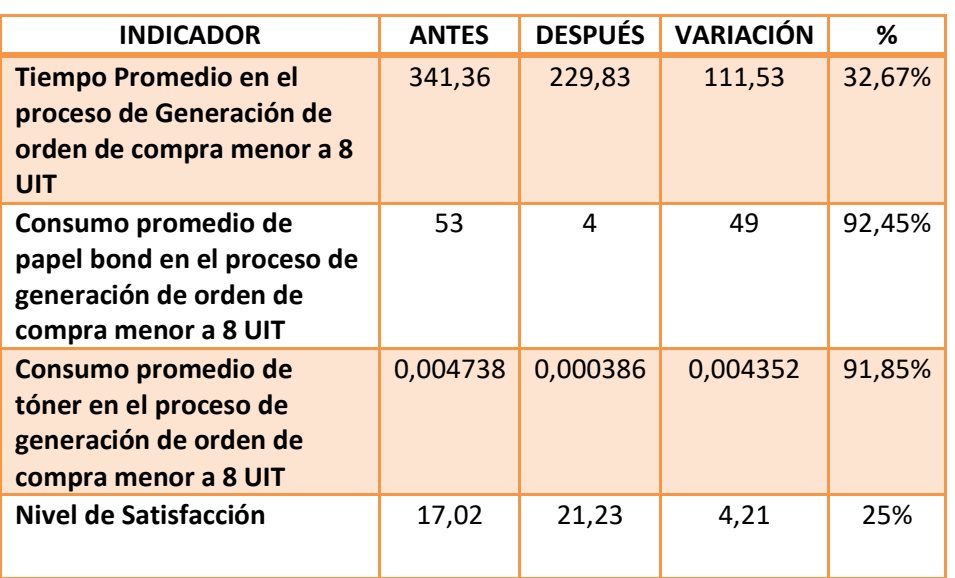

Tabla 20: Resumen de resultados obtenidos según el antes y después

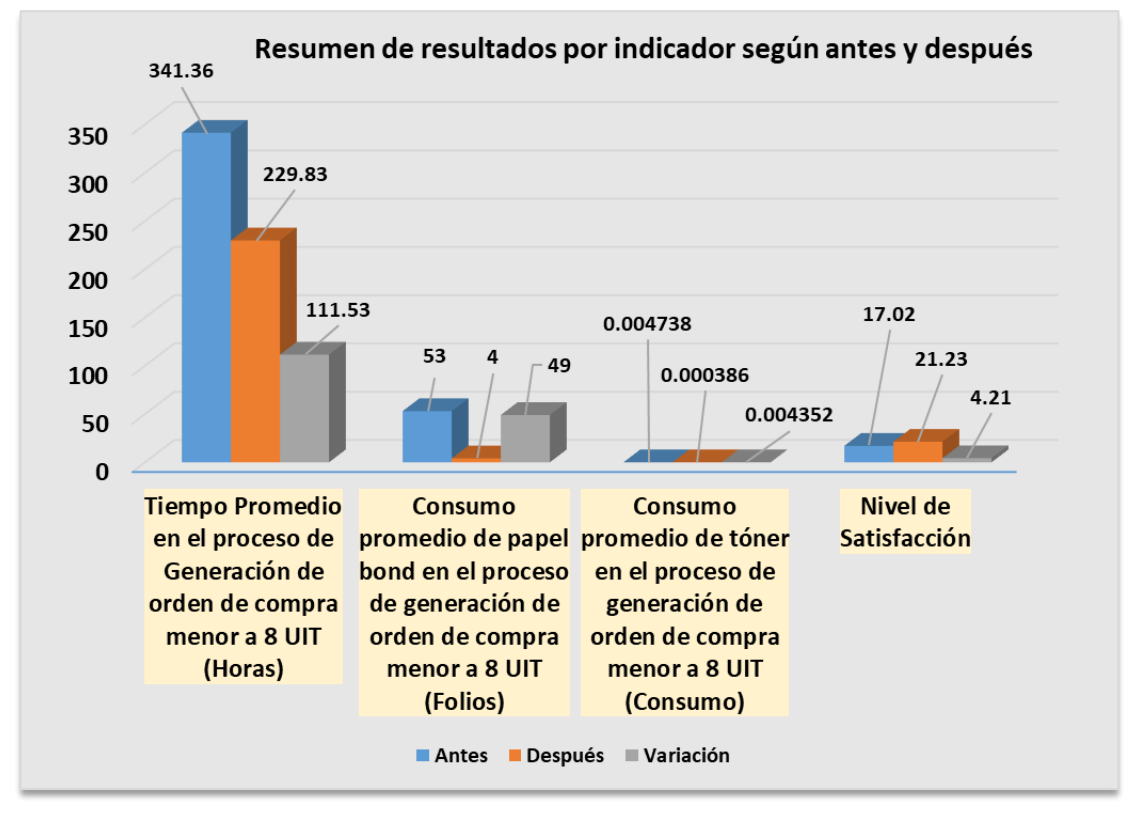

Figura 52: Gráfico de barras resumen de resultados por indicador según antes y después

## **3.2.3.1.9. Prueba de normalidad**

En este punto se presentó las pruebas de normalidad para la variable dependiente donde se identificó los resultados y ver si siguen o no una distribución normal con respecto a la población a la que pertenece la muestra.

## **3.2.3.1.10. Prueba de normalidad indicador tiempo**

Ho: El indicador tiempo promedio del proceso de generación de orden de compra menor a 8 UIT tiene una distribución normal

H1: El indicador tiempo promedio del proceso de generación de orden de compra menor a 8 UIT es distinto a una distribución normal

## **Nivel de significancia**

El nivel de significancia (α) seleccionado para la prueba de normalidad es el 5%

## **Estadístico de prueba**

Para la elección de la prueba estadística se utilizó la prueba Kolmogorov Smirnov.

### **Cálculo del valor estadístico**

Los resultados de la prueba Kolmogorov Smirnov obtenido por el software PASW Estatistics Visor se muestra en la figura 53

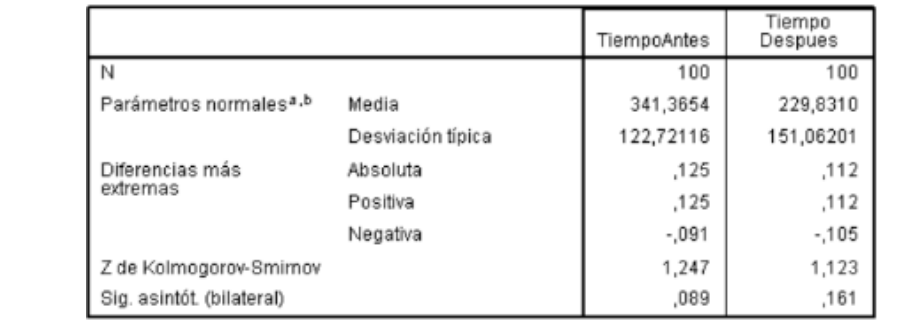

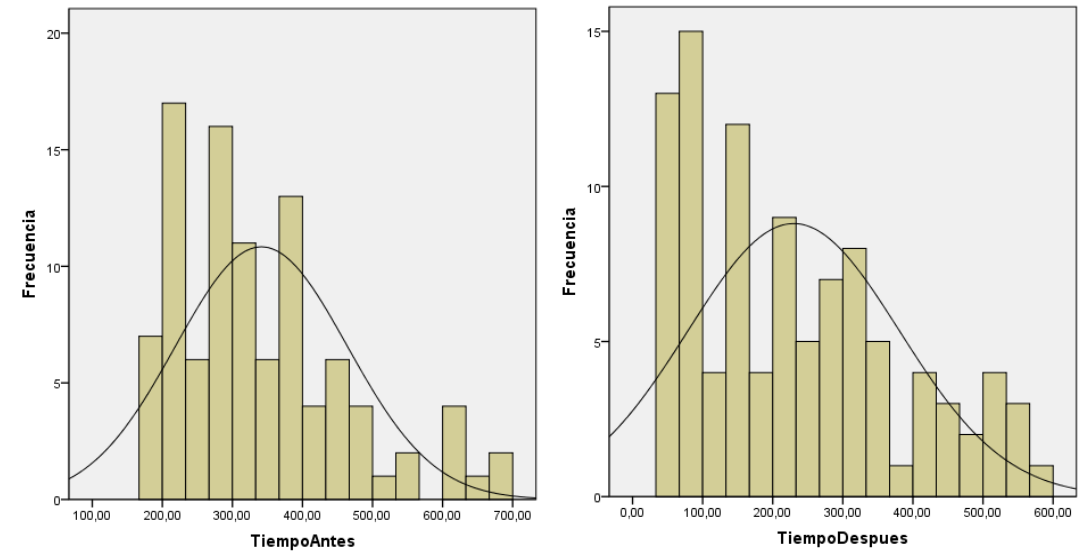

Figura 53: Prueba de normalidad Kolmogorov Smirnov del tiempo promedio antes y después de la incorporación de la firma electrónica

#### **Región crítica**

El nivel de significancia elegida es del 5% ( $\alpha$  = 0.05), el valor crítico de la prueba Kolmogorov Smirnov para el tiempo antes es de p=0.089 y para el tiempo después es de p=0.161

### **Conclusión**

En la figura 53, los valores obtenidos con la prueba de Kolmogorov Smirnov los tiempos de espera antes y después tienden a seguir una distribución normal con un valor crítico de p=0.089 y p=0.161 siendo mayor a 0.05, aceptándose la hipótesis de que el indicador tiempo del proceso de generación de orden de compra menor a 8 UIT tiene una distribución normal.

### **3.2.3.1.11. Prueba de normalidad para el indicador papel bond**

Ho: El indicador papel bond promedio utilizado en el proceso de generación de orden de compra menor a 8 UIT tiene una distribución normal

H1: El indicador papel bond promedio utilizado en el proceso de generación de orden de compra menor a 8 UIT es distinto a una distribución normal

### **Nivel de significancia**

El nivel de significancia (α) seleccionado para la prueba de normalidad es el 5%.

#### **Estadístico de prueba**

Para la elección de la prueba estadística se utilizó la prueba Kolmogorov Smirnov.

## **Cálculo del valor estadístico**

Los resultados de la prueba Kolmogorov Smirnov obtenido por el software PASW Estatistics Visor se muestra en la figura 54.

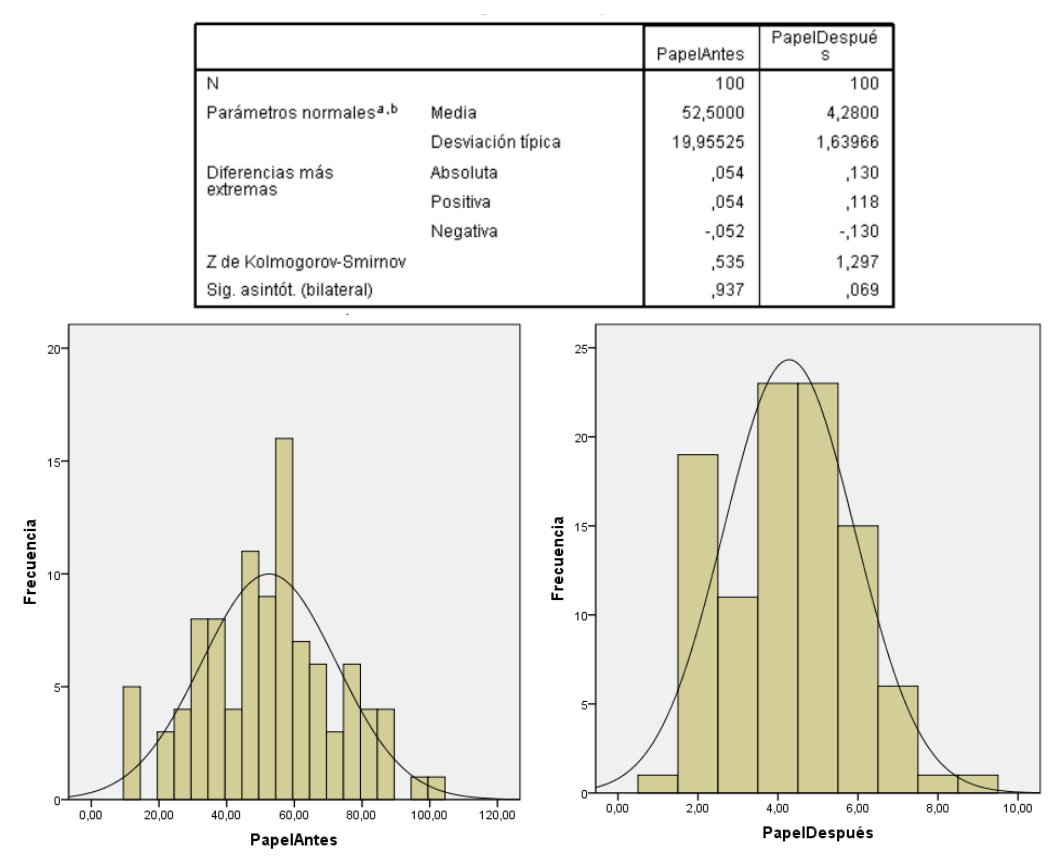

Figura 54: Prueba de normalidad Kolmogorov Smirnov del consumo de papel bond antes y después de la incorporación de la firma electrónica

## **Región crítica**

El nivel de significancia elegida es del 5% ( $\alpha = 0.05$ ), el valor crítico de la prueba Kolmogorov Smirnov para el consumo de papel bond antes es de p=0.937 y para el consumo de papel bond después es de p=0.069

### **Conclusión**

En la figura 54, los valores obtenidos con la prueba de Kolmogorov Smirnov el consumo de papel bond utilizado antes y después tienden a seguir una distribución normal con un valor crítico de p=0.937 y p=0.069 siendo mayor a 0.05, aceptándose la hipótesis de que el indicador papel bond promedio utilizado en el proceso de generación de orden de compra menor a 8 UIT tiene una distribución normal

### **3.2.3.1.12. Prueba de normalidad para el indicador tóner**

Ho: El indicador tóner utilizado en el proceso de generación de orden de compra menor a 8 UIT tiene una distribución normal

H1: El indicador tóners utilizado en el proceso de generación de orden de compra menor a 8 UIT es distinto a una distribución normal

### **Nivel de significancia**

El nivel de significancia (α) seleccionado para la prueba de normalidad es el 5%

#### **Estadístico de prueba**

Para la elección de la prueba estadística se utilizó la prueba Kolmogorov Smirnov.

#### **Cálculo del valor estadístico**

Los resultados de la prueba Kolmogorov Smirnov obtenido por el software PASW Estatistics Visor se muestra en la figura 55.

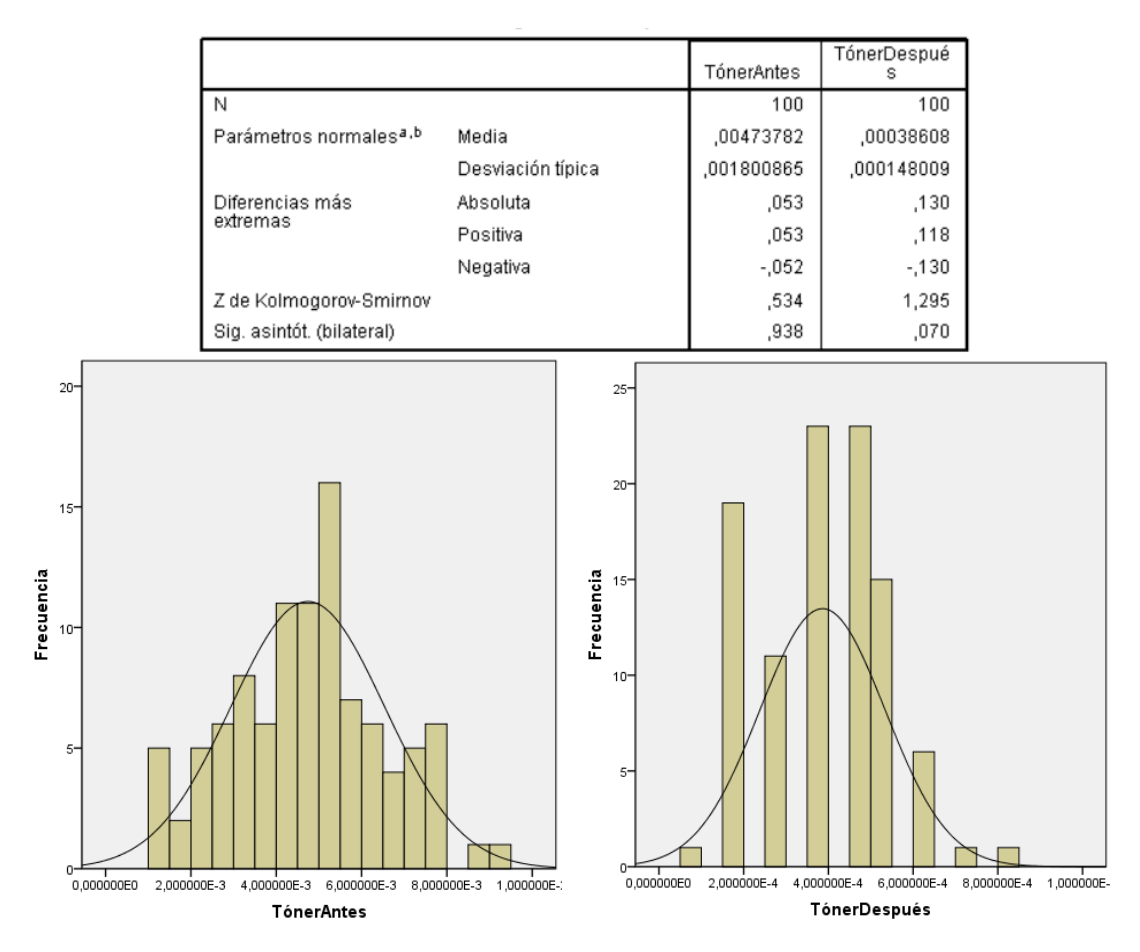

Figura 55: Prueba de normalidad Kolmogorov Smirnov del consumo de tóner antes y después de la incorporación de la firma electrónica

#### **Región crítica**

El nivel de significancia elegida es del 5% ( $\alpha = 0.05$ ), el valor crítico de la prueba Kolmogorov Smirnov para el consumo de tóner antes es de p=0.938 y para el consumo de tóner después es de p=0.070.

#### **Conclusión**

En la figura 55, los valores obtenidos con la prueba de Kolmogorov Smirnov la cantidad de tóner utilizado antes y después tienden a seguir una distribución normal con un valor crítico de p=0.0938 y p=0.070 siendo mayor a 0.05, aceptándose la hipótesis de que el indicador tóner utilizado en el proceso de generación de orden de compra menor a 8 UIT tiene una distribución normal.

#### **3.2.3.1.13. Prueba de normalidad para el indicador nivel de satisfacción**

Ho: El indicador nivel de satisfacción de los Directivos utilizado en el proceso de generación de orden de compra menor a 8 UIT tiene una distribución normal H1: El indicador nivel de satisfacción de los Directivos utilizado en el proceso de generación de orden de compra menor a 8 UIT es distinto a una distribución normal

### **Nivel de significancia**

El nivel de significancia (α) seleccionado para la prueba de normalidad es el 5%.

#### **Estadístico de prueba**

Para la elección de la prueba estadística se utilizó la prueba Kolmogorov Smirnov.

### **Cálculo del valor estadístico**

Los resultados de la prueba Kolmogorov Smirnov obtenido por el software PASW Estatistics Visor se muestra en la figura 56.

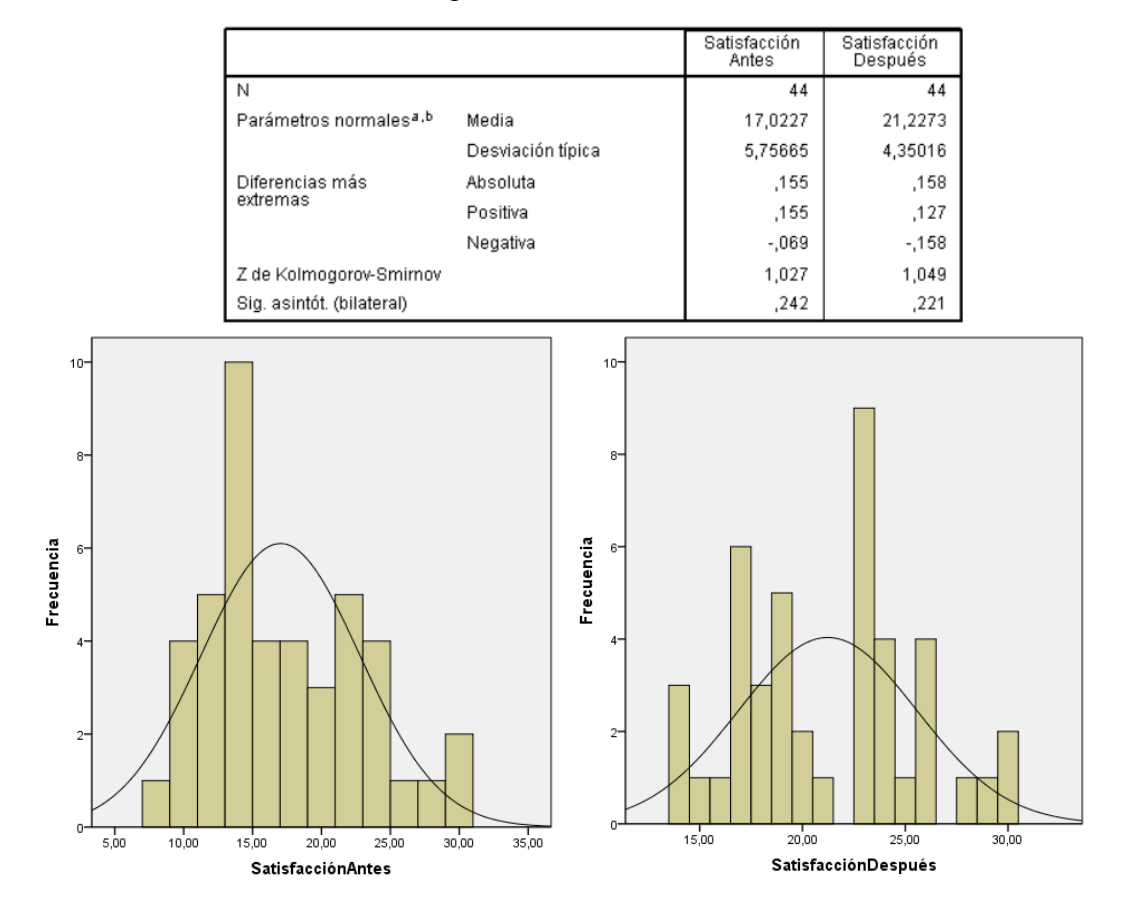

Figura 56: Prueba de normalidad Kolmogorov Smirnov del nivel de satisfacción antes y después de la incorporación de la firma electrónica

#### **Región crítica**

El nivel de significancia elegida es del 5% ( $\alpha$  = 0.05), el valor crítico de la prueba Kolmogorov Smirnov para el nivel de satisfacción antes es de p=0.242 y para el nivel de satisfacción después es de p=0.221

### **Conclusión**

En la figura 56, los valores obtenidos con la prueba de Kolmogorov Smirnov el nivel de satisfacción antes y después de los Directivos tienden a seguir una distribución normal con un valor crítico de p=0.242 y p=0.221 siendo mayor a 0.05, aceptándose la hipótesis el indicador nivel de satisfacción de los Directivos utilizado en el proceso de generación de orden de compra menor a 8 UIT tiene una distribución normal.

#### **3.2.3.2.Análisis inferencial**

### **3.2.3.2.1. Sub hipótesis 1:**

La integración de la firma electrónica en el proceso de generación de orden de compra menor a 8 UIT, disminuye significativamente el tiempo promedio de espera en el proceso de generación de orden de compra menor a 8 UIT en la Sede del Gobierno Regional de Cajamarca.

#### **a. Formulación de la hipótesis estadística**

Ho: Existe una igualdad de medias del tiempo promedio de espera antes de incorporar la firma electrónica con respecto al después de incorporar la firma electrónica, en el proceso de generación de orden de compra menor a 8 UIT.

Ho:  $\mu_1 = \mu_2$ 

H1: Existe una diferencia significativa del tiempo promedio de espera antes de incorporar la firma electrónica con respecto al después de incorporar la firma electrónica, en el proceso de generación de orden de compra menor a 8 UIT.

$$
H1: \mu_1 \neq \mu_2
$$

### **Dónde:**

µ1: Tiempo promedio en el proceso de generación de orden de compra menor a 8 UIT antes de la integración de la firma electrónica (horas)

µ2: Tiempo promedio en el proceso de generación de orden de compra menor a 8 UIT después de la integración de la firma electrónica (horas).

## **b. Nivel de significancia**

El nivel de significancia (α) seleccionado para la prueba de hipótesis es el 5 % en tal sentido, el nivel de confianza será del 95 %.

## **c. Estadístico de prueba**

Para la elección de la prueba estadística se utilizó la prueba t student para muestras independientes.

## **d. Cálculo del valor t student estadístico**

El software PASW statistics nos muestra los siguientes resultados de la prueba t student que se muestra en la figura 57:

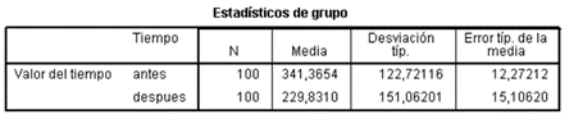

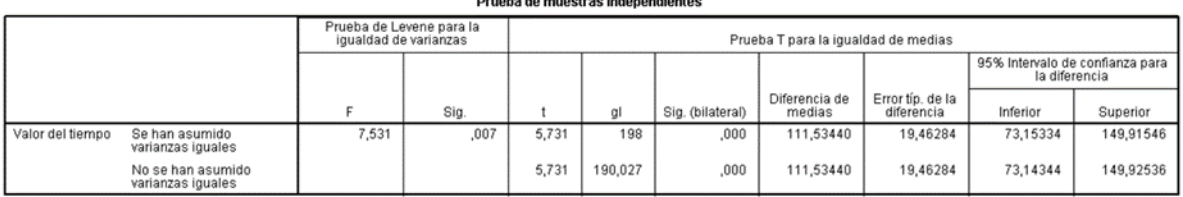

and the con-

Figura 57: Valor estadístico t student del tiempo promedio antes y después de la incorporación de la firma electrónica

### **e. Región crítica**

El nivel de significancia elegida es del 5% ( $\alpha$  = 0.05), el valor de la significancia bilateral de la prueba t student es de valor  $p = 0.000$ 

### **f. Conclusión**

Como el valor obtenido es  $p = 0.000$  y es menor a 0.05 se rechaza la hipótesis nula, concluyendo que, existe una diferencia significativa del tiempo promedio de espera antes de incorporar la firma electrónica con respecto al después de incorporar la firma electrónica, en el proceso de generación de orden de compra menor a 8 UIT; donde el tiempo promedio después (229,83 horas) es menor al tiempo promedio antes (341,36 horas) como se muestra en la figura 57. Esto quiere decir que hubo una reducción significativa en el consumo de tiempo.

#### **3.2.3.2.2. Sub hipótesis 2:**

.

La integración de la firma electrónica en el proceso de generación de orden de compra menor a 8 UIT, disminuye significativamente el consumo promedio de papel bond en el proceso de generación de orden de compra menor a 8 UIT en la Sede del Gobierno Regional de Cajamarca.

### **a. Formulación de la hipótesis estadística**

Ho: Existe una igualdad de medias del consumo promedio de papel bond antes de incorporar la firma electrónica con respecto al después de incorporar la firma electrónica, en el proceso de generación de orden de compra menor a 8 UIT.

Ho:  $\mu_1 = \mu_2$ 

H1: Existe una diferencia significativa del consumo promedio de papel bond antes de incorporar la firma electrónica con respecto al después de incorporar la firma electrónica, en el proceso de generación de orden de compra menor a 8 UIT.

H1:  $\mu_1 \neq \mu_2$ 

#### **Dónde:**

µ1: Consumo promedio de papel bond en el proceso de generación de orden de compra menor a 8 UIT antes de la integración de la firma electrónica (folios) µ2: Consumo promedio de papel bond en el proceso de generación de orden de compra menor a 8 UIT después de la integración de la firma electrónica (folios)

#### **b. Nivel de significancia**

El nivel de significancia (α) seleccionado para la prueba de hipótesis es el 5 % en tal sentido, el nivel de confianza será del 95 %.

#### **c. Estadístico de prueba**

Para la elección de la prueba estadística se utilizó la prueba t student para muestras independientes.

### **d. Cálculo del valor t student estadístico**

El software PASW statistics nos muestra los siguientes resultados de la prueba t student que se muestra en la figura 58:

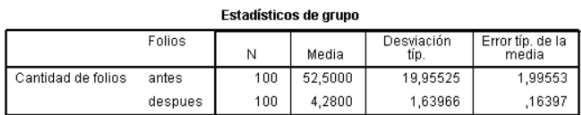

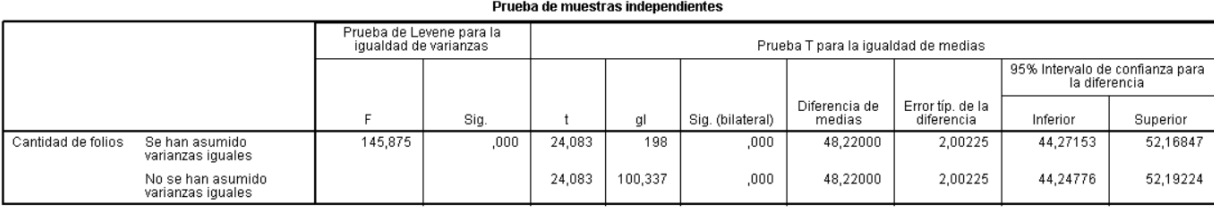

Figura 58: Valor estadístico t student del consumo promedio de papel bond antes y después de la incorporación de la firma electrónica

### **e. Región crítica**

El nivel de significancia elegida es del 5% ( $\alpha$  = 0.05), el valor de la significancia bilateral de la prueba t student es de valor  $p = 0.000$ 

### **f. Conclusión**

Como el valor obtenido es  $p = 0.000$  y es menor a 0.05 se rechaza la hipótesis nula, concluyendo que, existe una diferencia significativa del consumo promedio de papel bond antes de incorporar la firma electrónica con respecto al después de incorporar la firma electrónica, en el proceso de generación de orden de compra menor a 8 UIT; donde el consumo promedio después (4 folios) es menor al consumo promedio antes (53 folios) como se muestra en la figura 58. Esto quiere decir que hubo una reducción significativa en el consumo de papel bond.

### **3.2.3.2.3. Sub hipótesis 3:**

La integración de la firma electrónica en el proceso de generación de orden de compra menor a 8 UIT, disminuye significativamente el consumo promedio de tóner en el proceso de generación de orden de compra menor a 8 UIT en la Sede del Gobierno Regional de Cajamarca.

#### **a. Formulación de la hipótesis estadística**

Ho: Existe una igualdad de medias del consumo promedio de tóner antes de incorporar la firma electrónica con respecto al después de incorporar la firma electrónica, en el proceso de generación de orden de compra menor a 8 UIT.

$$
Ho\colon \mu_1=\mu_2
$$

H1: Existe una diferencia significativa del consumo promedio de tóner antes de incorporar la firma electrónica con respecto al después de incorporar la firma electrónica, en el proceso de generación de orden de compra menor a 8 UIT.

$$
H1: \mu_1 \neq \mu_2
$$

### **Dónde:**

µ1: Consumo promedio de tóner en el proceso de generación de orden de compra menor a 8 UIT antes de la integración de la firma electrónica (folios)

µ2: Consumo promedio de tóner en el proceso de generación de orden de compra menor a 8 UIT después de la integración de la firma electrónica (folios)

#### **b. Nivel de significancia**

El nivel de significancia (α) seleccionado para la prueba de hipótesis es el 5 % en tal sentido, el nivel de confianza será del 95 %.

#### **c. Estadístico de prueba**

Para la elección de la prueba estadística se utilizó la prueba t student para muestras independientes.

### **d. Cálculo del valor t student estadístico**

El software PASW statistics nos muestra los siguientes resultados de la prueba t student que se muestra en la figura 59:

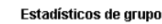

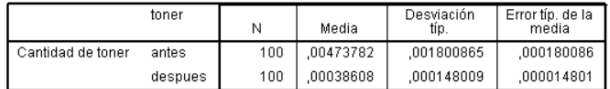

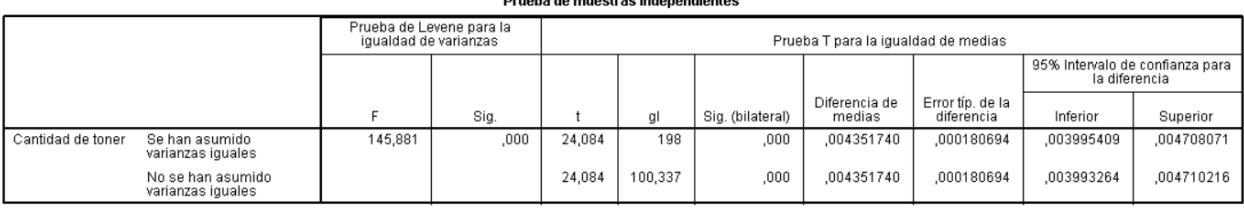

Druche de municipal indonemia

Figura 59: Valor estadístico t student del consumo promedio de tóner antes y después de la incorporación de la firma electrónica

#### **e. Región crítica**

El nivel de significancia elegida es del 5% ( $\alpha$  = 0.05), el valor de la significancia bilateral de la prueba t student es de valor  $p = 0.000$ 

#### **f. Conclusión**

Como el valor obtenido es  $p = 0.000$  y es menor a 0.05 se rechaza la hipótesis nula, concluyendo que, existe una diferencia significativa del consumo promedio de tóner antes de incorporar la firma electrónica con respecto al después de incorporar la firma electrónica, en el proceso de generación de orden de compra menor a 8 UIT; donde el consumo promedio después (0.000386) es menor al consumo promedio antes (0.004738) como se muestra en la figura 59. Esto quiere decir que hubo una reducción significativa en el consumo del tóner.

### **3.2.3.2.4. Sub hipótesis 4:**

La integración de la firma electrónica en el proceso de generación de orden de compra menor a 8 UIT, mejora significativamente el nivel de satisfacción en el proceso de generación de orden de compra menor a 8 UIT en la Sede del Gobierno Regional de Cajamarca.

#### **a. Formulación de la hipótesis estadística**

Ho: Existe una igualdad de medias del nivel de satisfacción antes de incorporar la firma electrónica con respecto al después de incorporar la firma electrónica, en el proceso de generación de orden de compra menor a 8 UIT.

$$
Ho: \mu_1 = \mu_2
$$

H1: Existe una diferencia significativa del nivel de satisfacción antes de incorporar la firma electrónica con respecto al después de incorporar la firma electrónica, en el proceso de generación de orden de compra menor a 8 UIT.

$$
H1\colon \mu_1\neq \mu_2
$$

## **Dónde:**

µ1: Satisfacción promedio en el proceso de generación de orden de compra menor a 8 UIT antes de la integración de la firma electrónica

 $\mu_2$ : Satisfacción promedio en el proceso de generación de orden de compra menor a 8 UIT después de la integración de la firma electrónica

## **b. Nivel de significancia**

El nivel de significancia (α) seleccionado para la prueba de hipótesis es el 5 % en tal sentido, el nivel de confianza será del 95 %.

## **c. Estadístico de prueba**

Para la elección de la prueba estadística se utilizó la prueba t student para muestras independientes.

### **d. Cálculo del valor t student estadístico**

El software PASW statistics nos muestra los siguientes resultados de la prueba t student que se muestra en la figura 60:

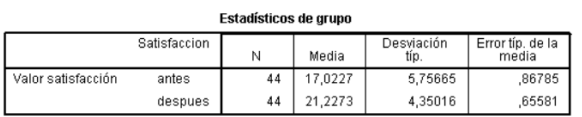

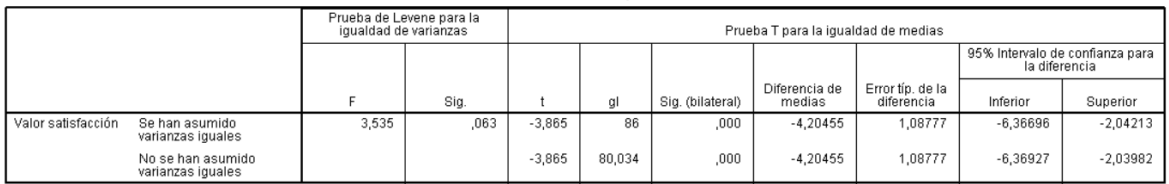

Prueba de muestras independientes

Figura 60: Valor estadístico t student del nivel de satisfacción antes y después de la incorporación de la firma electrónica

### **e. Región crítica**

El nivel de significancia elegida es del 5% ( $\alpha$  = 0.05), el valor de la significancia bilateral de la prueba t student es de valor  $p = 0.000$ 

### **f. Conclusión**

Como el valor obtenido es  $p = 0.000$  y es menor a 0.05 se rechaza la hipótesis nula, concluyendo que, existe una diferencia significativa del nivel de satisfacción antes de incorporar la firma electrónica con respecto al después de incorporar la firma electrónica, en el proceso de generación de orden de compra menor a 8 UIT; donde el nivel de satisfacción promedio después (21,23) es mayor al nivel de satisfacción promedio antes (17,02) como se muestra en la figura 60. Esto quiere decir que hubo un aumento en el nivel de satisfacción de los directivos.

## **CAPITULO IV. ANÁLISIS Y DISCUCIÓN DE RESULTADOS**

De acuerdo a los resultados obtenidos del presente trabajo de investigación, se acepta la hipótesis general, la incorporación de la firma electrónica influye positiva y significativamente en el proceso de generación de orden de compra de la Sede del Gobierno Regional de Cajamarca respecto a tiempos, consumo de papel bond, consumo de tóner y nivel de satisfacción de los Directivos de las diversas áreas usuarias; esto quiere decir, que efectivamente, con la implementación de la firma electrónica en el proceso de generación de orden de compra menor a 8 UIT de la Sede del Gobierno Regional de Cajamarca, existe una mejora en el proceso. Esto se contrasta con los resultados de las hipótesis específicas:

**Sub hipótesis 1:** Al incorporar la firma electrónica en el proceso de generación de orden de compra menor a 8 UIT, el tiempo promedio de espera en este proceso disminuye significativamente, al momento de generar la orden de compra menor a 8 UIT, se logra una disminución promedio de 111.53 horas. Esto se contrastó haciendo el análisis inferencial del comportamiento de nuestros datos, respecto a los antecedentes teóricos.

**Sub hipótesis 2:** Al incorporar la firma electrónica en el proceso de generación de orden de compra menor a 8 UIT, el consumo de papel bond en este proceso disminuye significativamente, al momento de generar la orden de compra menor a 8 UIT, se logra una disminución promedio de 49 folios. Esto se contrastó haciendo el análisis inferencial del comportamiento de nuestros datos, respecto a los antecedentes teóricos.

**Sub hipótesis 3:** Al incorporar la firma electrónica en el proceso de generación de orden de compra menor a 8 UIT, el consumo de tóner en este proceso disminuye significativamente, al momento de generar la orden de compra menor a 8 UIT, se logra una disminución promedio de 0,004352 de rendimiento. Esto se contrastó haciendo el análisis inferencial del comportamiento de nuestros datos, respecto a los antecedentes teóricos.

**Sub hipótesis 4:** La incorporación de la firma electrónica en el proceso de generación de orden de compra menor a 8 UIT, mejora el nivel de satisfacción de los Directivos

de Áreas Usuaria de la Sede del Gobierno Regional de Cajamarca con un puntaje promedio de 21.23 por arriba del puntaje promedio del antes de incorporar la firma electrónica que es de 17.02. Esto se contrastó haciendo el análisis inferencial del comportamiento de nuestros datos, respecto a los antecedentes teóricos.

Con la investigación, los resultados que se mencionan en la sub hipótesis 1, sub hipótesis 2 y la sub hipótesis 3, guardan relación con lo que sostiene De Luca [3], que la firma digital o electrónica logró con su uso la adecuación de los recursos, entiéndase por estos, tiempo de los funcionarios que emplean en la firma de la documentación y desde el punto de vista material la no necesidad de impresión de documentos; De igual manera la sub hipótesis 1, guarda relación con lo que sostiene Chiriboga [4], sostiene que la firma electrónica sin duda ha generado cambios importantes reduciendo tiempos asociados al cumplimiento de formalidades aduaneras de manera amigable, dinámica e integral.

Para el desarrollo de la investigación se llevó a cabo la metodología BPM:RAD - Rapid Analysis & Design, la cual es una metodología muy concreta y práctica, para la Modelización y Diseño de los procesos orientados a la automatización con tecnologías BPM, la cual guarda relación con lo que sostiene Víquez y Montes [5], crea un modelo para el adecuado desarrollo de soluciones de software con mecanismos de firma digital, con el fin de mejorar el conocimiento y potenciar el desarrollo de nuevas implementaciones. Así como también la metodología BPM:RAD - Rapid Analysis & Design guarda relación con lo que sostiene Aguilar [7], la implementación de un componente de firma digital web dentro de la municipalidad ha sido posible considerando la tecnología del 4identity, algoritmo de firma digital RSA, algoritmo de Hash SHA2 y el contenedor criptográfico tipo Token iAM.

Los resultados obtenidos en la sub hipótesis 1 de la investigación, guarda relación con lo que sostiene Rodas [6], sostiene que el tiempo utilizado en el proceso de afiliación con incorporación de la firma digital o electrónica es similar al método tradicional por lo cual desechan el uso de la firma electrónica, el cual tiene una divergencia con la presente investigación en donde si existe una diferencia significativa en el tiempo promedio utilizado.

### **CAPITULO V. CONCLUSIONES Y RECOMENDACIONES**

### **5.1. Conclusiones**

- La presente investigación ha permitido determinar que el nivel de influencia de la incorporación de la firma electrónica en el proceso de generación de orden de compra menor a 8 UIT ha sido positiva y significativa en este proceso, reduciendo el tiempo en un 32,67%, papel bond en un 92,45%, tóner en un 91,85% y satisfacción de Directivos de áreas usuarias en un 25%.
- BPM:RAD Rapid Analysis & Design es una metodología importante y práctica, a través del cual se da los pasos para modelar y diseñar el antes y después de la incorporación de la firma electrónica en el proceso de generación de orden de compra menor a 8 UIT, esto sirvió para analizar y medir el efecto que tiene esta tecnología y determinar la influencia de su incorporación en el proceso.
- La investigación permitió rediseñar el proceso de generación de orden de compra menor a 8 UIT a través del enfoque BPM, el cual requiere del modelo original (antes) y en base a la realidad se replica el nuevo modelo para hacer un análisis de que pasa y de esta manera obtener un proceso optimizado (después). Con esto se logró una disminución promedio de 111.53 horas, 49 folios, 0,00435 de rendimiento de las variables tiempo, papel bond y tóner; así como también se logró una mayor satisfacción de los directivos, de 17.02 a 21.23 de puntaje promedio.
- La incorporación de la firma electrónica en el proceso de generación de orden de compra menor a 8UIT influye positiva y significativamente con respecto a la variable tiempos, rechazando la hipótesis nula, existiendo una igualdad de medias del consumo promedio de tiempos antes de incorporar la firma electrónica con respecto al después, ya que el valor obtenido de "p" fue de 0.000 y es menor al nivel de confianza que fue 0.05.
- Se ha determinado que la firma electrónica en el proceso de generación de orden de compra menor a 8UIT influye positiva y significativamente con respecto a la variable papel bond, rechazando la hipótesis nula que existe una igualdad de medias del consumo promedio de papel bond antes de incorporar la firma electrónica con

respecto al después, ya que el valor obtenido de "p" fue de 0.000 y es menor al nivel de confianza que fue 0.05.

- La incorporación de la firma electrónica en el proceso de generación de orden de compra menor a 8UIT influye positiva y significativamente con respecto a la variable tóner, rechazando la hipótesis nula que existe una igualdad de medias del consumo promedio de tóner antes de incorporar la firma electrónica con respecto al después, ya que el valor obtenido de "p" fue de 0.000 y es menor al nivel de confianza que fue 0.05.
- La incorporación de la firma electrónica en el proceso de generación de orden de compra menor a 8UIT influye positiva y significativamente con respecto a la variable nivel de satisfacción, rechazando la hipótesis nula que existe una igualdad de medias del nivel de satisfacción antes de incorporar la firma electrónica con respecto al después, ya que el valor obtenido de "p" fue de 0.000 y es menor al nivel de confianza que fue 0.05.

### **5.2. Recomendaciones**

- La Sede del Gobierno Regional de Cajamarca debería llevar a cabo un monitoreo de todos los procesos que se llevan en la entidad con la finalidad de revisar y evaluar ciertos cambios que ayuden a agilizar sus actividades en beneficio de la población.
- Incorporar tecnologías informáticas como la firma electrónica en los diferentes procesos administrativos que se llevan a cabo en la Sede del Gobierno Regional de Cajamarca
- Poner mayor compromiso de parte de los trabajadores de la entidad en la implementación de nuevas tecnologías en sus procesos administrativos.
- Participación permanente de los funcionarios de la entidad con la finalidad de concientizar a sus trabajadores en la utilización de tecnologías de información.

## **REFERENCIAS BIBLIOGRÁFICAS**

- [1] TBS Telecon Business Solutions, «La falta de procesos de gestión documental en las empresas eleva sus costes,» 18 08 2012. [En línea]. Available: http://www.tbs-telecon.es/noticia/faltaprocesos-gestion-documental-empresas-eleva-sus-costes.
- [2] Pymempresario, «Problemas más comunes en la gestión documental,» 06 Junio 2013. [En línea]. Available: https://cutt.ly/ofs1xic.
- [3] J. C. De Luca, La implementación de la firma digital en el sector público: mejoras en la gesión y en los procesos para lograr óptimos resultados, Buenos Aires: Universidad de Buenos aires, Facultad de Ciencias Económicas, 2015.
- [4] R. E. CHIRIBOGA GARCÍA, EL IMPACTO SOCIAL Y LA INCIDENCIA QUE TIENE EL USO DE LA FIRMA ELECTRÓNICA (TOKEN), EN LOS PEQUEÑOS Y MEDIANOS EXPORTADORES ECUATORIANOS, Ecuador: UNIVERSIDAD DE LAS FUERZAS ARMADAS, DEPARTAMENTO DE CIENCIAS ECONÓMICAS ADMINISTRATIVAS Y DE COMERCIO, 2014.
- [5] M. M. M. Patricia Víquez Víquez, Modelo de implementación de mecanismos de firma digital, Costa Rica: Universidad Nacional, Sistema de Estudios de Posgrado, 2013.
- [6] V. H. RODAS ARRIETA, LAS FIRMAS DIGITALES EN PROCESO DE AFILIACIÓN Y SU IMPACTO EN ÁREA COMERCIAL EN EMPRESA ADQUIRENTE, LIMA-PERÚ, Lima: UNIVERSIDAD SAN IGNACIO DE LOYOLA, FACULTAD DE INGENIERÍA, 2016.
- [7] G. B. Aguilar Alcarráz, «UNIVERSIDAD NACIONAL MAYOR DE SAN MARCOS,» Lima, 2015.
- [8] A. D. P. y. L. J. D. P. Miguel Morales Sandoval, «Centro de Investigación y de Estudios Avanzados,» Mexico, 2013.
- [9] P. P. d. A. Electrónica, «Firma Electrónica,» [En línea]. Available: http://firmaelectronica.gob.es/Home/Ciudadanos/Firma-Electronica.html.
- [10] U. A. d. E. d. Mexico, «Firma y Sello Electrónicos,» 2019. [En línea]. Available: http://web.uaemex.mx/fise/0\_1\_inciso.html.
- [11] Wikipedia, «Documento Electrónico,» 28 Noviembre 2018. [En línea]. Available: https://es.wikipedia.org/wiki/Documento\_electr%C3%B3nico.
- [12] D. a. e. e. digitales, «Características de los documentos digitales,» 22 Noviembre 2017. [En línea]. Available: http://documentosadministrativosydigitales.blogspot.com/2017/11/documentosdigitales-caracteristicas-un\_9.html.
- [13] P. P. a. Electrónica, «Los Certificados Electrónicos,» 2018. [En línea]. Available: https://firmaelectronica.gob.es/Home/Ciudadanos/Certificados-Electronicos.html.
- [14] RENIEC, «DNI Electrónico,» 2018. [En línea]. Available: https://portales.reniec.gob.pe/web/dni.
- [15] I. DIGITAL, «DISPOSITIVOS CRIPTOGRÁFICOS,» 2016. [En línea]. Available: http://www.indigitalsolutions.com/.
- [16] P. P. d. A. Electrónica, «Aplicaciones de Firma,» 2018. [En línea]. Available: https://firmaelectronica.gob.es/Home/Ciudadanos/Aplicaciones-Firma.html.
- [17] TIC.Portal, «¿Qué es un sistema de gestión documental?,» 2018. [En línea]. Available: https://www.ticportal.es/temas/sistema-gestion-documental/que-es-sistema-gestion-documental.
- [18] A. G. Documental, «¿Cuales son los objetivos de la Gestion Documental?,» 08 Mayo 2018. [En línea]. Available: https://atsgestion.net/objetivos-gestion-documental/.
- [19] A. T. R. V., «¿Cómo se formula el requerimiento?,» 2017.
- [20] debitoor, «Orden de Compra,» [En línea]. Available: https://debitoor.es/glosario/orden-de-compra.
- [21] «INGTI,» [En línea]. Available: https://ingti.wordpress.com/2011/09/27/definicion-de-proceso-denegocio/.
- [22] «GESTION Y MEJORA DE PROCESOS,» 23 Julio 2013. [En línea]. Available: http://www.euskalit.net/pdf/folleto5.pdf.
- [23] K. Garimella, M. Lees y B. Williams, «Introducción a BPM,» Estados Unidos de América, Wiley Publising, Inc., 2008, pp. 5-8.
- [24] R. d. L. Gianni, «Metodología BPM:RAD® Rapid,» España, 2011.
- [25] L. Alegsa, «Diccionario de Informática y Tecnología,» ALEGSA, [En línea]. Available: http://www.alegsa.com.ar/Diccionario/diccionario.php. [Último acceso: 28 Mayo 2018].
- [26] R. A. Española, «Real Academia Española,» 2019. [En línea]. Available: https://dle.rae.es/papel?m=form.
- [27] M. Fajardo, «Metodología de la investigación en las ciencias aplicadas al deporte: un enfoque cuantitativo,» junio 2011. [En línea]. Available: https://www.efdeportes.com/efd157/investigacionen-deporte-enfoque-cuantitativo.htm.
#### **ANEXOS**

#### **Anexo 1: Informe técnico previo a la evaluación de software**

En este punto se realiza la evaluación de los diferentes tipos de software que ayuden a firmar electrónicamente un documento en el proceso de generación de orden de compra menor a 8 UIT, y de esta manera seleccionar el más apropiado; cuya evaluación se muestra a continuación:

#### **NOMBRE DEL AREA:**

Centro de Información y Sistemas

#### **RESPONSABLE DE LA EVALUACION:**

Ing. Ronald Heenry Velásquez Díaz

#### **CARGO:**

Analista y Soporte de Sistemas Informáticos

#### **FECHA:**

23 de marzo del 2018

#### **JUSTIFICACION:**

La Sede del Gobierno Regional de Cajamarca necesita contar con una solución que permita firmar electrónicamente los documentos a través del Sistema de Gestión Documental del Gobierno Regional de Cajamarca.

Por lo expuesto y en base al marco de Ley 28612 "Ley que norma el uso, adquisición y adecuación del software en la Administración Pública" se procede a evaluar el software (framework) para la firma electrónica.

### **ALTERNATIVAS**

Considerando los requerimientos de la Sede del Gobierno Regional de Cajamarca se ha buscado alternativas de software en el mercado local que cumplan con dichos requerimientos y exista soporte técnico local.

Es por ello, que la herramienta de software que sea seleccionada debe contener como mínimo las funcionalidades que permitan firmar digitalmente los documentos y su integración con el Sistema de Gestión Documental del Gobierno Regional de Cajamarca.

Se considera conveniente evaluar los siguientes 2 productos a fin de definir una solución:

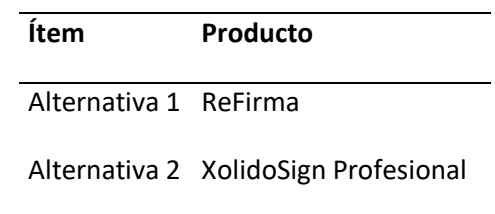

Para la evaluación se ha establecido parámetros en base a los requerimientos de la institución, la experiencia y a las mejores prácticas en la Sede del Gobierno Regional de Cajamarca.

La evaluación se hará realizando los parámetros establecidos en la RM 139-2004-PCM "Guía Técnica sobre Evaluación de Software en la Administración Pública".

#### **Consideraciones previas**

Los productos serán evaluados en un entorno Windows para computadoras de escritorio.

#### **ANALISIS COMPARATIVO TECNICO:**

Las métricas fueron identificadas de acuerdo a los criterios de las especificaciones técnicas del Ministerio de Justicia y Derechos Humanos.

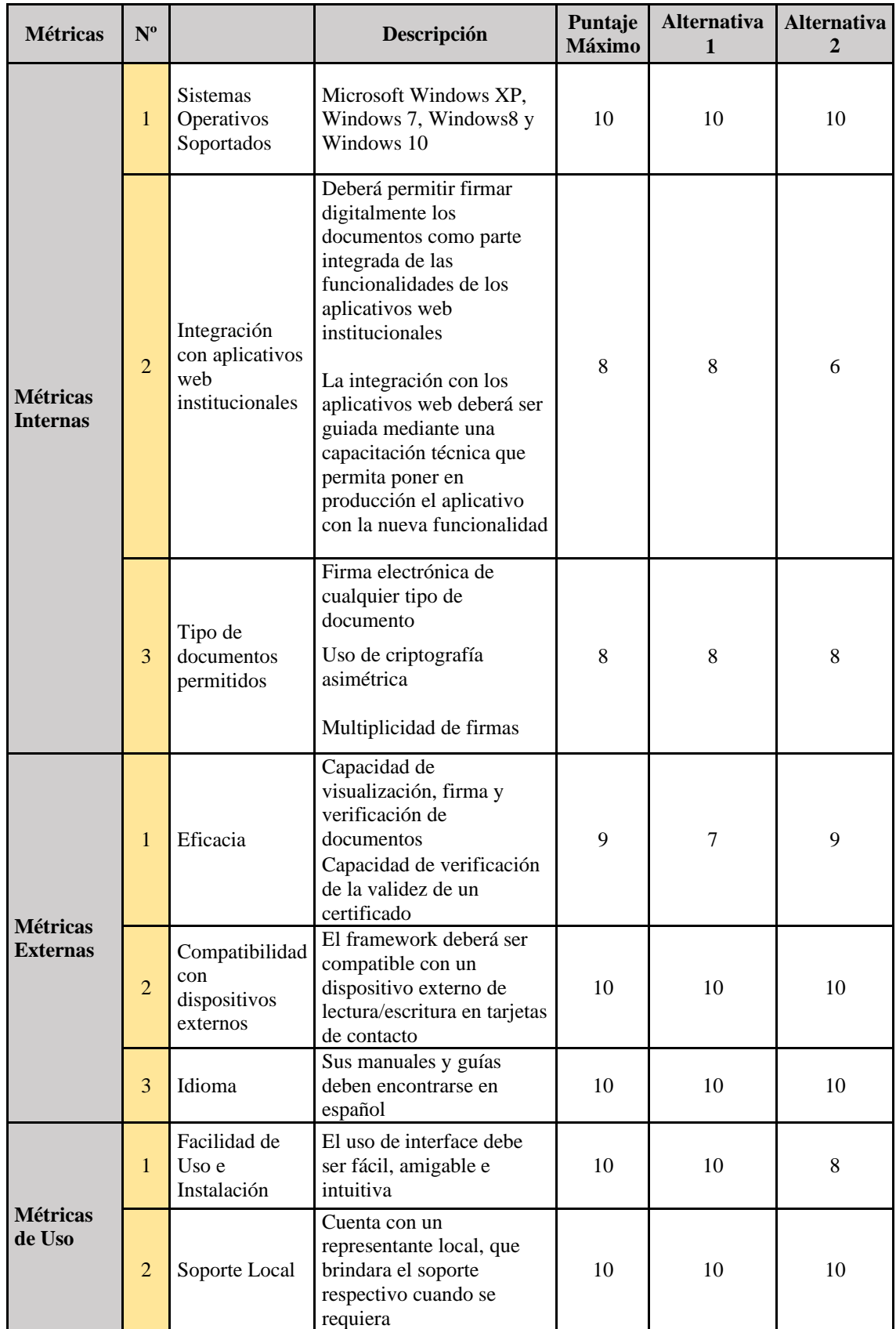

# **Cuadro de Comparaciones de Métricas:**

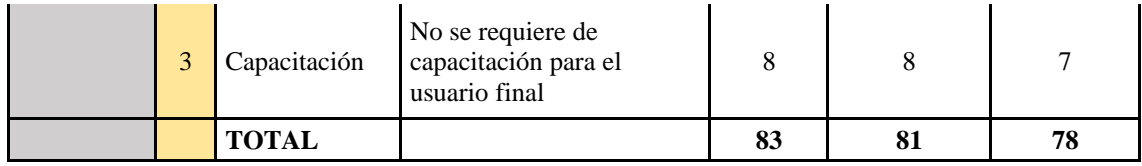

### **ANALISIS COMPARATIVO COSTO-BENEFICIO:**

En el cuadro siguiente muestra la evaluación de costos para 400 usuarios por un año.

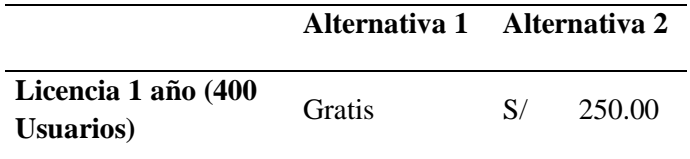

La alternativa 1 alcanza mayor puntaje (81) en la evaluación técnica, así como también en el análisis costo – beneficio ya que es un software gratuito.

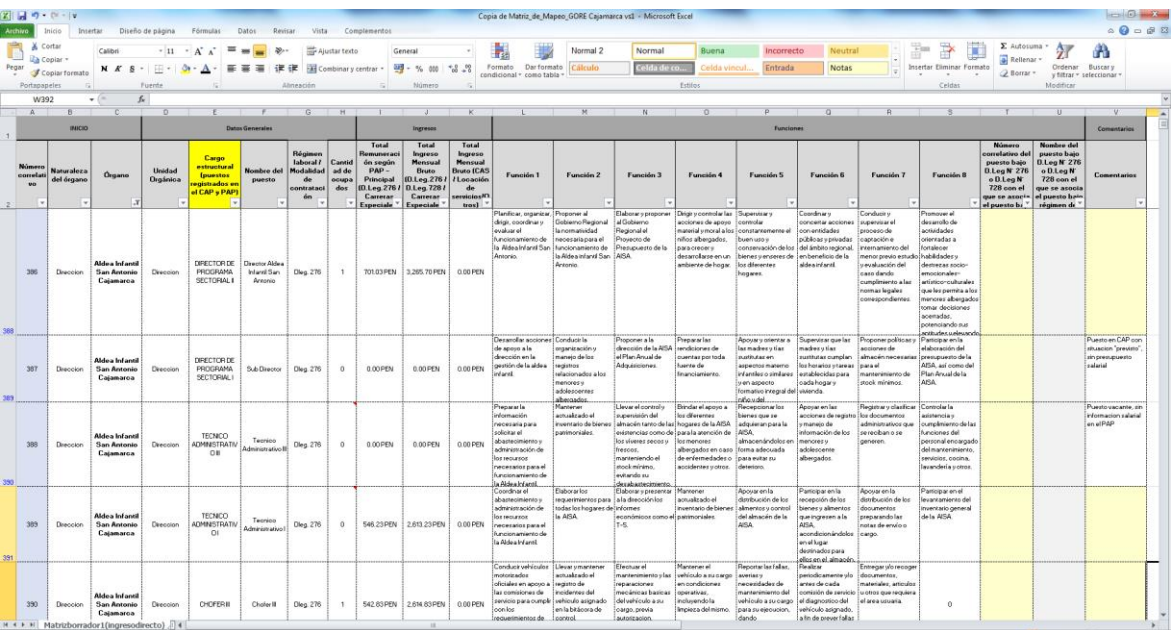

# **Anexo 2: Matriz de mapeo de puestos**

### **Anexo 3: Requerimientos de compra tramitados en el MAD (Modulo de**

### **Administración Documentaria)**

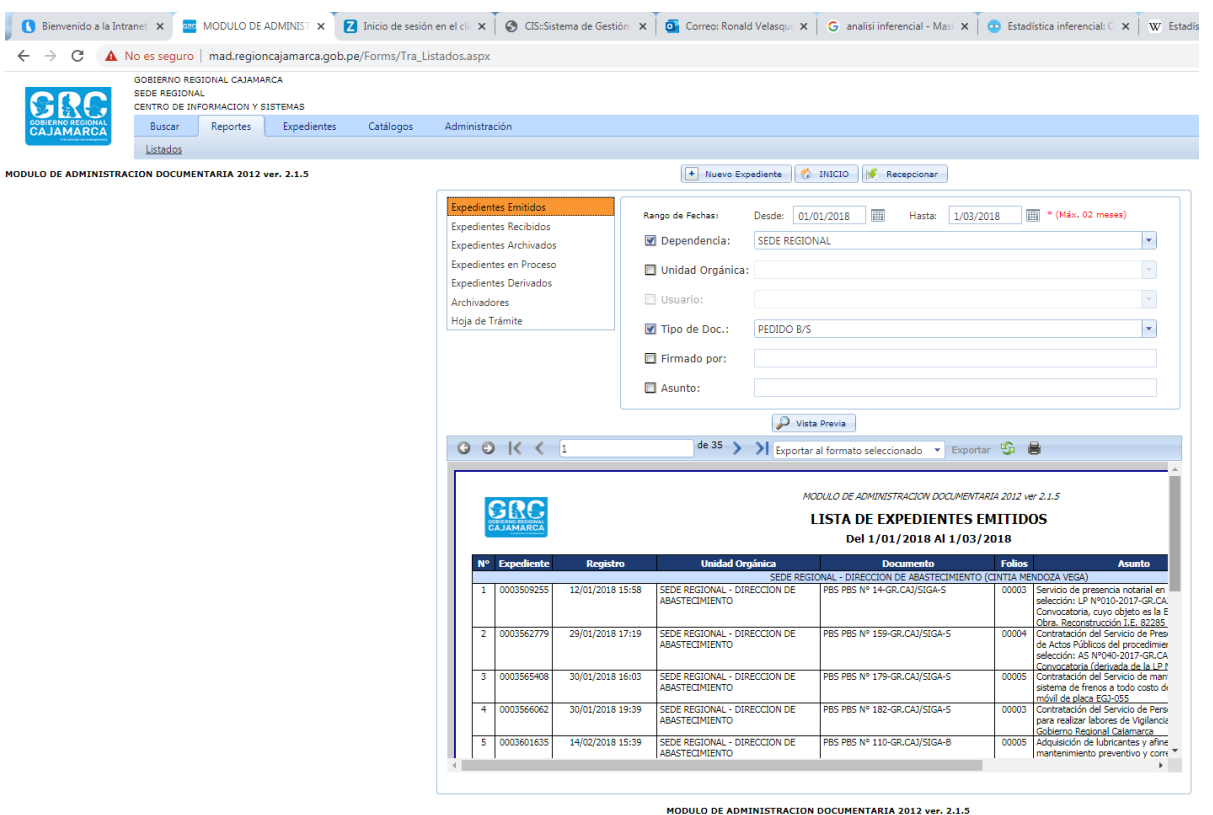

US WEB-Admin: sistemas@regioncajamarca.gob.pe<br>Central Telefónica 076-599000 Anexo 1100<br>Resolución Mínima de 1024x768

## **Anexo 4: Directivos o responsables de área usuaria de la Sede del Gobierno**

### **Regional de Cajamarca**

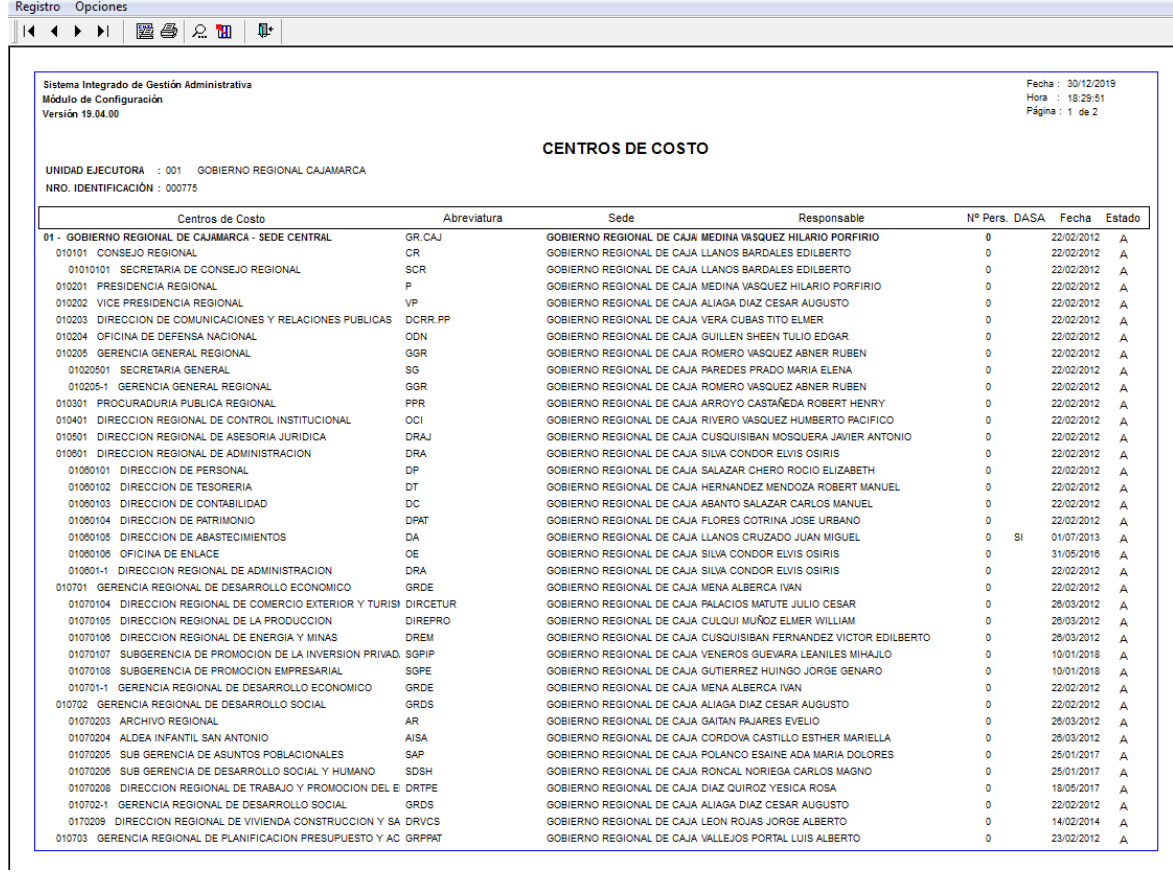

# **Anexo 5: Tiempo de espera en el proceso de generación de orden de compra menor a 8 UIT (antes de la incorporación de firma**

### **electrónica)**

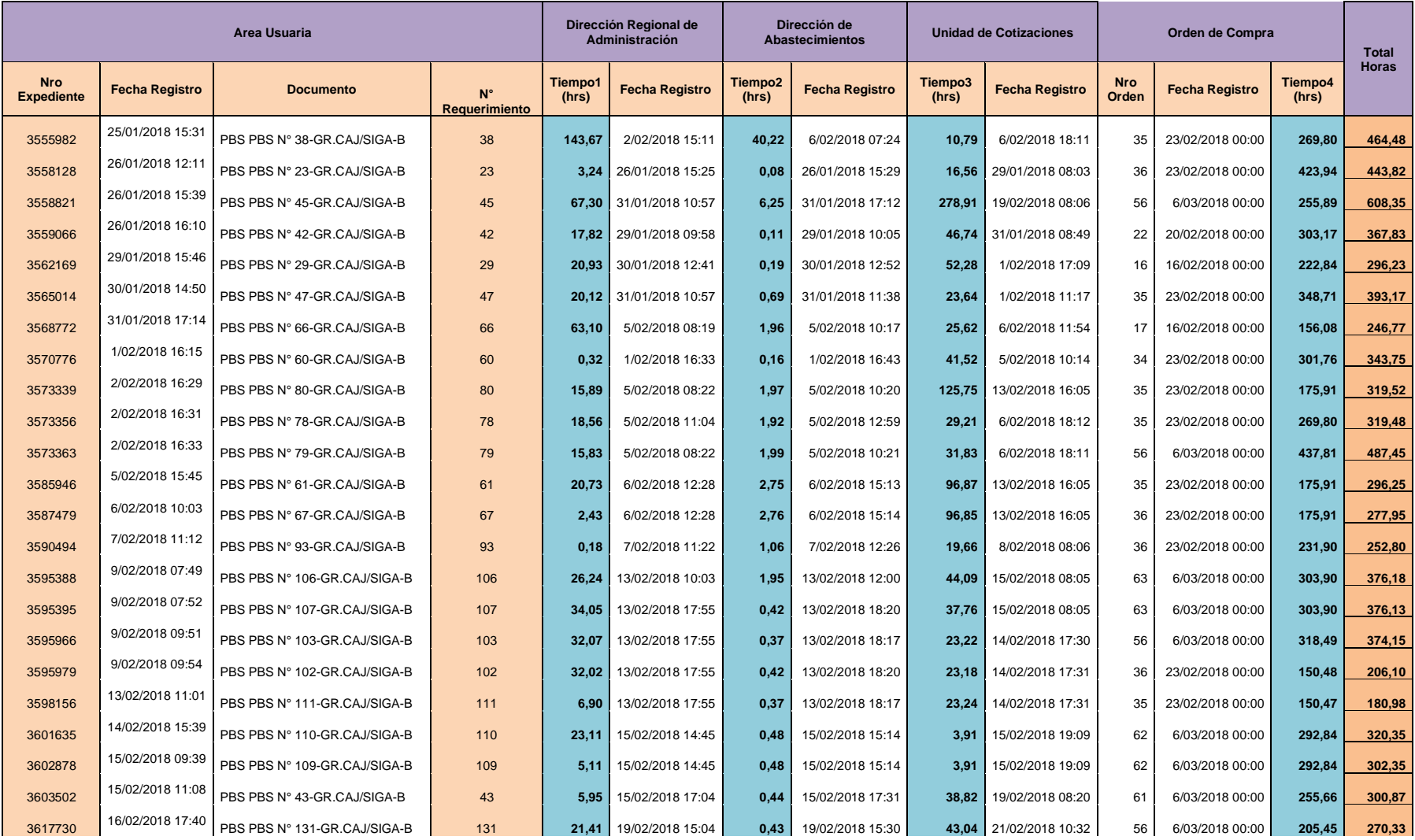

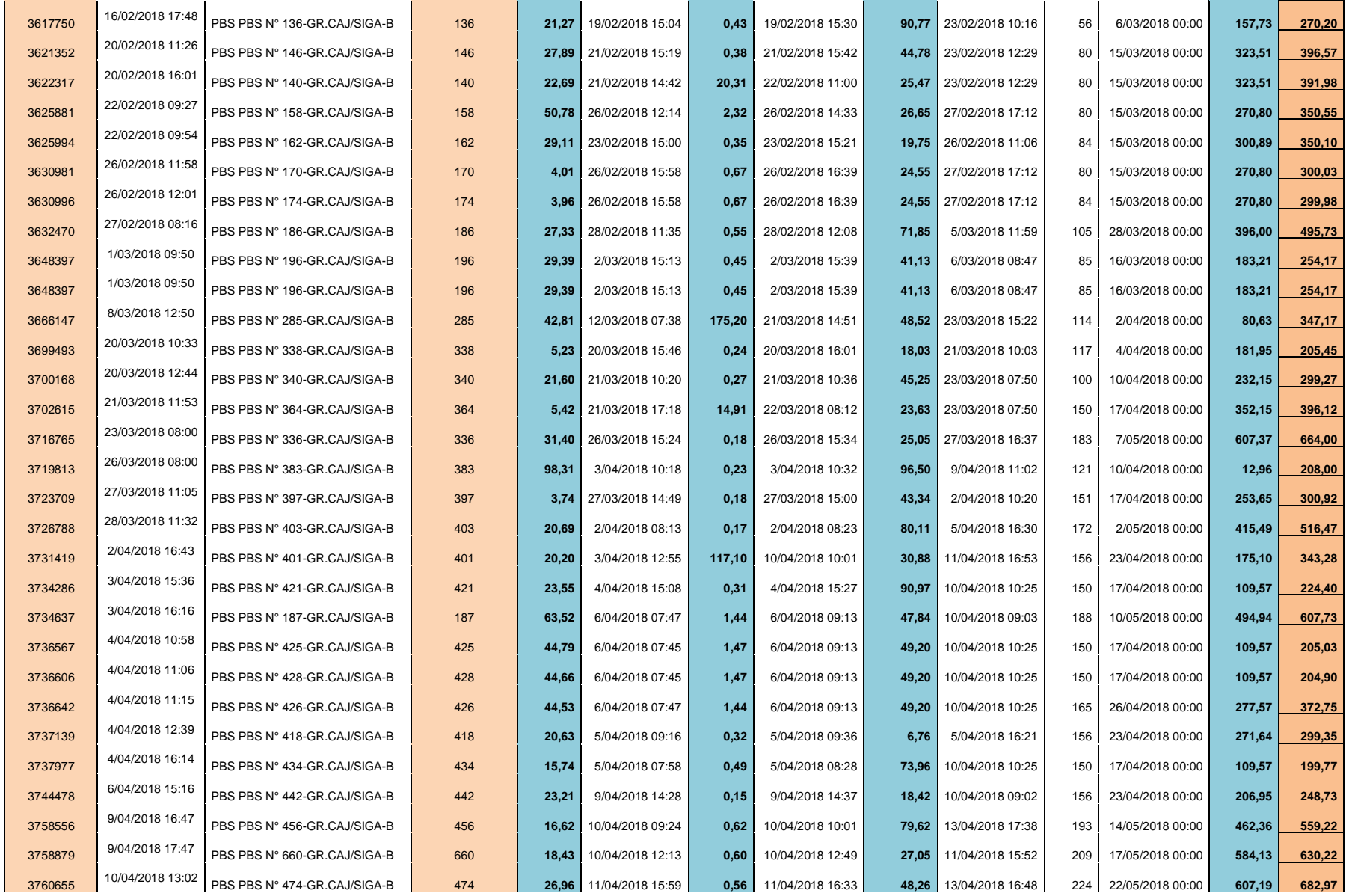

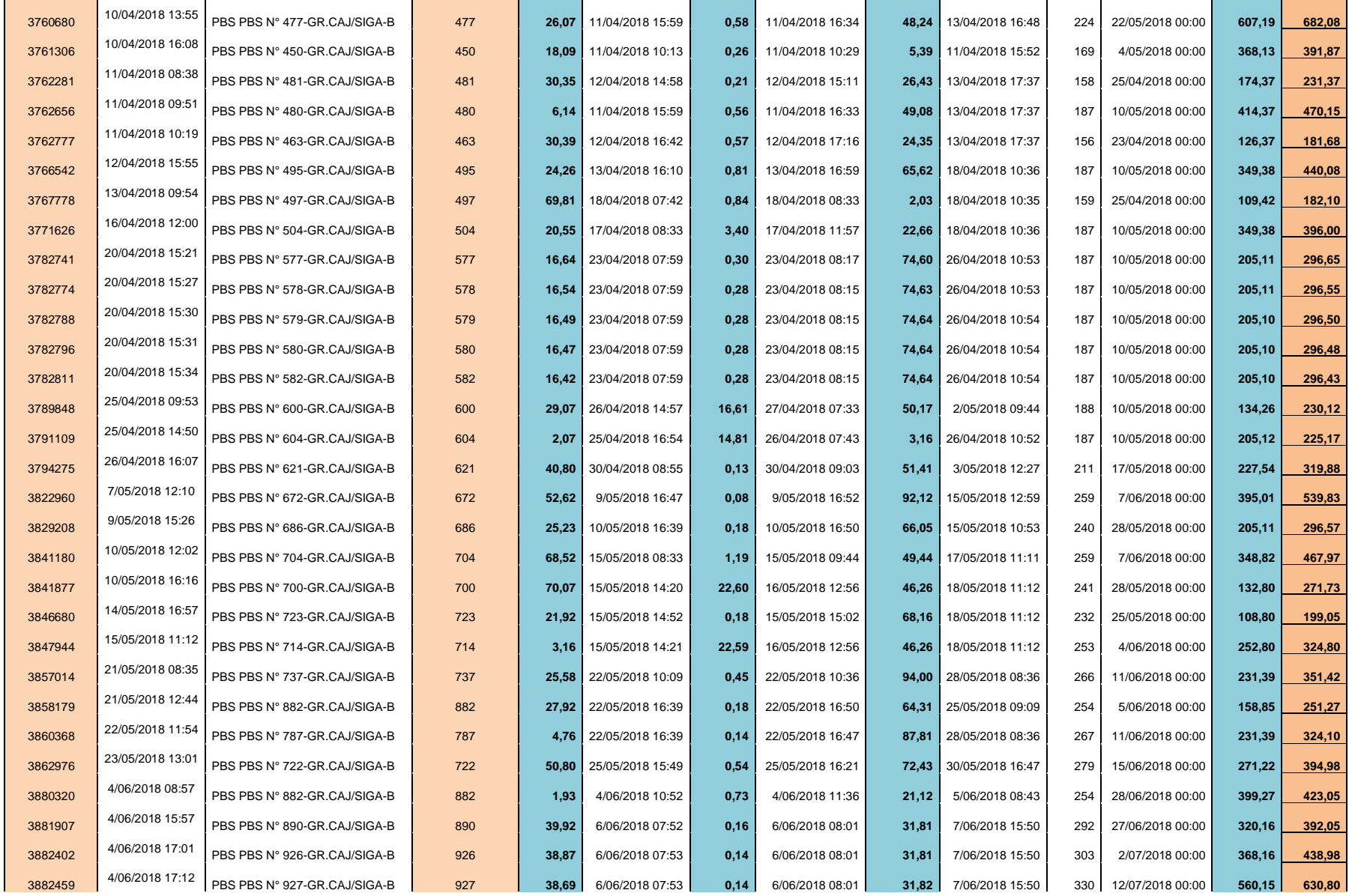

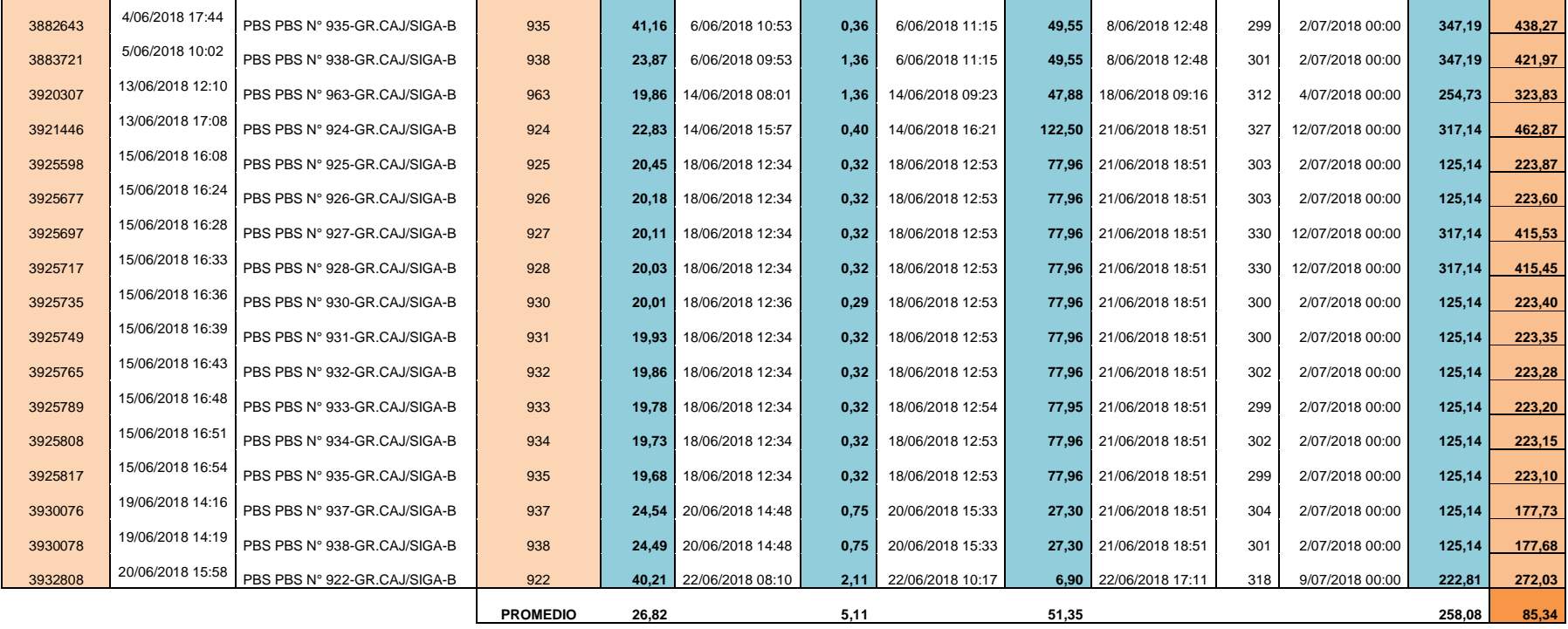

## **Anexo 6: Tiempo de espera en el proceso de generación de orden de compra menor a 8 UIT (después de la incorporación de firma**

**electrónica)**

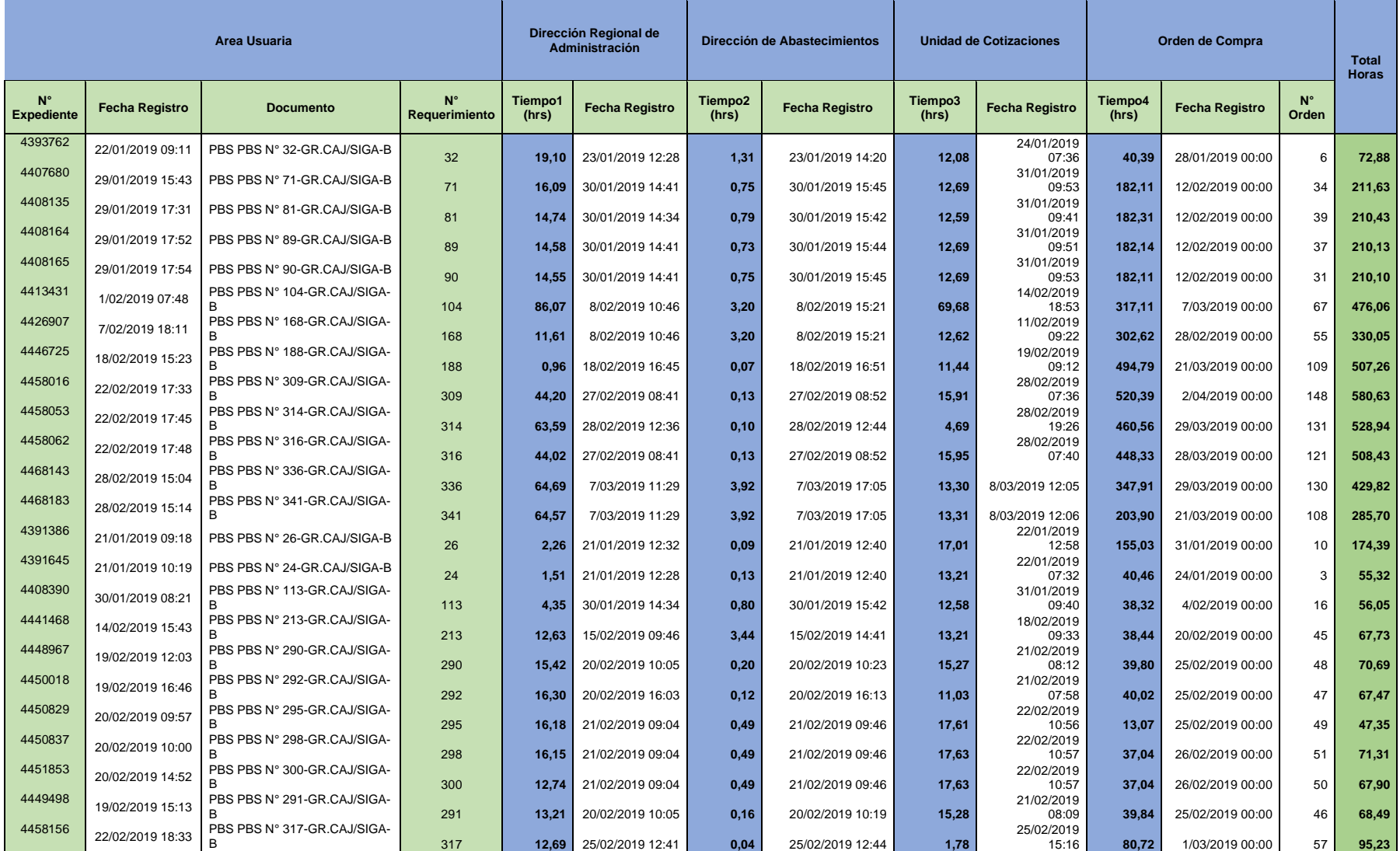

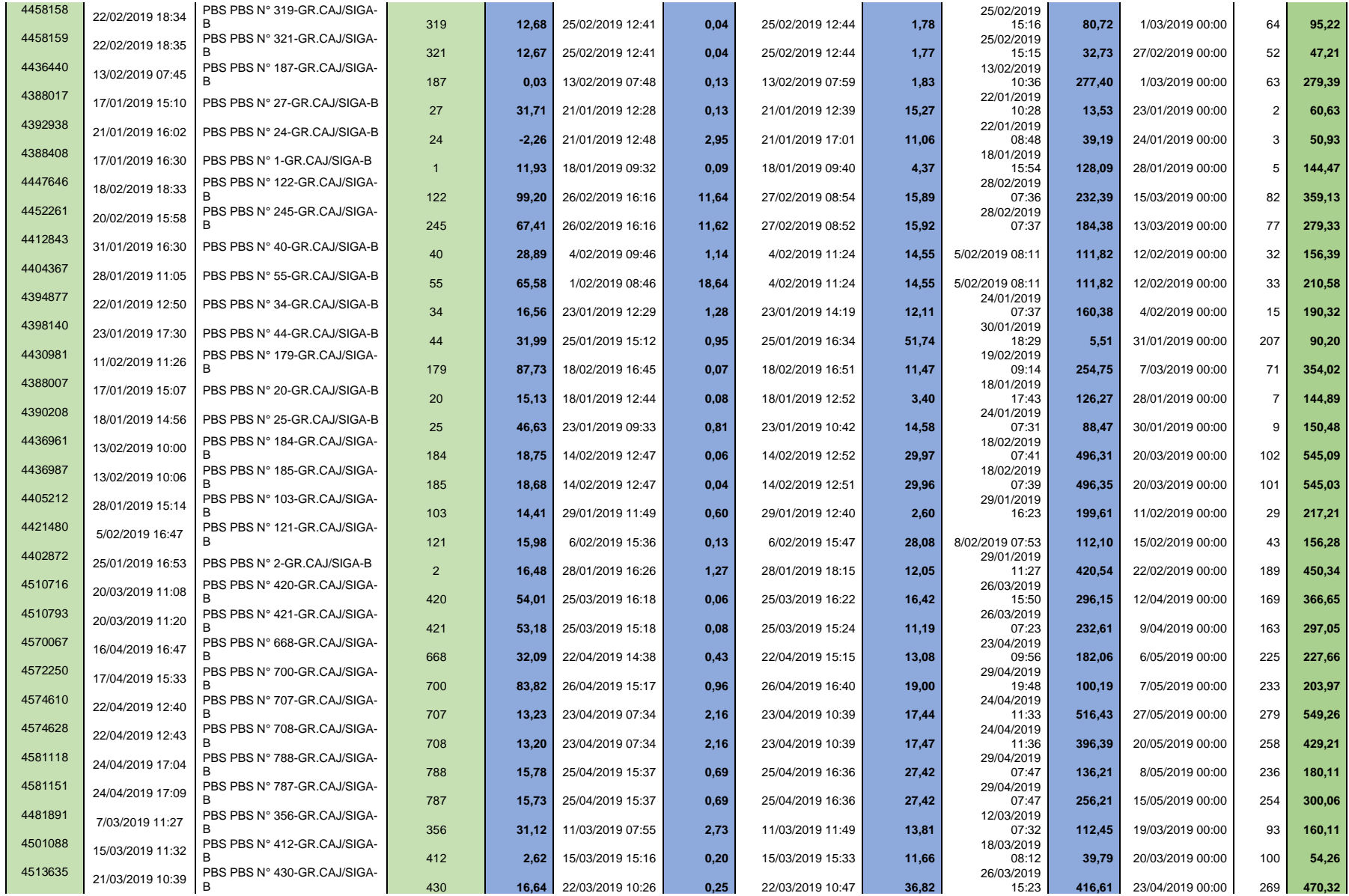

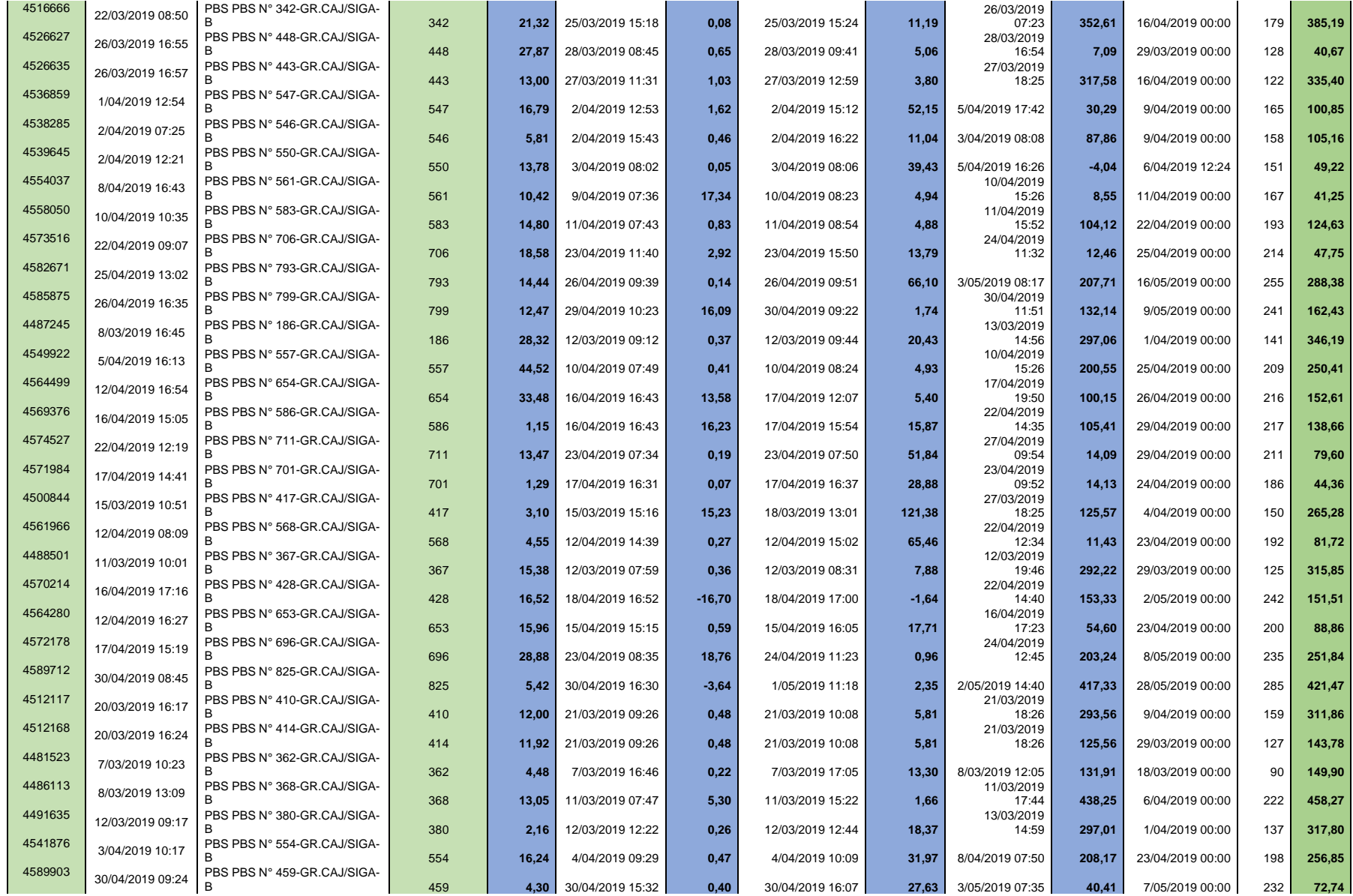

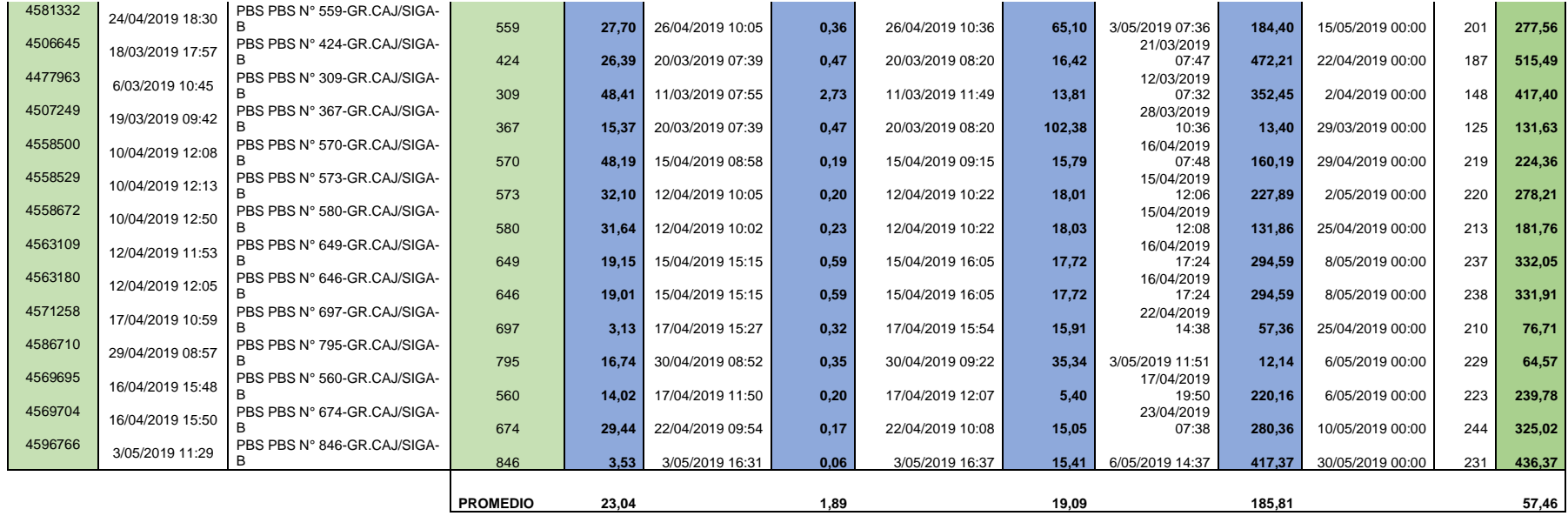

| Antes                             |             |                         |            | <b>Después</b>                    |             |                          |                         |
|-----------------------------------|-------------|-------------------------|------------|-----------------------------------|-------------|--------------------------|-------------------------|
| Unidad<br><b>Cotizaciones (f)</b> | Almacén (f) | Proveedor (f)           | Total (f)  | <b>Unidad Cotizaciones</b><br>(f) | Almacén (f) | Proveedor (f)            | Total (f)               |
| 15                                | 15          | 6                       | 36         | $\pmb{0}$                         | $\pmb{0}$   | $\overline{2}$           | $\mathbf{2}$            |
| 15                                | 15          | $\mathsf S$             | 35         | $\pmb{0}$                         | $\pmb{0}$   | $\overline{2}$           | 2                       |
| $21\,$                            | 21          | $\overline{4}$          | 46         | $\pmb{0}$                         | $\mathbf 0$ | $\sqrt{4}$               | 4                       |
| 17                                | 17          | $\sqrt{4}$              | 38         | $\pmb{0}$                         | $\pmb{0}$   | 3                        | 3                       |
| 39                                | 39          | $\bf 8$                 | 86         | $\pmb{0}$                         | $\mathbf 0$ | 6                        | 6                       |
| 40                                | 40          | $\overline{2}$          | 82         | $\pmb{0}$                         | $\pmb{0}$   | 6                        | 6                       |
| 19                                | 19          | $\mathsf 3$             | $\bf{41}$  | $\pmb{0}$                         | $\pmb{0}$   | 3                        | 3                       |
| 10                                | 10          | $\overline{4}$          | 24         | $\pmb{0}$                         | $\mathbf 0$ | $\overline{2}$           | $\overline{\mathbf{c}}$ |
| 14                                | 14          | $\mathsf S$             | 33         | $\pmb{0}$                         | $\pmb{0}$   | $\overline{2}$           | $\overline{\mathbf{c}}$ |
| 32                                | 32          | 4                       | 68         | $\mathbf 0$                       | $\mathbf 0$ | 6                        | 6                       |
| 30                                | 30          | $\mathsf 3$             | 63         | $\pmb{0}$                         | $\pmb{0}$   | 5                        | 5                       |
| 32                                | 32          | $\mathsf{6}$            | 70         | $\pmb{0}$                         | $\pmb{0}$   | 6                        | 6                       |
| 15                                | 15          | 6                       | 36         | $\pmb{0}$                         | $\mathbf 0$ | $\overline{2}$           | $\overline{\mathbf{c}}$ |
| 30                                | 30          | $\overline{2}$          | 62         | $\pmb{0}$                         | $\pmb{0}$   | 5                        | 5                       |
| 30                                | 30          | $\mathsf S$             | 65         | $\pmb{0}$                         | $\mathbf 0$ | 5                        | 5                       |
| $21\,$                            | 21          | $\mathsf S$             | 47         | $\pmb{0}$                         | $\pmb{0}$   | $\sqrt{4}$               | 4                       |
| 22                                | 22          | $\,$ 6 $\,$             | 50         | $\pmb{0}$                         | $\pmb{0}$   | $\sqrt{4}$               | 4                       |
| 41                                | 41          | $\overline{2}$          | 84         | $\pmb{0}$                         | $\mathbf 0$ | $\overline{7}$           | $\overline{\mathbf{z}}$ |
| 26                                | 26          | $\mathsf S$             | 57         | $\pmb{0}$                         | $\pmb{0}$   | 5                        | 5                       |
| 35                                | 35          | $\overline{2}$          | 72         | $\pmb{0}$                         | $\mathbf 0$ | 6                        | 6                       |
| 35                                | 35          | $\mathsf S$             | 75         | $\pmb{0}$                         | $\mathbf 0$ | 6                        | 6                       |
| 5                                 | 5           | $\overline{2}$          | ${\bf 12}$ | $\pmb{0}$                         | $\pmb{0}$   | $\overline{2}$           | 2                       |
| 23                                | 23          | $\mathsf S$             | 51         | $\pmb{0}$                         | $\mathbf 0$ | $\sqrt{4}$               | 4                       |
| $21\,$                            | 21          | $\overline{2}$          | 44         | $\pmb{0}$                         | $\pmb{0}$   | $\sqrt{4}$               | 4                       |
| 32                                | 32          | 3                       | 67         | $\mathbf 0$                       | $\mathbf 0$ | 6                        | 6                       |
| 27                                | 27          | $\overline{4}$          | 58         | $\pmb{0}$                         | $\mathbf 0$ | 5                        | 5                       |
| 32                                | 32          | 4                       | 68         | $\pmb{0}$                         | $\pmb{0}$   | 6                        | 6                       |
| 17                                | 17          | 5                       | 39         | $\pmb{0}$                         | $\pmb{0}$   | 3                        | 3                       |
| $15\,$                            | $15\,$      | $\pmb{4}$               | ${\bf 34}$ | $\pmb{0}$                         | $\pmb{0}$   | $\mathbf 2$              | 2                       |
| $16\,$                            | $16\,$      | $\sqrt{4}$              | 36         | $\pmb{0}$                         | $\pmb{0}$   | $\mathbf{3}$             | $\overline{\mathbf{3}}$ |
| $14\,$                            | $14\,$      | $\overline{\mathbf{4}}$ | 32         | $\pmb{0}$                         | $\pmb{0}$   | $\overline{2}$           | $\mathbf{2}$            |
| $14\,$                            | $14\,$      | $\sf 6$                 | $34\,$     | $\pmb{0}$                         | $\pmb{0}$   | $\overline{2}$           | $\mathbf{2}$            |
| $32\,$                            | 32          | $\mathsf 3$             | 67         | $\pmb{0}$                         | $\pmb{0}$   | $\sf 6$                  | $\boldsymbol{6}$        |
| 39                                | 39          | $\mathsf 3$             | 81         | $\pmb{0}$                         | $\pmb{0}$   | 6                        | 6                       |
| $\mathsf g$                       | 9           | $\mathbf 2$             | ${\bf 20}$ | $\pmb{0}$                         | $\pmb{0}$   | $\overline{2}$           | $\overline{\mathbf{2}}$ |
| $\bf 41$                          | 41          | 3                       | 85         | $\pmb{0}$                         | $\pmb{0}$   | $\overline{\phantom{a}}$ | $\overline{\mathbf{z}}$ |
| 30                                | $30\,$      | $\pmb{4}$               | 64         | $\pmb{0}$                         | $\pmb{0}$   | 5                        | 5                       |
| 30                                | $30\,$      | $\mathbf 2$             | ${\bf 62}$ | $\pmb{0}$                         | $\pmb{0}$   | 5                        | 5                       |
| 30                                | 30          | $\mathsf S$             | 65         | $\pmb{0}$                         | $\pmb{0}$   | 5                        | 5                       |
| $22\,$                            | 22          | $\pmb{4}$               | 48         | $\pmb{0}$                         | $\pmb{0}$   | $\sqrt{4}$               | 4                       |
| 30                                | $30\,$      | $\overline{4}$          | 64         | $\pmb{0}$                         | $\mathbf 0$ | 5                        | 5                       |
|                                   |             |                         |            |                                   |             |                          |                         |

**Anexo 7: Consumo de papel bond en el proceso de generación de orden de compra menor a 8 UIT (antes y después de la incorporación de firma electrónica)**

5 3 **13** 0 0 2 **2**

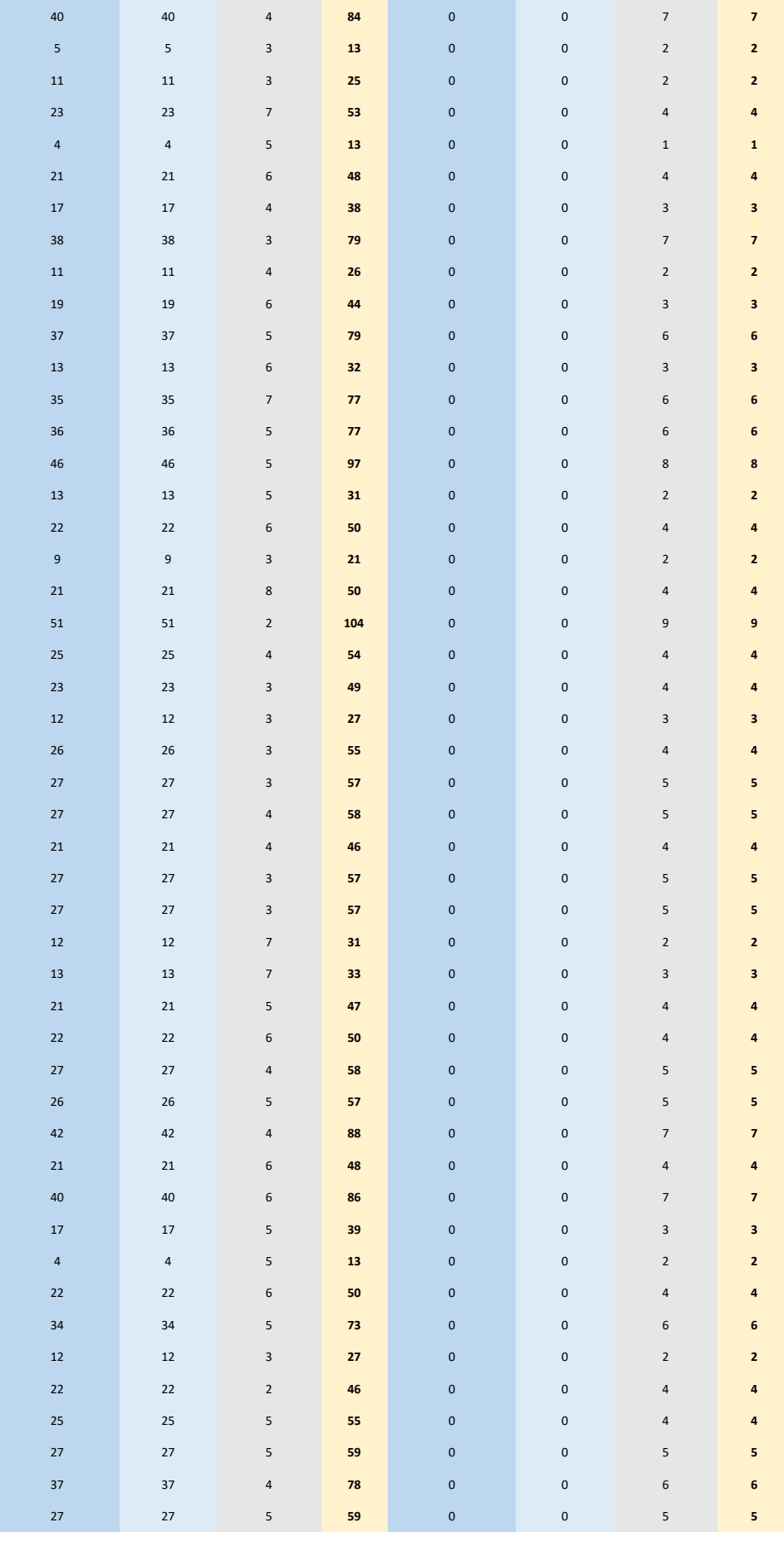

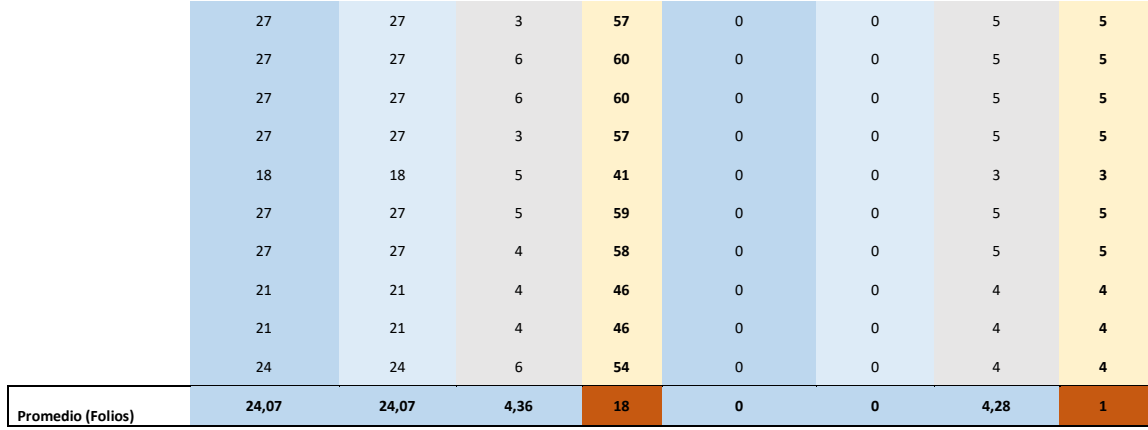

# **Anexo 8: Consumo de tóner en el proceso de generación de orden de compra menor a 8 UIT (antes y después de la incorporación de firma electrónica)**

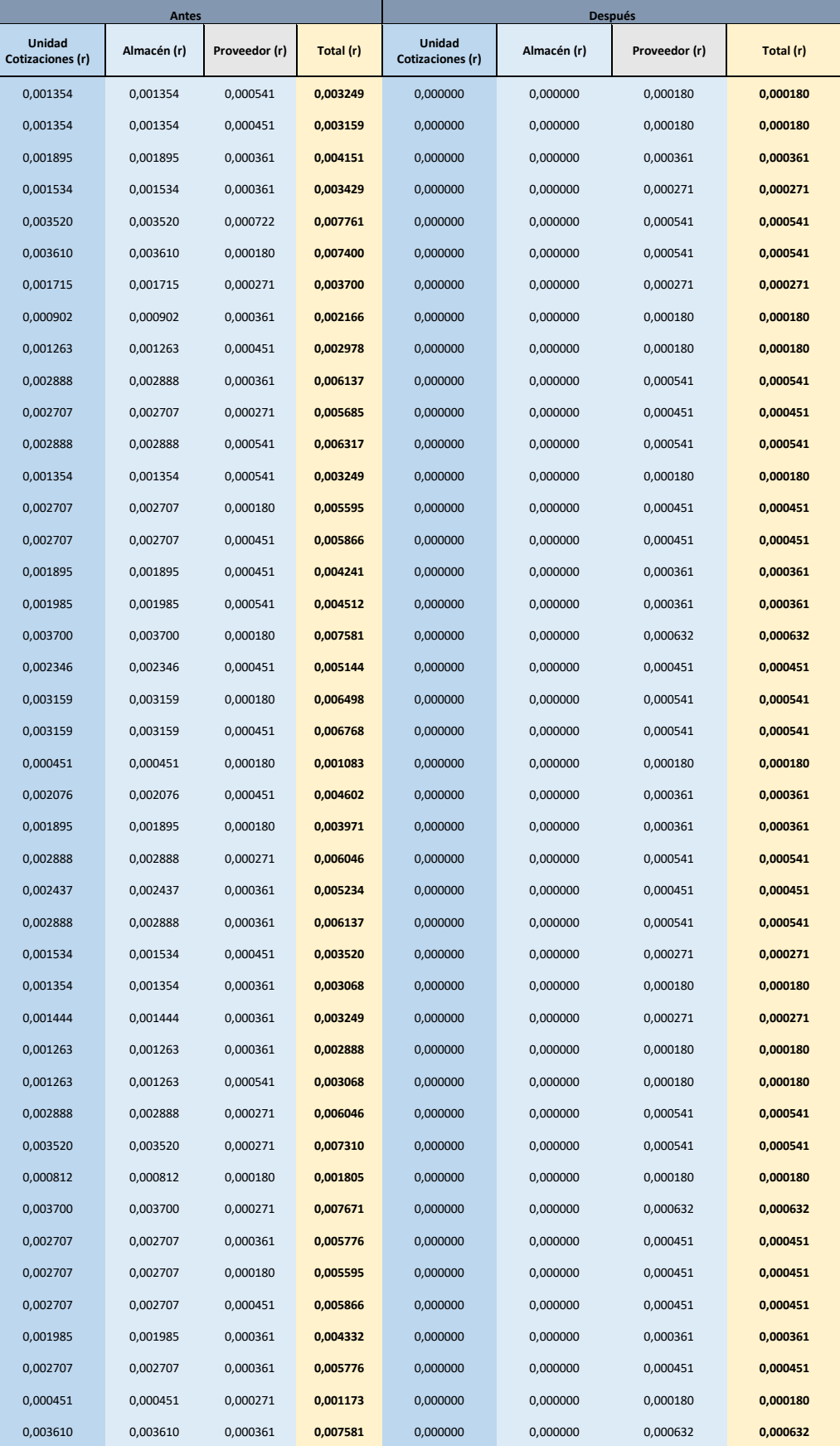

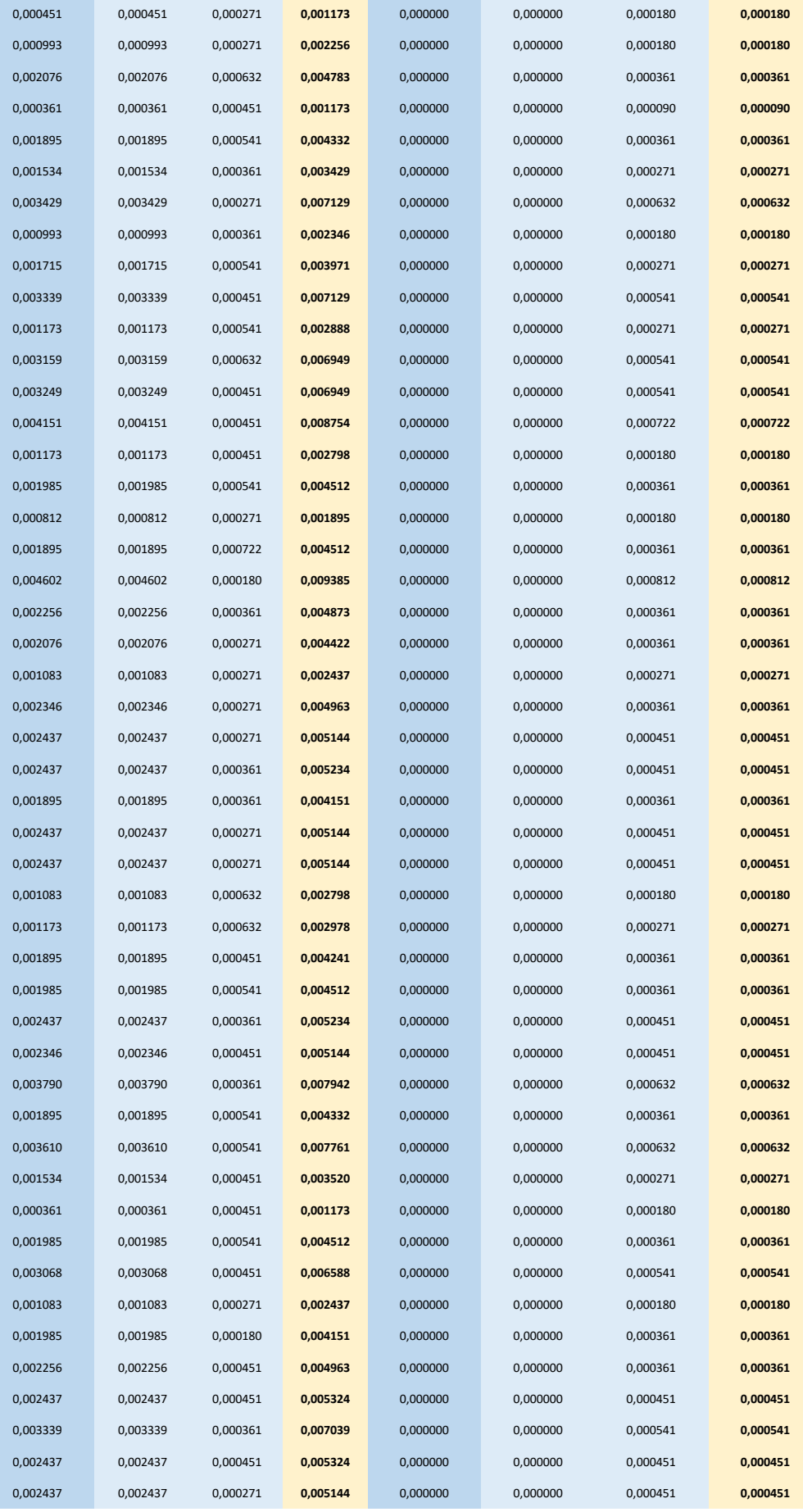

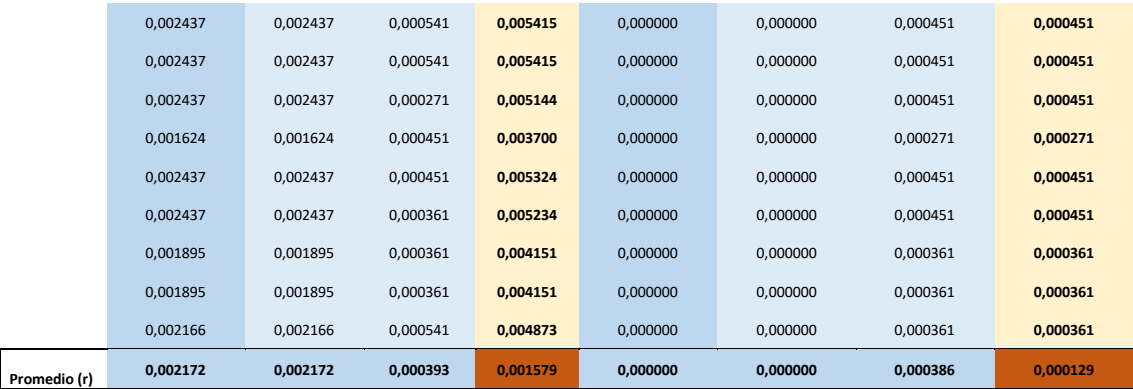

#### **Anexo 9: Validación de instrumento de investigación nivel de satisfacción**

**Validación de instrumento de investigación**

#### **DATOS GENERALES:**

Apellidos y Nombres del Informante: Cargo e Institución donde labora: Nombre del Instrumento motivo de evaluación: *Cuestionario-nivel de satisfacción* Autor del Instrumento: *Bach. Ronald Heenry Velásquez Díaz*

#### **ASPECTOS DE LA EVALUACIÓN**

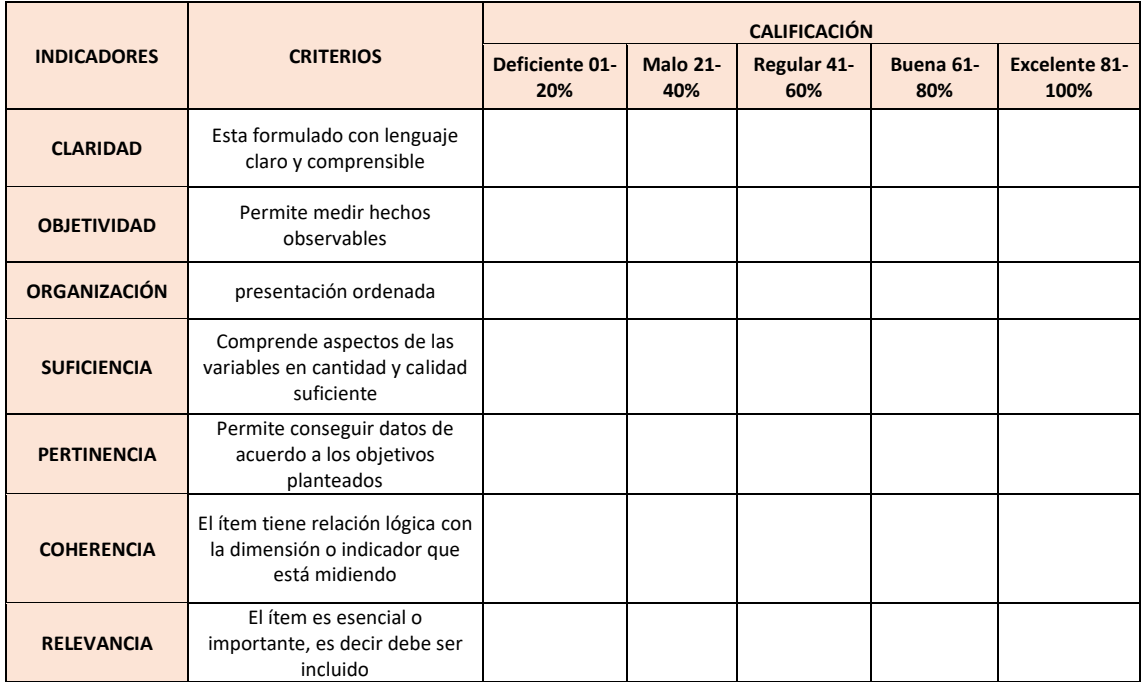

#### **CALIFICACIÓN GLOBAL: (marque con un aspa)**

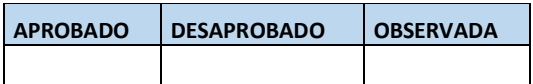

**Lugar y Fecha: Cajamarca,\_\_\_\_\_\_\_\_\_\_\_\_\_\_**

#### **\_\_\_\_\_\_\_\_\_\_\_\_\_\_\_\_\_\_\_\_\_\_\_ Firma del experto informante**

### **Anexo 10: Constancia de evaluación de expertos para el cuestionario**

Validación de instrumento de investigación

#### **DATOS GENERALES:**

Apellidos y Nombres del Informante: Felici to Latoira a Rios

Cargo e Institución donde labora: Gspocialista en Planoquecento -GRC Nombre del Instrumento motivo de evaluación: Cuestionario-nivel de satisfacción Autor del Instrumento: Bach. Ronald Heenry Velásquez Díaz

#### ASPECTOS DE LA EVALUACIÓN

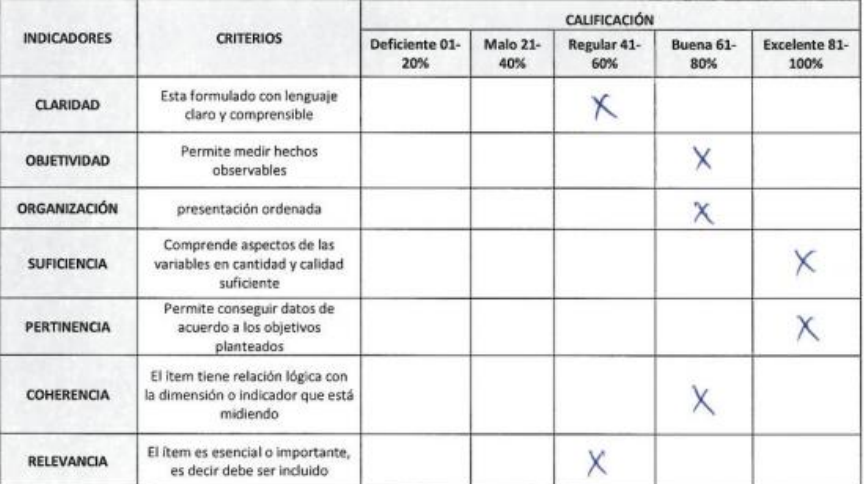

CALIFICACIÓN GLOBAL: (marque con un aspa)

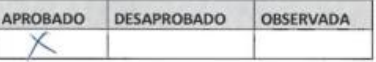

Lugar y Fecha: Cajamarca,

 $+2n$ 

Firma del experto informante

### **Anexo 11: Confiabilidad del instrumento del cuestionario**

Para hallar la confiabilidad del instrumento que se aplicó sobre los Directivos de áreas usuarias conformada por 44 Directivos, se utilizó alfa de Cronbach. Se realizó un pequeño cuestionario el cual fue validada por cinco expertos quienes apoyaron en la calificación del instrumento; Del cual se obtuvo como como resultado un alfa de Cronbach mayor a 0,689, eso quiere decir que nuestro instrumento tubo una calificación buena.

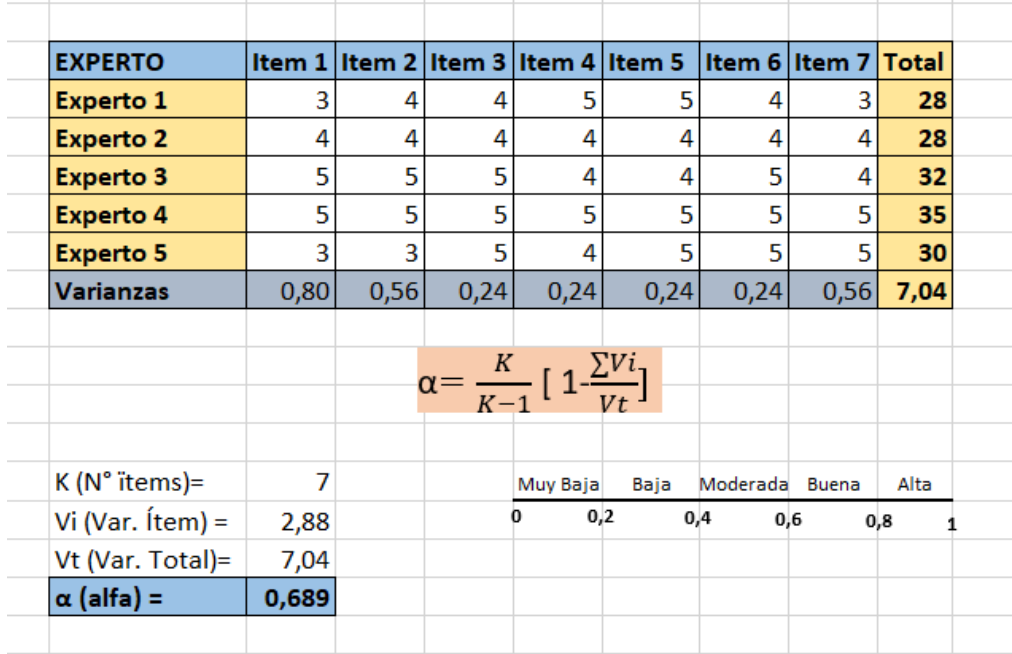

## **Anexo 12: Categorización del nivel de satisfacción para el proceso de generación de orden de compra menor a 8 UIT**

Para establecer los intervalos del nivel de satisfacción de los Directivos para el proceso de generación de orden de compra menor a 8 UIT se aplicó la escala de Likert en Excel.

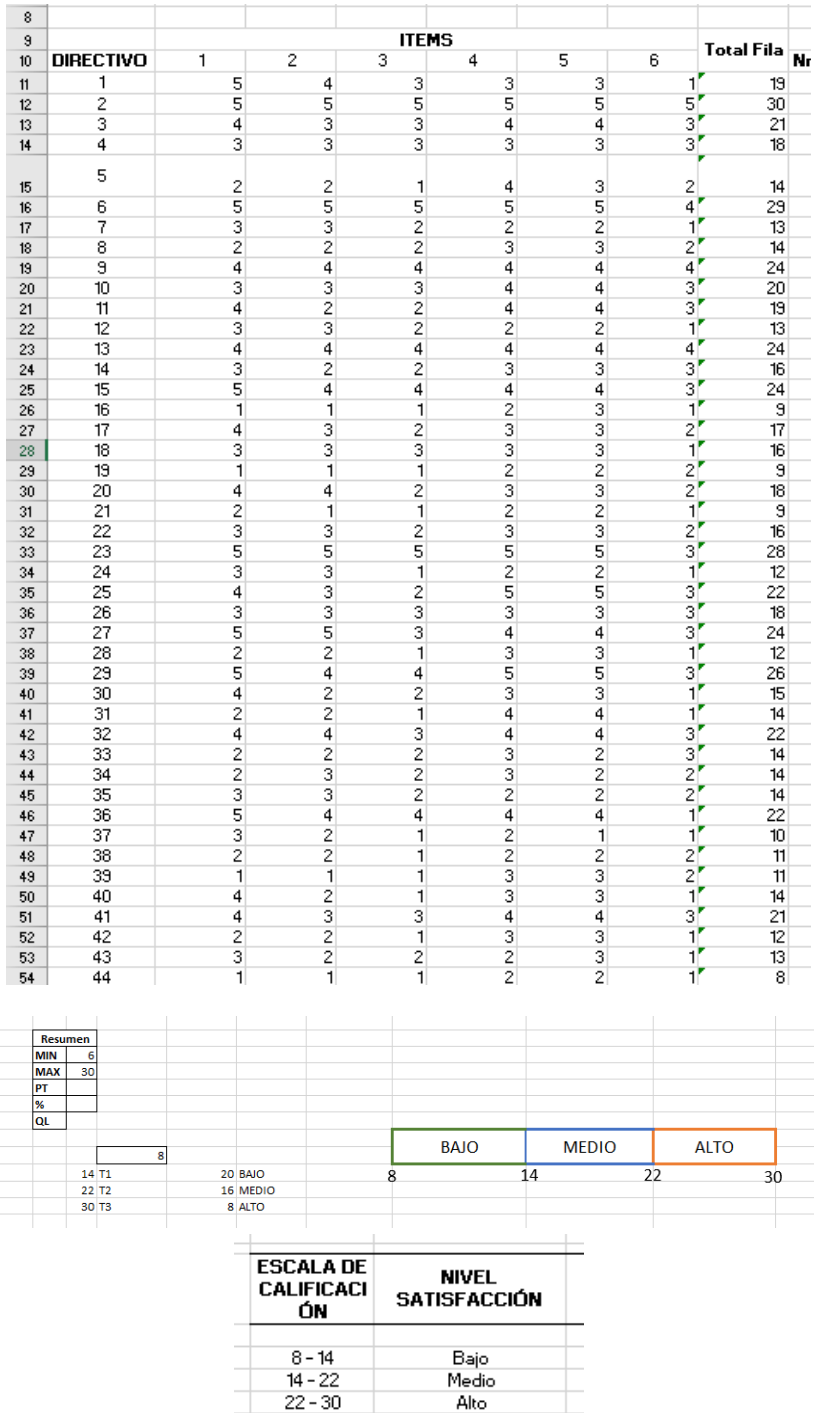

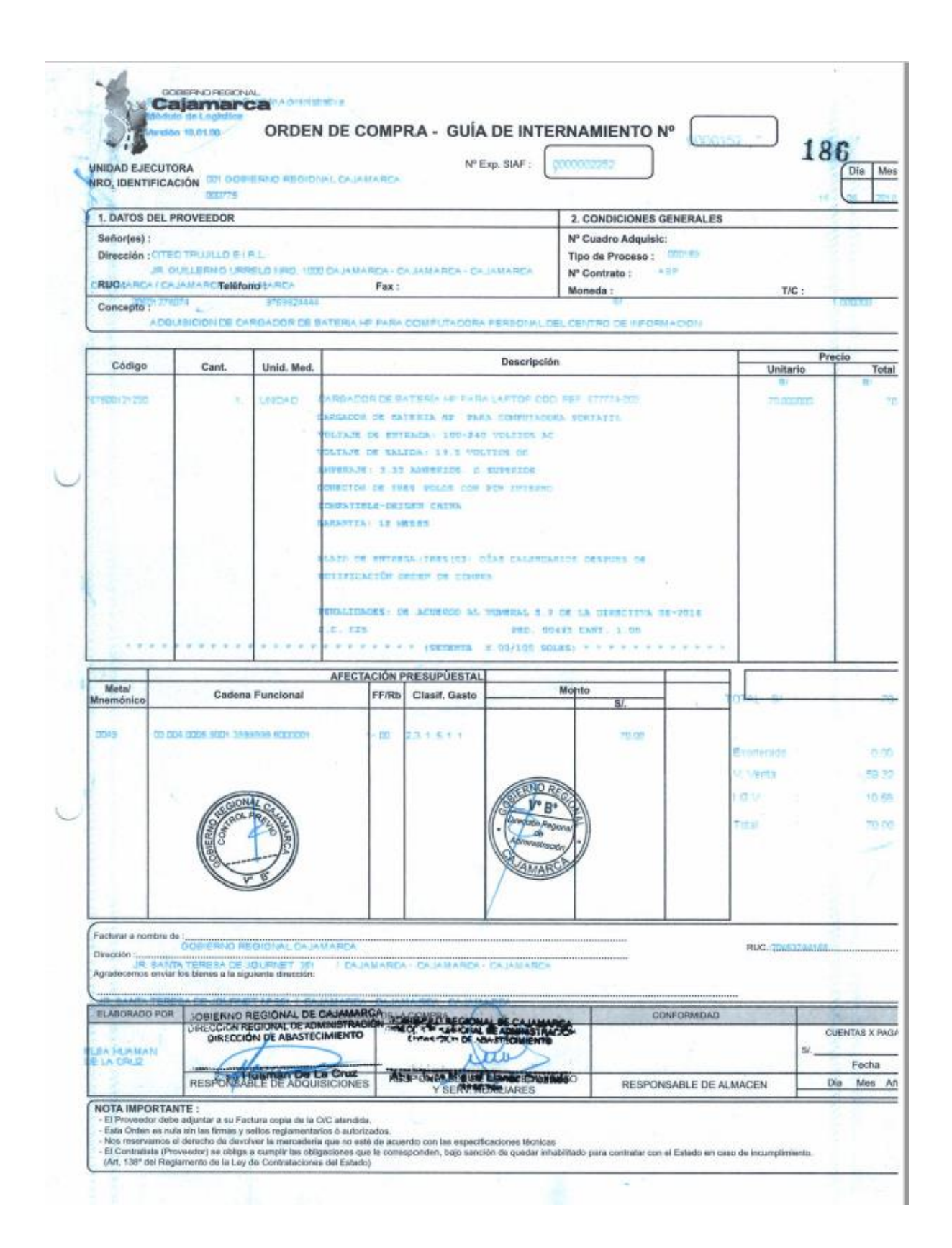

**Anexo 13: Formato de orden de compra**

## **Anexo 14: Formato de requerimiento de compra**

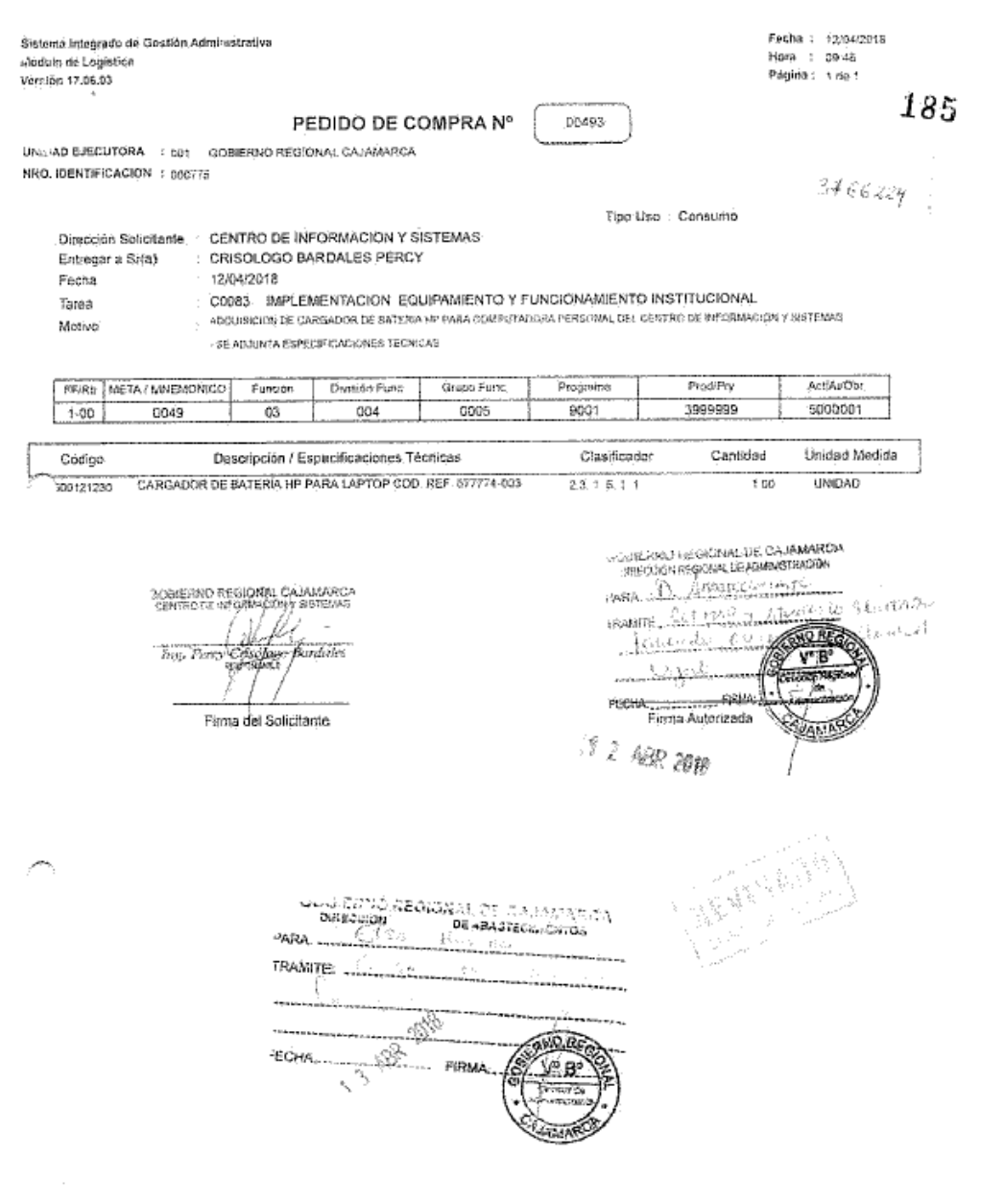

 $\varphi\vartheta^{\beta}=\geq^{-\beta(\vartheta-\beta)}$ 

# **Anexo 15: Encuesta para medir nivel de satisfacción**

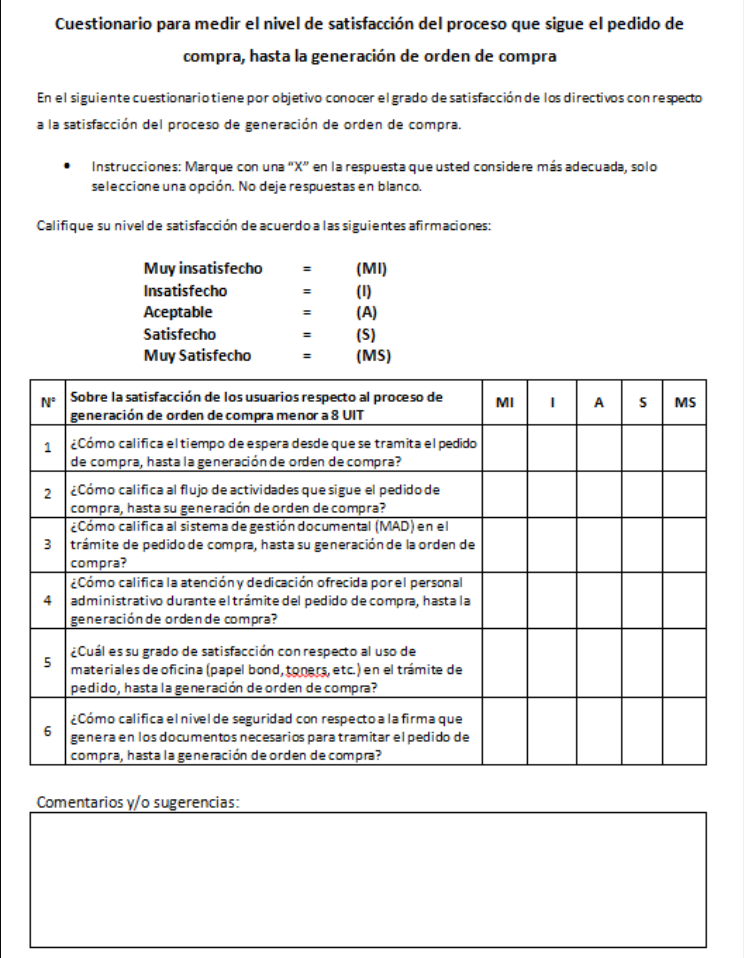

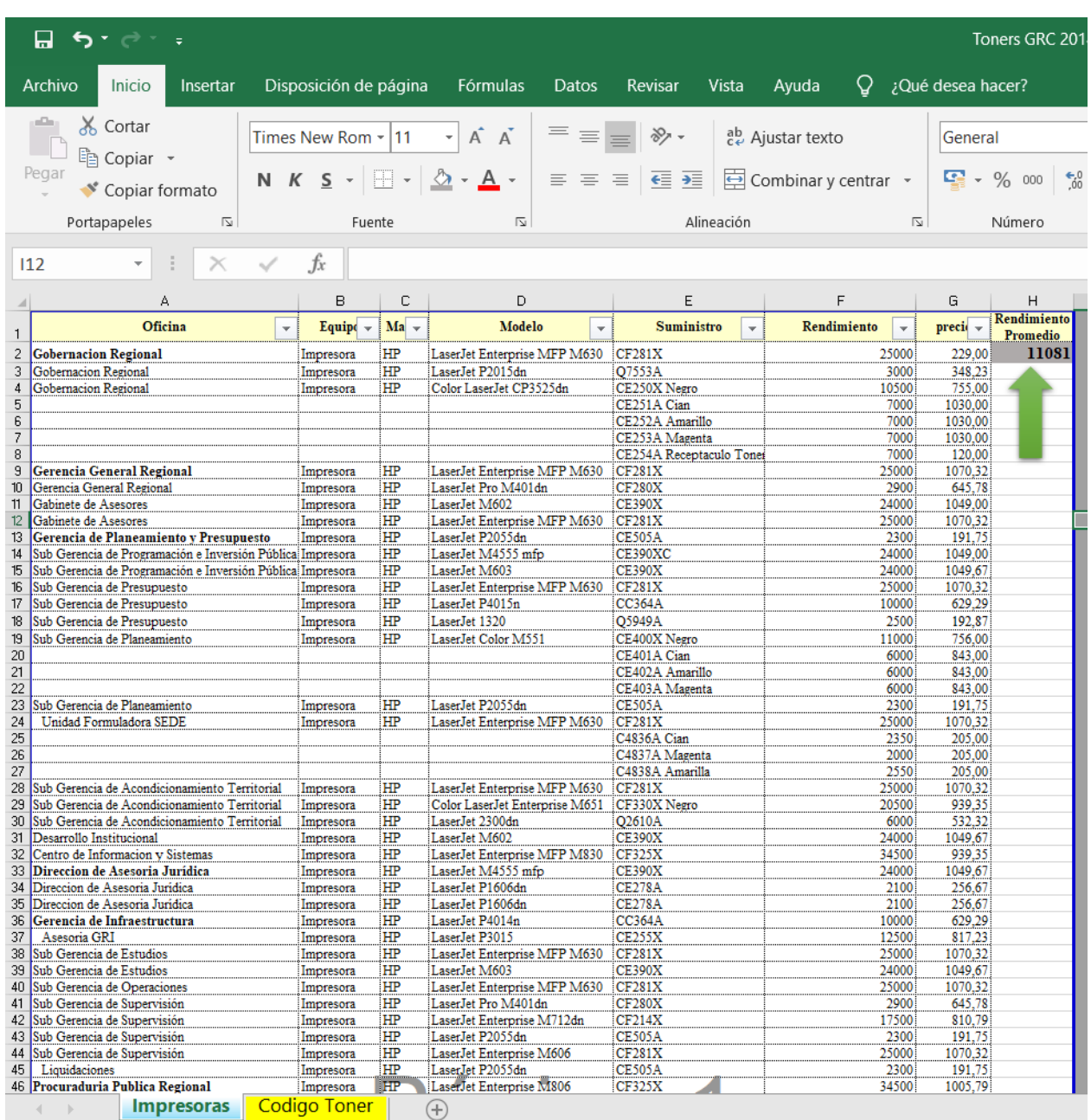

# **Anexo 16: Rendimiento promedio consumo de tóner**